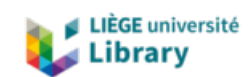

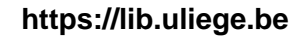

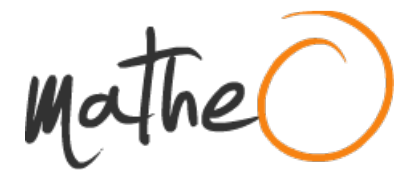

**https://lib.uliege.be https://matheo.uliege.be**

### **Exploiter les traces d'apprentissage en ligne au service de l'apprentissage - une étude du potentiel pédagogique et réflexif d'un "tableau de bord"**

**Auteur :** Lejeune, Sara **Promoteur(s) :** Verpoorten, Dominique **Faculté :** þÿFaculté de Psychologie, Logopédie et Sciences de l Education **Diplôme :** Master en sciences de l'éducation, à finalité spécialisée en formation des adultes **Année académique :** 2019-2020 **URI/URL :** http://hdl.handle.net/2268.2/10698

Avertissement à l'attention des usagers :

Tous les documents placés en accès ouvert sur le site le site MatheO sont protégés par le droit d'auteur. Conformément aux principes énoncés par la "Budapest Open Access Initiative"(BOAI, 2002), l'utilisateur du site peut lire, télécharger, copier, transmettre, imprimer, chercher ou faire un lien vers le texte intégral de ces documents, les disséquer pour les indexer, s'en servir de données pour un logiciel, ou s'en servir à toute autre fin légale (ou prévue par la réglementation relative au droit d'auteur). Toute utilisation du document à des fins commerciales est strictement interdite.

Par ailleurs, l'utilisateur s'engage à respecter les droits moraux de l'auteur, principalement le droit à l'intégrité de l'oeuvre et le droit de paternité et ce dans toute utilisation que l'utilisateur entreprend. Ainsi, à titre d'exemple, lorsqu'il reproduira un document par extrait ou dans son intégralité, l'utilisateur citera de manière complète les sources telles que mentionnées ci-dessus. Toute utilisation non explicitement autorisée ci-avant (telle que par exemple, la modification du document ou son résumé) nécessite l'autorisation préalable et expresse des auteurs ou de leurs ayants droit.

#### Université de Liège

Faculté de Psychologie, Logopédie et Sciences de l'Éducation

Département des Sciences de l'Éducation

## Exploiter les traces d'apprentissage en ligne au service de l'apprentissage :

*Une étude du potentiel pédagogique et réflexif d'un « tableau de bord »*

Sous la direction de M. Dominique Verpoorten

Lecteurs : Christophe Laduron

Bjorn-Olav Dozo

Mémoire présenté par Sara Lejeune

en vue de l'obtention du grade de Master en Sciences de l'Éducation, à finalité specialisée en formation aux adultes

Année académique 2019-2020

## Abstract

Mots-clés : Student-facingDashboard, Learning Analytics, *mirroring* de traces, Learning Management System

## Remerciements

Je tiens tout d'abord à remercier Monsieur Dominique Verpoorten pour son soutien, sa disponibilité et ses éclairages.

Merci aux lecteurs de ce mémoire, Christophe Laduron et Bjorn-Olav Dozo.

Je remercie Pierre-Xavier Marique,

Margault Sacré,

Laura Carlier,

Geneviève Schouteden

Et Clément Caes

Pour leur soutien et leur amitié.

## Table des matières

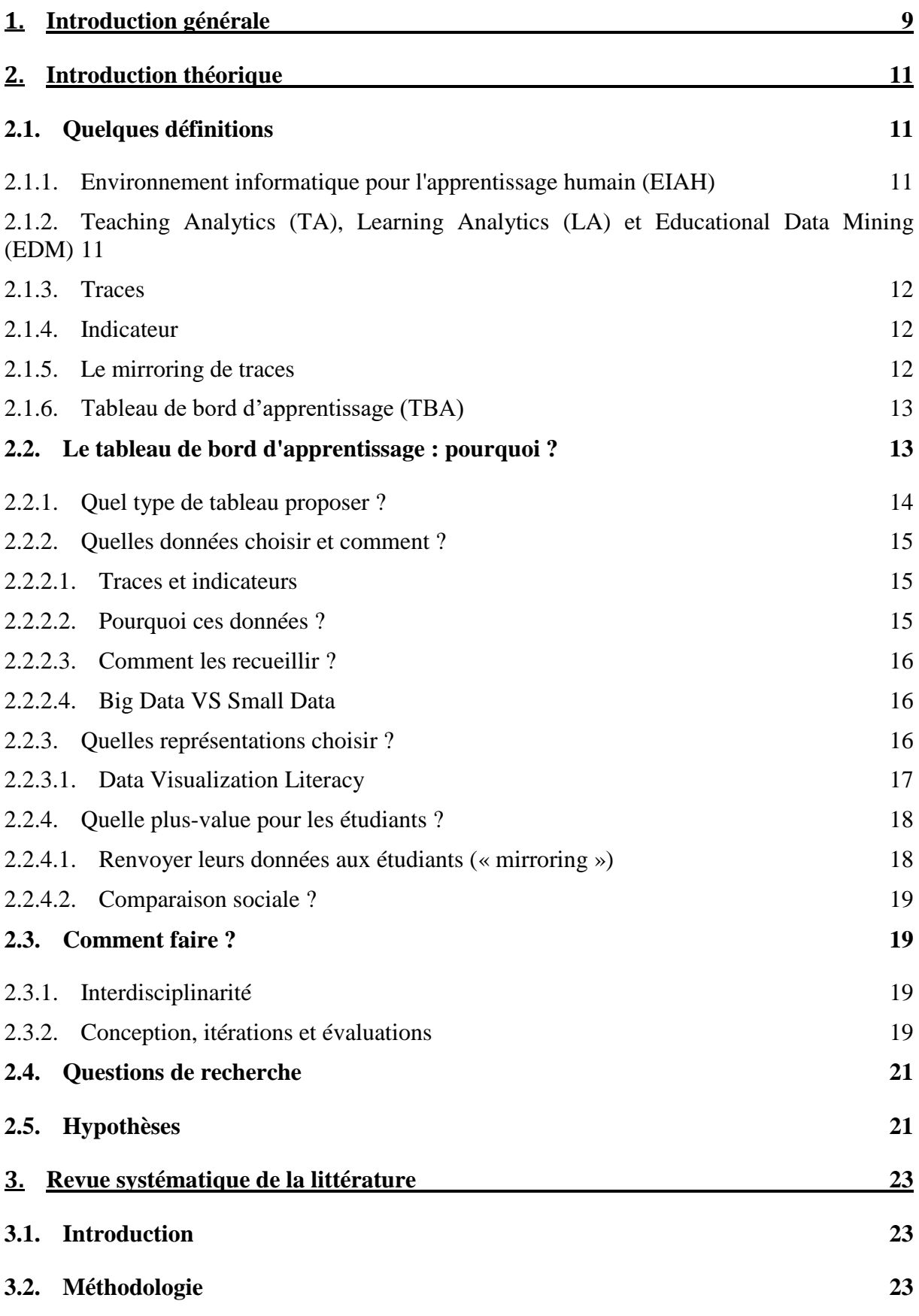

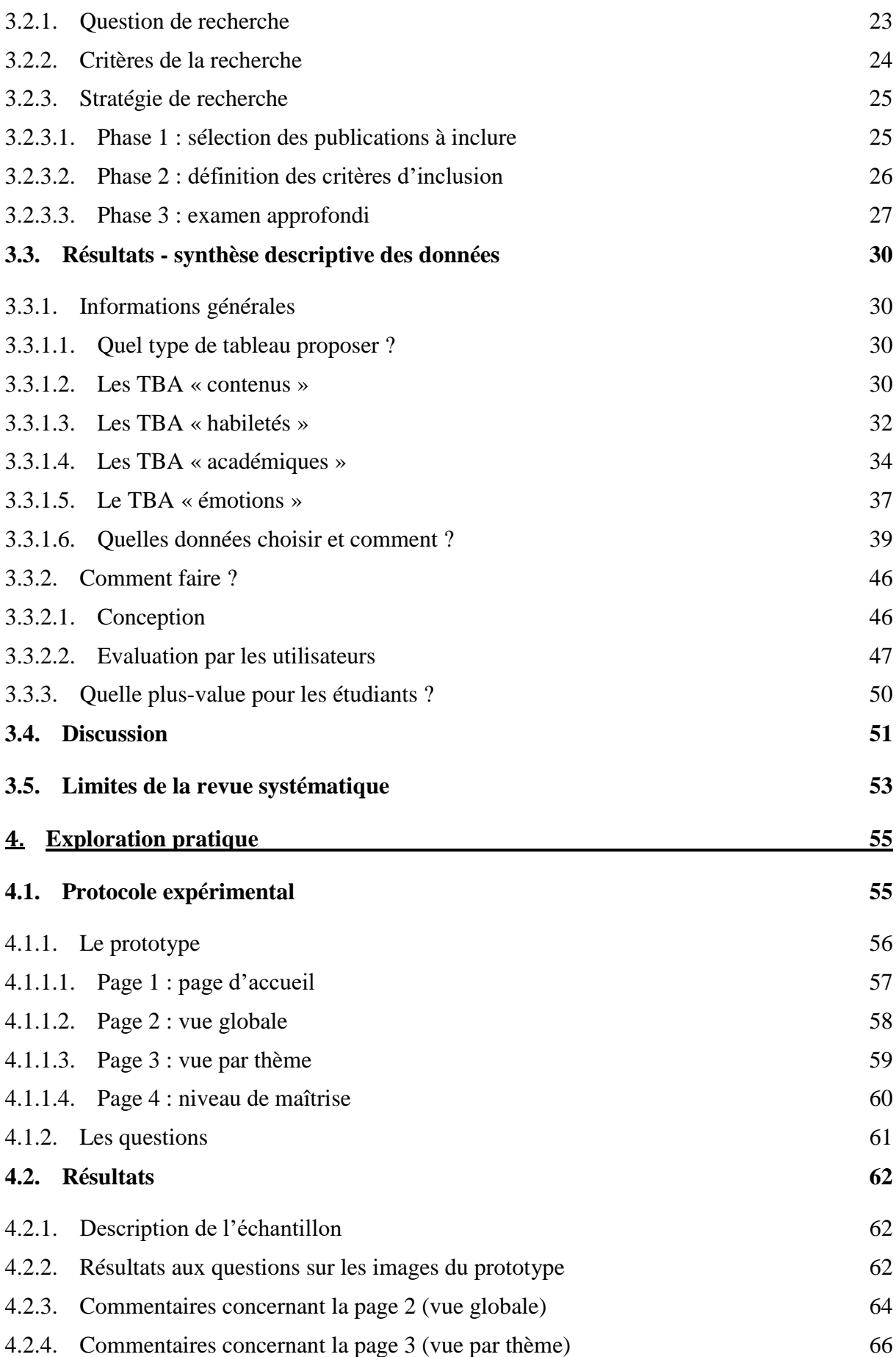

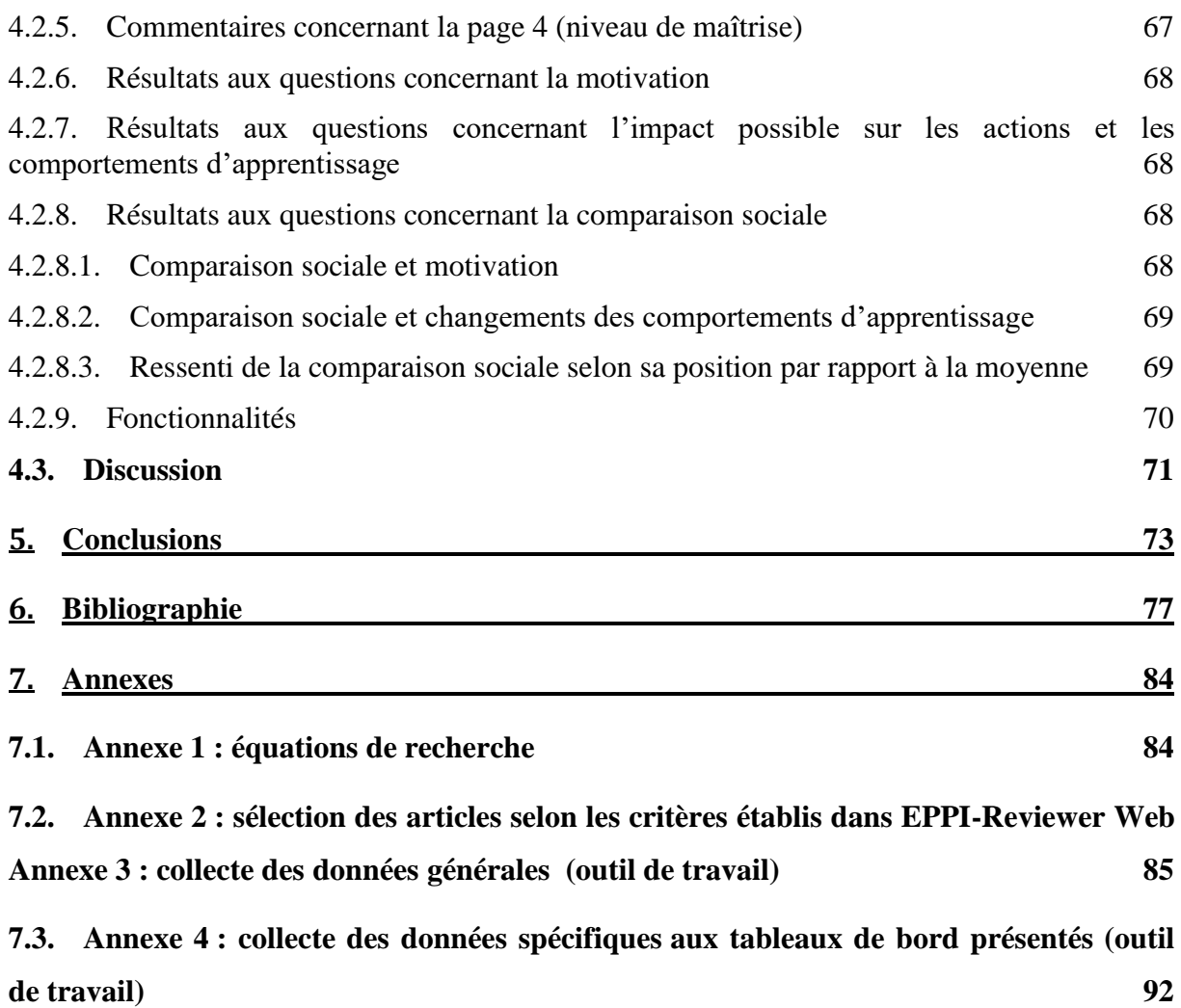

# Table des illustrations

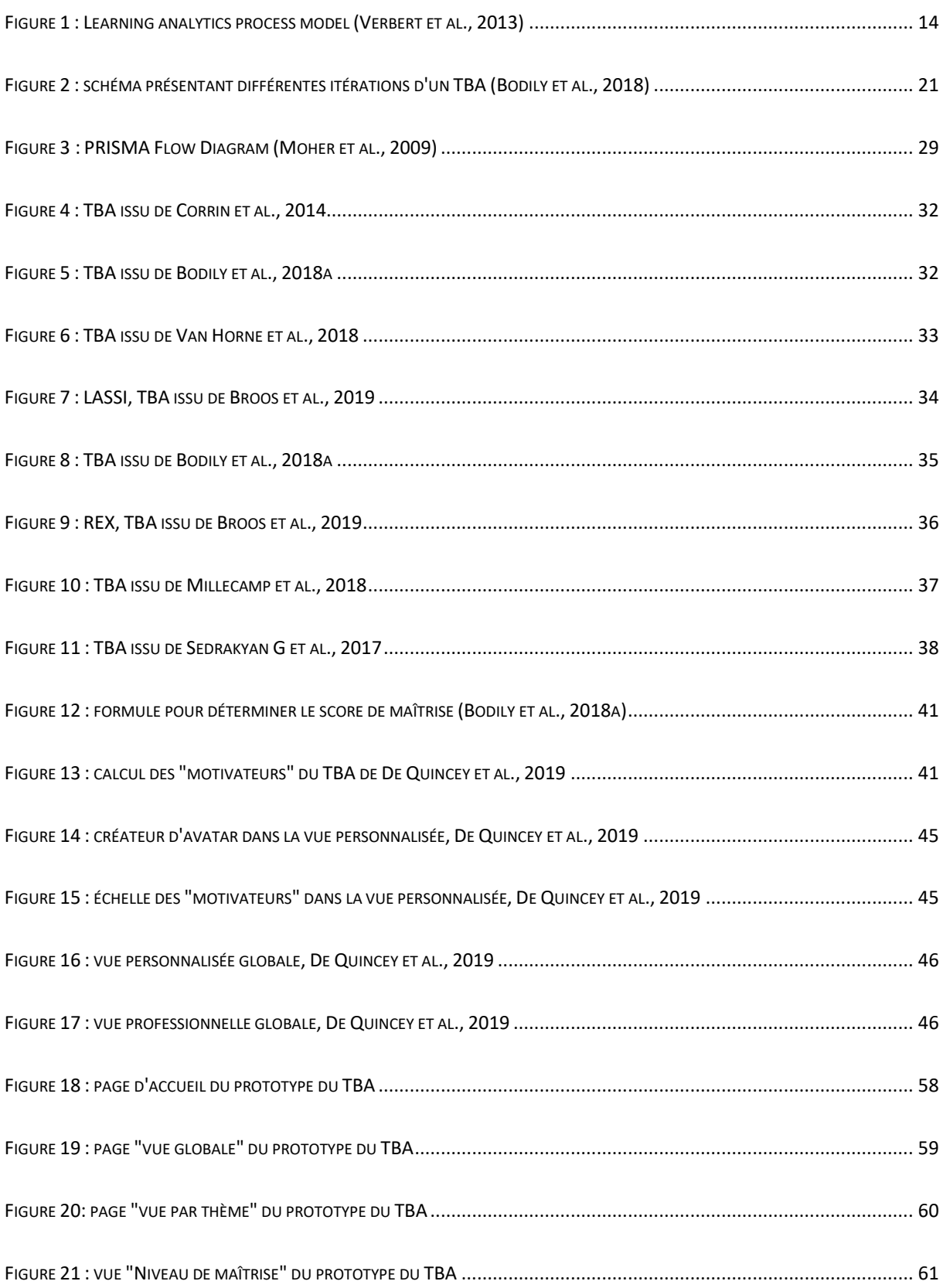

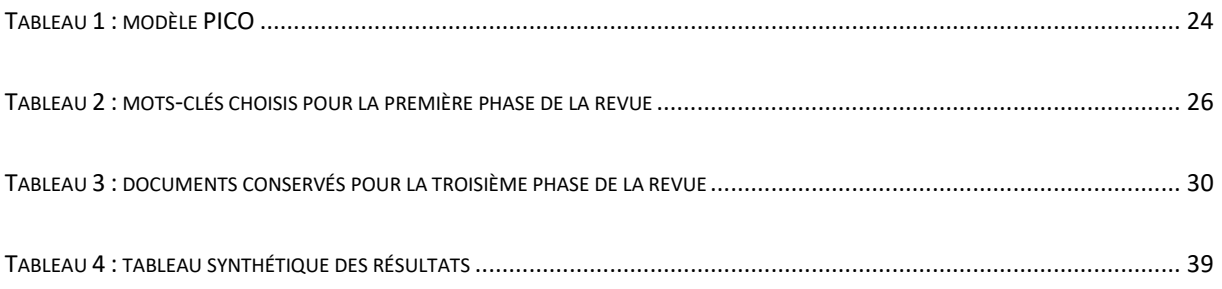

# <span id="page-9-0"></span>Introduction générale

#### **1. Introduction générale**

Ce travail a pour objectif de répondre à plusieurs questions sur les tableaux de bord d'apprentissage ; tout d'abord en faisant un état de la littérature récente afin d'appréhender le potentiel pédagogique d'un Tableau de Bord d'Apprentissage à destination des étudiants, dans un Environnement Informatique pour l'Apprentissage humain (EIAH) en enseignement supérieur, ensuite en effectuant une revue systématique (simplifiée) de la littérature, et une exploration pratique afin de tester les éléments mis en avant par cette dernière.

Nous nous intéresserons donc à l'exploration du potentiel pédagogique et réflexif du tableau de bord à destination des étudiants.

Pourquoi se focaliser sur les étudiants ? Les Tableaux de Bord d'Apprentissage sont utiles aux enseignants pour la régulation de l'apprentissage. Nous pensons que rendre ses données à l'étudiant peut être bénéfique pourla métacognition et la réflexivité de l'étudiant ; pourquoi ne pas s'adresser directement à eux, et leur donner une position plus active ?

# <span id="page-11-3"></span><span id="page-11-2"></span><span id="page-11-1"></span><span id="page-11-0"></span>Introduction théorique

#### **2.1. Quelques définitions**

#### **2.1.1. Environnement informatique pour l'apprentissage humain (EIAH)**

« Les EIAH sont des artefacts conçus pour susciter ou accompagner un apprentissage. Ils sont liés à une intention didactique ou pédagogique » (Tchounikine, 2009), p. 18.

Dans le cadre de ce travail, nous utiliserons plus volontiers le terme plateforme d'apprentissage.

### <span id="page-12-0"></span>**2.1.2. Teaching Analytics (TA), Learning Analytics (LA) et Educational Data Mining (EDM)**

Les Teaching Analytics sont définis comme « l'application des Learning Analytics pour comprendre les processus d'enseignement et d'apprentissage, afin à terme d'en soutenir les interventions » (traduit librement depuis(Prieto et al., 2016), p. 1), et sont par définition centrés exclusivement sur les enseignants.

<span id="page-12-1"></span>La définition des termes *Learning Analytics* (LA), ou l' « *analytique des apprentissages numériques* » (Labarthe & Luengo, 2016), p. 31,peut varier, mais la communauté scientifique s'entend généralement sur la définition suivante : « *Les Learning analytics sont la mesure, la collecte, l'analyse et le rapport de données concernant les apprenants et leurs contextes, dans l'objectif de comprendre et optimiser l'apprentissage et les environnements dans lesquels il prend place »*. (Traduit librement depuis (Siemens & Long, 2011), p. 34).

<span id="page-12-2"></span>L'Educational Data Mining (EDM) est « une discipline émergente, qui s'intéresse au développement de méthodes pour explorer les données uniques et à grande échelle issues des cadres éducatifs, et utiliser ces méthodes pour mieux comprendre les étudiants et les contextes dans lesquels ils apprennent. […] ces données ont souvent plusieurs niveaux de hiérarchie significative, qui est déterminée par les propriétés des données elles-mêmes, plutôt qu'à l'avance.[…] » (Traduit librement depuis (Siemens, 2010), p. 1)

Autrement dit, l'*Educational Data Mining* se concentre davantage sur la découverte de motifs (*patterns*) et des relations dans un ensemble de données, alors que les *Learning Analytics*permettent de suivre l'évolution de paramètres prédéfinis. Nous pourrions ici faire un parallèle avec les approches descendantes et ascendantes (*bottom-up* et *top-down*) ; soit on part d'une large quantité de données dont on cherche à en extraire des tendances qu'on n'identifiait pas, soit on part d'une problématique, et on exploite les données dans le cadre de celui-ci.

<span id="page-13-0"></span>(Peraya, 2019), p. 5, résume cette distinction comme suit : *« les résultats des recherches* [en EDM ; NDLA] *setrouvent réinvestis dans la machine, tandis que ceux* […] [en LA ; NDLA] *sont restitués aux acteurs, notamment sous la forme de visualisation, de tableaux de bord, etc. ».*

Ce travail invoquera les *Learning Analytics* comme cadre.

#### **2.1.3. Traces**

Les tracesd'interaction – ou traces d'apprentissage – sont les « données brutes résultantes d'activité d'apprentissage à travers les objets pédagogiques disponibles sur une plateforme d'apprentissage » (Diagne, 2009), p. 9, et, plus précisément« Toute mesure exploitable dans la construction d'indicateurs individuels et/ou combinés visant à estimer l'engagement, la position et la performance des étudiants dans le processus d'apprentissage » (Verpoorten et al., 2016), p. 1.

#### <span id="page-13-1"></span>**2.1.4. Indicateur**

Les indicateurs sont des « variables qui donnent des informations sur le mode, le processus ou la qualité du système cognitif d'une activité d'apprentissage, sur les caractéristiques et la qualité du produit de l'interaction, le mode, le processus ou la qualité de la collaboration lorsqu'on est dans un contexte social. » (Diagne, 2009), p. 16.

La trace est donc la donnée brute, une observation à un moment donné, là où les indicateurs sont porteurs d'information(s) ; une trace avec une valeur sémantique.

#### **2.1.5. Le mirroring de traces**

Le *mirroring* de traces fait référence aux systèmes reflétant les actions de l'utilisateur. Ils collectent les données brutes, et les présentent aux utilisateurs telles quelles (Jermann et al., 2001).

Le *mirroring*n'est que la base d'autres systèmes existants, utilisant le même principe avec différents niveaux de complexité : le *monitoring*, ou les traces sont agrégées pour former des indicateurs etaccompagnées d'outils de métacognition, et l'*advising*, ou les traces d'interactions sont analysées et accompagnées de conseils, de *coaching*afin d'augmenter l'efficacité et des interactions et de l'apprentissage.(Jermann et al., 2001)

#### **2.1.6. Tableau de bord d'apprentissage (TBA)**

Il n'existe pas de consensus autour de la définition de tableau de bord d'apprentissage (TBA). En 2005, à la page 1, Few parle d'un « affichage des informations les plus importantes pour réaliser un ou plusieurs objectifs, rassemblées et arrangées sur un seul écran, afin que l'information puisse être évaluée en coup d'œil » *(*traduit librement depuis(Few, 2005)). (Schwendimann et al., 2017), p. 1,ont tiré cette définition de leur revue systématique (traduction libre) : « Un tableau de bord d'apprentissage est un affichage unique qui regroupe différents indicateurs à propos des apprenants, des processus d'apprentissage, et des contextes d'apprentissage en une ou de multiples visualisations »

Ou encore sur celle-ci : « arrangement visuel et pensé d'indicateurs jugés significatifs du déroulement d'une activité d'enseignement/apprentissage et permettant d'en suivre l'évolution, d'en connaître les résultats et de jauger ses écarts par rapport à des valeurs de référence ». (Verpoorten et al., 2016).

#### **2.2. Le tableau de bord d'apprentissage : pourquoi ?**

<span id="page-14-0"></span>L'e-learning, la classe inversée, l'apprentissage hybride… ; tout enseignement s'appuyant en tout ou en partie sur les EIAH donne naissance à une grande variété de données issues des plateformes utilisées.

Ces données brutes – ou traces - ne contiennent pas de sens en elles-mêmes ; elles se doivent d'être associées afin d'obtenir un niveau qui permet une analyse :ce qu'on appelle les indicateurs. C'est ici qu'interviennent les *Learning Analytics*, pour identifier, analyser et synthétiser ces données afin d'améliorer les apprentissages(Bonnin & Boyer, 2015). Ces synthèses peuvent être renvoyées à l'utilisateur ou au concepteur, sous forme de tableau de

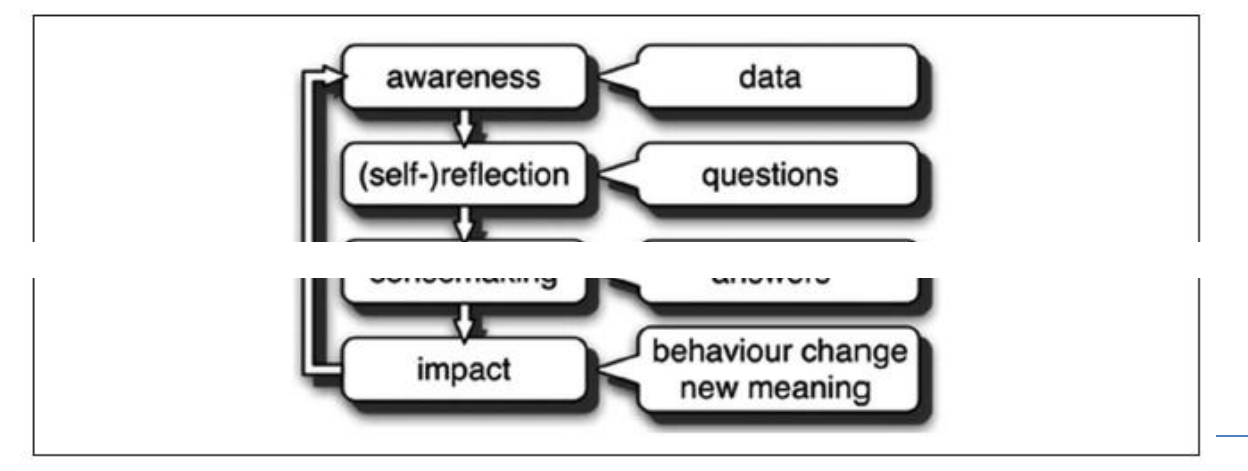

Figure 1. Learning analytics process model.

bord (visualisation des données d'utilisation). Ces tableaux de bord d'apprentissage doivent répondre aux besoins des utilisateurs, et être visuellement pertinents(Gilliot et al., 2018).

Le but d'un tableau de bord d'apprentissage est de renvoyer à l'utilisateur – ici, l'étudiant – une représentation limpide, simplifiée et immédiatement intelligible de sa situation : la manière dont il gère son avancement, le temps, les ressources, comment il se positionne par rapport à son objectif... Le fait de rendre ses données à l'étudiant vise le développement de son autonomie. Une base sur laquelle on pose une réflexion, qui peut (et devrait) se transformer en action (*actionable feedback*), augmentant alors le sentiment de contrôle, et, partant, la motivation intrinsèque par rapport aux apprentissages(Bodily & Verbert, 2017a).

<span id="page-15-0"></span>Pour arriver à ce résultat, il faut toutefois que le tableau de bord réponde aux besoins de son utilisateur.

<span id="page-15-1"></span>Mais quels sont les besoins des utilisateurs ? Ont-ils le recul nécessaire pour les identifier? Quel type de tableau de bord d'apprentissage proposer ? Quelles données choisir ? Comment ? Quelles visualisations choisir ? Quelle est la marche à suivre pour implémenter un TBA ? Quelle réelle plus-value pour les étudiants ? Autant de questions que nous allons aborder dans la partie suivante.

#### **2.2.1. Quel type de tableau proposer ?**

La question centrale autour du choix du TBA est celle du but poursuivi ; de là découlent les caractéristiques visuelles, les contenus, les données représentées. S'agit-il de donner une vision d'ensemble d'une année académique pour appuyer une réflexion ? S'agit-il de stimuler les interactions sociales au sein de travail de groupe ? Ou s'agit-il d'identifier ses habitudes d'apprentissage par rapport à un cours dont les ressources sont en ligne ?

<span id="page-15-2"></span>L'objectif sous-jacent d'un TBA doit être de générer une action ; c'est-à-dire qu'il devrait permettre d'informer les futures décisions de son utilisateur. Il devrait donc être adapté et évalué en fonction des particularités de chaque situation, évaluée dans son unicité afin de proposer un outil qui sera utile et utilisé.

D'après les recherches de Verbert et al. (2014) et Yoo et al. (2015) (cités par (Kokoç & Altun, 2019), les TBA peuvent être catégorisés selon le **public** visé (dans ce cas, les étudiants, mais il existe nombre de TB qui s'adressent aux enseignants, ou encore au personnel académique),

<span id="page-16-0"></span>selon les **données** qu'ils choisissent de représenter, ou encore selon les **contextes** dans lesquels ils sont utilisés.

<span id="page-16-1"></span>Puisque nous avons délimité nos recherches aux TBA à destination des étudiants dans l'enseignement supérieur, nous avons catégorisé les tableaux rencontrés selon les données qu'ils prennent en compte. Nous avons distingué ceux qui se centrent sur les contenus de cours à proprement parler (**TBContenus**), sur les compétences d'apprentissage transversales (**TBHabiletés**), sur la situation académique (**TBAcadémique**), ou encore sur les émotions (**TBÉmotions**).

#### **2.2.2. Quelles données choisir et comment ?**

Une fois le but du TBA établi se pose la question des données que l'on choisit de traiter, ainsi que le moyen de les obtenir (obtention automatique ou manuelle, données recueillies en temps réel, avant ou après un événement d'apprentissage...).

#### *2.2.2.1. Traces et indicateurs*

(Diagne, 2009) identifie trois types d'indicateurs, issus de traces de production, de manipulation et d'intervention ; respectivement, elle les qualifie d'indicateurs cognitifs (qui ont un rôle cognitif et pédagogique), d'indicateurs d'activités (rôle social et technique), et d'indicateurs sociaux (rôle social et pédagogique).

Il s'agit ici d'apposer du sens aux actions concrètes de l'utilisateur : le nombre de clics, le temps passé sur une page donnée, le nombre d'essais à un quizz, le temps passé à consulter des ressources…, tout en évitant d'en extrapoler abusivement les significations.En effet, il serait malvenu d'utiliser le tableau de bord comme un outil de surveillance, où le temps passé sur la plateforme et les outils serait une condition de réussite, par exemple, et où l'outil pourrait perdre de son utilité dans l'obligation.

#### <span id="page-16-2"></span>*2.2.2.2. Pourquoi ces données ?*

Dans un premier temps, on peut être tenté de choisir les données « au feeling », mais il faut se demander pourquoi on les choisit. Sont-elles prédictrices d'un comportement en particulier que l'on vise ? Ont-elles un lien avec la motivation ? Avec la réussite ?

#### *2.2.2.3. Comment les recueillir ?*

Les données peuvent être recueillies automatiquement par la plateforme utilisée (nombre de clics, temps passé…). Il est également possible de mettre en lien les réponses à un questionnaire ou une enquête, ou encore de faire intervenir des données que l'on entre manuellement.

#### *2.2.2.4. Big Data VS Small Data*

Le *Big Data* peut en intimider plus d'un, que ce soit par son volume, ou par sa potentialité intrusive dans notre vie privée. Son étude est pertinente, mais dans le cas des TBA, son emploi pose question ; en effet, la quantité d'informations que l'on peut extraire de ces *datasets* est titanesque, et, dans certains cas, dispensable pour l'usage que l'on réserve à ces artefacts pédagogiques.

D'après(Broos et al., 2017)<sup>1</sup>, p. 95, *« Dans le cadre juridique européen, la portée croissante de la collecte de données dans le domaine de l'éducation devrait être soumise au principe de proportionnalité (Berendt et al., 2017): les données devraient (1) servir un objectif légitime dans une perspective plus large du rôle de l'éducation dans la société ; (2) l'utilisation des données devrait être adaptée pour atteindre l'objectif, comme le démontrent des preuves scientifiques rigoureusement construites ; (3) les données devraient être nécessaires, en ce sens que des résultats similaires ne peuvent être obtenus avec moins ; (4) leur collecte doit être raisonnable, ce qui signifie que les objectifs sont à mettre en balance avec la perte de la vie privée. »*

Autrement dit, il existe une quantité honorable de données déjà collectées par les universités – le *Small Data*- qui n'est pas renvoyée aux étudiants ; il s'agirait de partir de ces données pour construire progressivement une relation avec les *Learning Analytics*sans que ce soit perçu comme menaçant ou invasif.

#### <span id="page-17-0"></span>**2.2.3. Quelles représentations choisir ?**

La question de la représentation visuelle des données est intéressante car elle touche à différents domaines : le graphisme, l'infographie, où se pose la question de la clarté, des

1

 $<sup>1</sup>$  Traduction libre</sup>

couleurs, de l'équilibre des compositions, et d'une certaine sensibilité artistique, mais aussi la question de lisibilité et de compréhension.

La majorité des TBA que nous avons rencontrés gardent une approche simple de la visualisation de données : les graphiques. Le plus souvent histogramme ou diagramme à barre, graphique linéaire, ou nuage de points. Pour indiquer l'échelle, les couleurs du feu tricolore sont souvent employées.

<span id="page-18-0"></span>Comme (Few, 2005) le souligne, il y a peu d'intérêt à exagérer la métaphore du tableau de bord en lui-même ; le but du TBA étant avant tout la communication avec l'utilisateur, il semble inutile de rester au plus près des jauges et autres détails rappelant un cockpit ou une voiture, et il semble plus opportun de se centrer sur des représentations qui peuvent être comprises par le plus grand nombre de la manière la plus limpide et directe possible.

Les graphiques prévalent largement dans les tableaux de bord, mais il semble y avoir un champ à explorer dans la personnalisation des visualisations ; que ce soit en proposant un mode de vue simple ou complexe, une vue professionnelle ou personnelle, comme l'utilisation d'un avatar personnalisable, ou une approche métaphorique épousant la situation, comme la métaphore de l'arbre de (De Quincey et al., 2019).

La question de la représentation est également à mettre en lien avec ce que l'on veut mettre en évidence ; en effet, si l'on choisit de représenter concrètement un objectif (résultat à atteindre…), ou si l'on veut se situer par rapport à une cohorte, la représentation peut varier.

<span id="page-18-1"></span>De même, les représentations sont inhérentes aux différentes données affichées par le tableau de bord. En effet, si l'on cherche à mettre deux éléments en lien, à la manière d'un tableau à double entrées, alors le nuage de point pourra est le mieux indiqué, mais si l'on cherche à représenter l'évolution d'un éléments sur une durée, le graphique linéaire semble s'imposer.

#### *2.2.3.1. Data Visualization Literacy*

Quel que soit le choix des représentations visuelles, se pose la question de la Data Visualization Literacy (DVL), « the ability and skill to read and interpret visually represented data in and to extract information from data visualizations » (Lee et al., 2017), p. 552. En effet, ce serait passer à côté du but des TBA que de renvoyer des données que les étudiants ne sont pas capables d'interpréter, les empêchant ainsi d'agir en conséquence. Les récents travaux de(Börner et al., 2019) s'intéressent à un cadre conceptuel de la DVL afin d'en faciliter l'enseignement et de pouvoir systématiser l'interprétation des données représentées visuellement.

D'autres travaux ((Azcona et al., 2019) ; (Ramos-Soto et al., 2015)) se penchent quant à eux sur l'intérêt de textes générés automatiquement, accompagnant les représentations visuelles des données dans les TBA dans un but de clarification.

#### **2.2.4. Quelle plus-value pour les étudiants ?**

<span id="page-19-0"></span>Si le sujet est enthousiasmant, et les possibilités nombreuses, la conception des TBA ne peut pas uniquement servir de terrain de jeux pour les enseignants ; il faut se poser la question de la réelle plus-value pour les étudiants. En effet, de nombreux concepteurs ont déploré le faible niveau d'utilisation des tableaux de bord par les étudiants. Si cela n'est pas nécessairement un signe que les étudiants n'y trouvaient pas de plus-value, il faut toutefois réfléchir à l'intérêt intrinsèque que représentent ces artefacts.

<span id="page-19-1"></span>Les TBA peuvent avoir un impact positif sur l'accrochage scolaire, sur la motivation et l'investissement, sur la réussite scolaire, et peuvent favoriser le *deep-learning*.

Nous l'avons dit, le but des TBA est que l'étudiant, face à ses propres actions, sa propre utilisation puisse analyser, réfléchir et prendre des décisions afin d'améliorer, d'adapter ou de maintenir ses habitudes positives d'apprentissage. Pour arriver à ce résultat, il faut néanmoins que l'étudiant trouve les données représentées utiles, les visualisations claires et compréhensibles, et puisse facilement transformer sa réflexion en action. Pour ce faire, il semble impératif d'identifier les besoins des utilisateurs en amont.

#### <span id="page-19-2"></span>*2.2.4.1. Renvoyer leurs données aux étudiants (« mirroring »)*

« Lead with the pedagogy, not the technology ; lead with the learner, not the data.» (Corrigan et al., 2015)

<span id="page-19-3"></span>L'utilisation des TBA à destination des enseignantsest souvent dans une idée de supervision et de prédiction d'échec, ce qui peut être intéressant, mais seulement si on met en parallèle des outils à disposition pour y remédier ; d'où l'intérêt de se concentrer sur le renvoi des données d'apprentissage aux étudiants, afin qu'ils puissent être impliqués dans leurs apprentissages et puissent mettre en place des actions pour l'améliorer ou le réguler.« *D'après Schwendimann (2016), la plupart des tableaux de bord sont à destination des administrateurs ou des* 

*instructeurs, qui proposent des solutions ou des conseils en se basant sur ces données, invisibles pour l'étudiant, qui n'est alors pas impliqué dans son apprentissage. Or, nous savons que les étudiants avec une grande autonomie ont davantage de motivation intrinsèque, en lien avec un apprentissage plus profond (Ryan & Deci, 2000). Un tableau de bord à destination des étudiants peut engendrer une plus grande autonomie, ce qui donne aux étudiants un plus grand contrôle sur leur apprentissage ce qui mène à une plus grande motivation intrinsèque de réussir*. » (Bodily & Verbert, 2017b).

#### *2.2.4.2. Comparaison sociale ?*

La question de la comparaison sociale se pose dans la majorité des travaux rencontrés ; en effet, si d'aucuns affirment que les étudiants du supérieur, surtout ceux de première année(Broos et al., 2019), bénéficient d'une comparaison avec le reste de leur cohorte, d'autres mettent en garde cette pratique pour les effets encore incertains qu'elle pourrait avoir sur la motivation des étudiants, puisque leurs réactions pourrait dépendre de leur position par rapport à la moyenne (Harvey & Keyes, 2020).

#### **2.3. Comment faire ?**

Comme nous l'avons évoqué plus haut, lorsqu'il s'agit d'implémenter un tableau de bord d'apprentissage, il est crucial d'appréhender la singularité de chaque situation, et surtout de prendre en compte les besoins réels des utilisateurs.

#### **2.3.1. Interdisciplinarité**

Nombre d'institutions qui ont implémenté des TBA ont également souligné l'importance d'impliquer un maximum d'acteurs dans la conception (enseignants, étudiants, conseillers…), tout d'abord pour enrichir ses dimensions, mais également pour permettre une implémentation plus sereine.

#### **2.3.2. Conception, itérations et évaluations**

Faire intervenir la majorité des acteurs qui y seront confrontés pose une base utile dans la conception d'un TBA, comme (De Quincey et al., 2019) et son *User centred approach*, ou encorela *Practice Centered approach*(Bodily et al., 2018).

Une approche intéressante pour un TBA est la succession d'itération afin d'affiner son artefact au cours des étapes ; comme nous pouvons le voir dans cette figure, l'implémentation <span id="page-21-0"></span>des TBA peut s'effectuer d'après le modèle suivant : les caractéristiques et la conception du TBA sont définies selon la recherche, mais aussi selon des dispositifs visant à recueillir les besoins des utilisateurs (enquêtes, focus group…). L'implémentation est l'objet d'une analyse, qui infirme ou confirme les bases théoriques sur lesquelles s'appuyaient la conception, et le TBA est modifié selon les résultats de l'analyse. Ces diverses itérations permettent une avancée en spirale, ce qui permet d'arriver à un artefact aussi utile que possible, puisque le plus proche possible des réels besoins liés au public, au contexte, à la

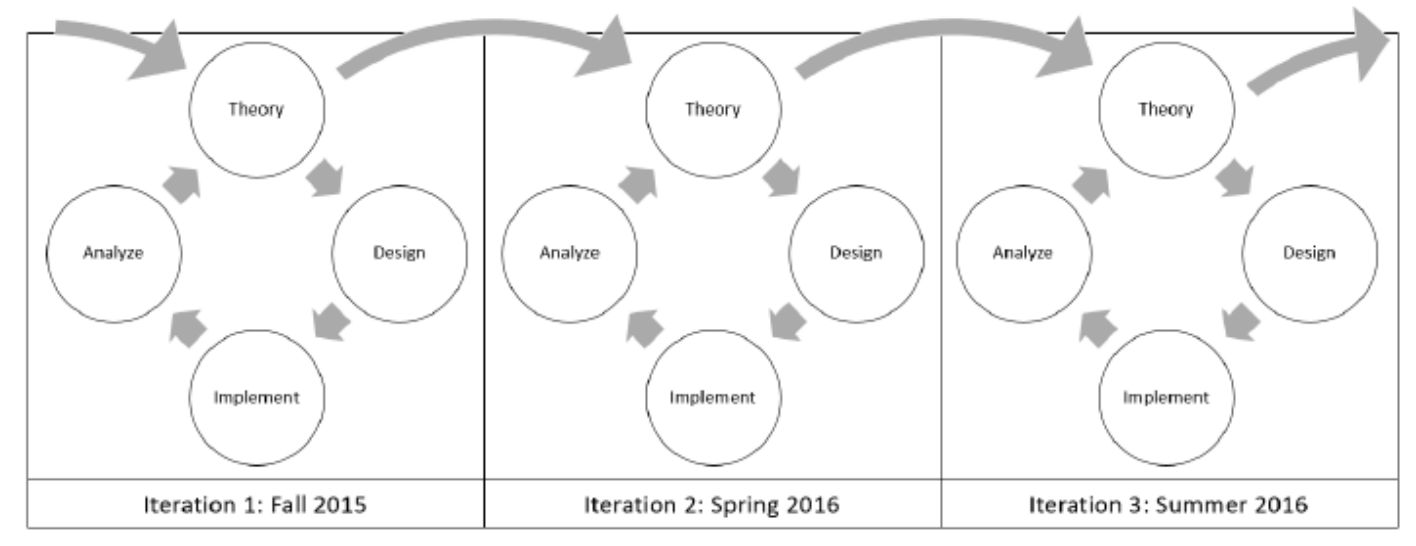

<span id="page-21-1"></span>Figure 2. A graphical depiction showing the cyclical process of design, implementation, analysis, and theoretical contributions of design-based research.

**Figure 2 : schéma présentant différentes itérations d'un TBA (Bodily et al., 2018)**

situation.

#### **2.4. Questions de recherche**

La question guidant ce travail est celle du potentiel pédagogique et réflexif du tableau de bord d'apprentissage.

Nous entendons par potentiel pédagogique ce qui est en lien avec les indications objectivables de « réussite » pédagogique, comme l'amélioration de la rétention des informations disponibles, mais aussi la perception des utilisateurs, comme l'utilité perçue des outils mis à disposition.

Nous entendons par potentiel réflexif tout ce qui est en lien avec les capacités à la métacognition, à l'interprétation des feedbacks renvoyés à l'utilisateur sous forme de données visualisées. Il s'agit de se demander ce qui spécifiquement peut générer la réflexivité chez l'utilisateur.

Nous pourrions résumer la question de recherche comme ceci : quel impact pédagogique et réflexif possible des tableaux de bord d'apprentissage pour les étudiants ?

Afin d'approcher une réponse à cette question de recherche, nous effectuerons une revue systématique simplifiée de la littérature dont l'objectif est d'identifier les composantes d'un TBA qui permettent une plus-value pour les étudiants, au niveau pédagogique et réflexif.

#### **2.5. Hypothèses**

Sur la base de la littérature scientifique, nous pouvons émettre les hypothèses suivantes :

- Les tableaux de bord peuvent avoir un impact positif sur les résultats.
- Les tableaux de bord peuvent avoir un impact sur le sentiment de contrôle ; en effet, le fait de rendre aux étudiants leurs propres données favorise l'autonomie et semble pouvoir fournir aux étudiants davantage de sentiment de contrôle. Celui-ci à son tour améliorerait la motivation intrinsèque, avec les effets escomptés sur l'atteinte des objectifs d'apprentissage.
- Les tableaux de bord d'apprentissage génèrent des changements dans les comportements d'apprentissage
- Les tableaux de bord son perçus comme utiles
- Les tableaux de bord ont un effet sur la motivation

# <span id="page-23-4"></span><span id="page-23-3"></span><span id="page-23-2"></span><span id="page-23-1"></span><span id="page-23-0"></span>Revue systématique de la littérature

#### <span id="page-24-0"></span>**3.1. Introduction**

Dans ce chapitre, nous présenterons une revue systématique de la littérature autour de la notion de tableau de bord d'apprentissage appliqué à l'enseignement supérieur. Cette revue poursuit deux objectifs :comprendre l'état de l'art et mieux appréhender les perspectives expérimentales dans ce domaine.

Nous présenterons tout d'abord le protocole méthodologique appliqué et les logiciels utilisés, avant d'analyser et discuter les résultats. Nous terminerons ce chapitre par une précision de ce qu'aurait pu constituer la partie expérimentale de ce travail si une pandémie n'en avait pas perturbé le déroulement.

#### **3.2. Méthodologie**

#### **3.2.1. Question de recherche**

En suivant le modèle **PICO**, emprunté au domaine de la santé, nous avons déterminé les différents champs de la recherche :

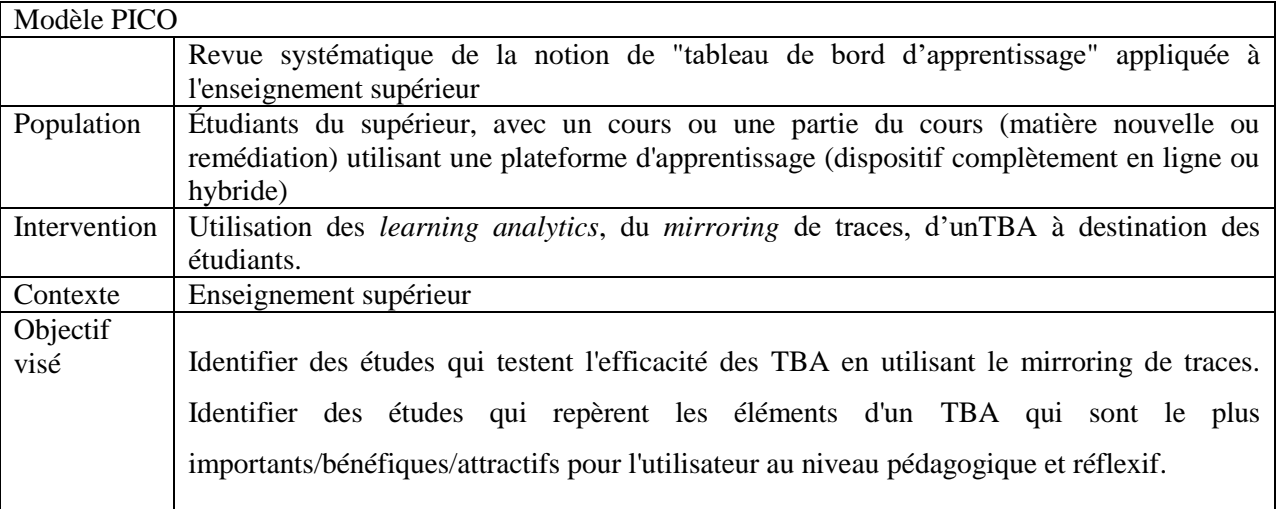

#### **Tableau 1 : modèle PICO**

La question de recherche est donc : « Quel impact pédagogique et réflexif possible des tableaux de bord d'apprentissage sur les étudiants ? ».

#### <span id="page-25-0"></span>**3.2.2. Critères de la recherche**

Cette revue se limitera:

- Aux résultats publiés ou parus entre janvier 2009 et aujourd'hui. En effet, ce travail s'inscrit dans une réflexion autour des *learning analytics* et des tableaux de bord, qui se sont majoritairement développés ces dix dernières années, et cette date suit la publication des travaux de (Diagne, 2009), qui constitue le point de départ de notre réflexion.
- <span id="page-25-1"></span> Au contexte de l'enseignement supérieur (court ou long) ; les recherches effectuées dans l'enseignement secondaire pourraient également présenter de l'intérêt, mais l'emploi des Environnements informatiques pour l'Apprentissage humain (EIAH) est largement plus répandu en enseignement supérieur, ce qui nous pousse à penser que les études effectuées dans ce domaine ont davantage de poids. De plus, le potentiel pédagogique qui nous intéresse englobe la réflexivité et les compétences de métacognition, qui sont toujours en cours d'acquisition en secondaire.
- Aux résultats qui considèrent en tout ou en partie le point de vue de l'utilisateur, ici : l'étudiant. En effet, comme évoqué dans le chapitre précédent, il ressort des études que l'utilisation des TBA dépend fortement de l'inclusion des utilisateurs dans leur conception. De plus, les TBA à destination des concepteurs s'inscrivent souvent dans une démarche prédictive, accompagnée de conseils prescriptifs ; ce qui nous intéresse ici est davantage de donner aux étudiants une chance d'utiliser la réflexivité pour qu'ils ajustent leur comportement d'apprentissage de leur propre chef.
- <span id="page-25-2"></span> Aux textes qui testent le potentiel pédagogique des TBA en utilisant les *Learning Analytics*et le *mirroring* de traces. L'objectif de ce travail étant d'identifier les caractéristiques d'un TBAprésentant un potentiel pédagogique pour les étudiants via l'exploitation des traces d'apprentissage, il semble cohérent de cadrer la revue dans ce sens.
- À tout type d'études (expérimentales, quasiexpérimentales, qualitatives, comparatives, exploratoires...).
- En langue française ou anglaise

Les études qui ne rencontrent pas ces critères seront exclues de cette revue.

#### **3.2.3. Stratégie de recherche**

<span id="page-26-0"></span>Cette recherche a été effectuée en trois phases, à l'aide de deux logiciels et leur application *web* (Zotero, logiciel de gestion de références, et EPPI-Reviewer Web, logiciel de gestion de revues de la littérature, y compris les revues systématiques). Les banques de données choisies sont ERIC, ERA (Educational Research Abstracts Online), PsycInfo, Scopus, ainsi que HAL et Thèses.fr pour la littérature grise.

|                                         | Mot-clé 1                                                                   |            | Mot-clé 2                                          |            | Mot-clé 3                                                                                                    |            | Mot-clé $4^2$                                       |
|-----------------------------------------|-----------------------------------------------------------------------------|------------|----------------------------------------------------|------------|----------------------------------------------------------------------------------------------------|------------|-----------------------------------------------------|
|                                         | Dashboard                                                                   | <b>AND</b> | Higher<br>Education                                | <b>AND</b> | Learning<br>Analytics                                                                                                    | <b>AND</b> | Trace(s)                                            |
|                                         | <b>OR</b>                                                                   |            | <b>OR</b>                                          |            | <b>OR</b>                                                                                                    |            | <b>OR</b>                                           |
| inclus<br>ynonymes<br>oncepts<br>érivés | Learning dashboard<br>Tableau de bord<br>Tableau de bord<br>d'apprentissage |            | College<br>Universit*<br>Enseignement<br>supérieur |            | <b>Learner Analytics</b><br>Educational Data<br>Mining<br>Education<br>Analytics<br>Data Analysis<br>Data Visualization<br>Datafication |            | <b>Activity Trace(s)</b><br>Indicators<br>Mirroring |

*3.2.3.1. Phase 1 : sélection des publications à inclure*

#### **Tableau 2 : mots-clés choisis pour la première phase de la revue**

Dans le cadre d'un mémoire de Master, au contraire d'une revue systématique de la littérature dans un contexte de recherche, nous considérons les résultats nonexhaustifs ; le nombre de bases de données est limité, ainsi que le nombre de résultats à analyser (+- 500).

Une fois les équations de recherche posées (voir Annexe 1 [: équations de recherche\)](#page-84-1), les résultats des recherches dans les différentes bases de données **(281 saisies)** ont été importés dans le logiciel Zotero<sup>3</sup>, où les doublons ont été fusionnés (-25). Nous avons exporté ces

<u>.</u>

 $2$  Ce mot-clé a été exclu de la recherche effective à cause du silence trop important qu'il causait. Il sera repris dans la phase ultérieure de la recherche.

<sup>&</sup>lt;sup>3</sup><https://www.zotero.org/>

références dans EPPI Reviewer Web<sup>4</sup> afin de procéder aux différentes étapes de la revue grâce aux outils prévus par ce logiciel spécialisé.

#### *3.2.3.2. Phase 2 : définition des critères d'inclusion*

<span id="page-27-0"></span>Dans ce paragraphe, nous préciserons les critères d'inclusion et d'exclusion évoqués dans le point 2 « *Frontières de la recherche* », en indiquant à chaque étape le nombre d'articles qui ont été écartés entre parenthèses, et précédés du symbole « - ». Cette étape a été réalisée en lisant les titres et abstracts, et avec l'aide de l'outil *Show terms* de EPPI-Reviewer Web, qui permet de surligner dans le texte des termes considérés comme pertinents<sup>5</sup>. Grâce aux *Screening Tools*, nous avons pu écarter les articles selon les critères que nous avions choisis (voir Annexe 2 [: sélection des articles selon les critères établis\)](#page-85-1). Sur les **256** entrées de départ, voici ce qui a été gardé :

**Critère d'inclusion 1 :** afin de cerner aux mieux les articles faisant écho au cœur de notre revue, nous n'avons inclus que les articles indiquant dans leur titre ou abstract les termes « Tableau de bord » ou « Dashboard » ou « Learning Dashboard » ou « Visualization » ou « Mirror\* » ou « Trace ». (-74)

Critère d'inclusion 2 : n'ont été retenus que les articles qui relevaient du domaine de (-29)

**Critère d'inclusion 3 :** n'ont été retenus que les articles qui s'intéressaient aux TBA dans le cadre de l'apprentissage, de cours, et non dans une approche organisationnelle ou institutionnelle. (-37)

**Critère d'inclusion 4 :** n'ont été retenus que les articles qui appliquaient les *Learning Analytics* à Critere **a inclusion 4**: it ont ete retends que les articles qui appropriquatem les *Learning Antarynes* a  $(3)$ <br>l'apprentissage, et non, par exemple, aux aides à la correction.

**Critère d'inclusion 5 :** n'ont été retenus que les articles avec une expérimentation asynchrone, ou synchrone, mais ne nécessitant pas de matériel trop spécifique (comme un *eye-tracker*) afin de ne pas entacher la transférabilité du *mirroring*. (-2)

**Critère d'inclusion 6 :** n'ont été retenus que les articles qui présentaient une dimension transférable ; les textes présentant une application à un domaine très précis ou une analyse de cas trop spécifique (-11) ont été écartés. Donner un ex

**Critère d'inclusion 7 :** nous avons écarté les publications qui revenaient dans plusieurs langues, pour ne garder qu'une seule version d'un même texte. Nous avons également écarté les premières versions d'études, au profit des dernières versions, plus complètes et récentes (Charleer Sven et al., 2018) ; (Kim et al., 2016).  $(-9)$ 

**Critère d'inclusion 8** : n'ont été retenus que les articles qui présentent des TBA à destination des étudiants. (-42)

**Critère d'inclusion 9 :** n'ont été retenus que les articles qui possèdent une approche empirique, une **ETHETE CONTRACTE CONSIDENT**  $\overline{z}$ . If one expérimentation en lien avec les TBA en eux-mêmes.

**Critère d'inclusion 10 :**nous avons écarté les articles qui n'expérimentent pas en contexte : par exemple, les chercheurs qui demandent aux étudiants ce qu'ils penseraient hypothétiquement d'un (-5) tableau de bord (Cassano et al., 2019), ou utilisent des données fictives (Harvey & Keyes, 2020).

<u>.</u>

<sup>&</sup>lt;sup>4</sup><https://eppi.ioe.ac.uk/EPPIReviewer-Web/home>

<sup>&</sup>lt;sup>5</sup> Les termes choisis étaient : Dashboard, tableau de bord, tableaux, tableau, mirroring, visualisation, visualization

<span id="page-28-0"></span>**Critère d'inclusion 11 :** n'ont été retenus que les articles appréhendant la dimension éducative des TBA ; nous avons écarté les articles purement techniques, relevant davantage du domaine (-6) informatique et développement.

**Critère d'inclusion 12 :** n'ont été retenus que les articles s'appliquant à l'enseignement supérieur. (-2) **Critère d'inclusion 13** : n'ont été retenus que les articles dont le texte est disponible. Nous avons

également écarté des publications dont les données n'étaient pas entièrement disponibles (poster ; (-2) (Hu et al., 2017)).

**Critère d'inclusion 14 :** n'ont été retenus que les articles incluant au moins une illustration d'un TBA à destination des étudiants.  $(-1)$ 

#### *3.2.3.3. Phase 3 : examen approfondi*

Au total, **10documents** ont été conservés (voir [Tableau 3\)](#page-29-0). Ces documents ont fait l'objet d'un examen approfondi, qui a permis de les classer en plusieurs catégories et de les comparer (voir : Résultats).

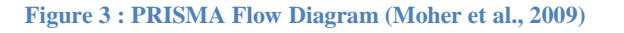

<span id="page-29-0"></span>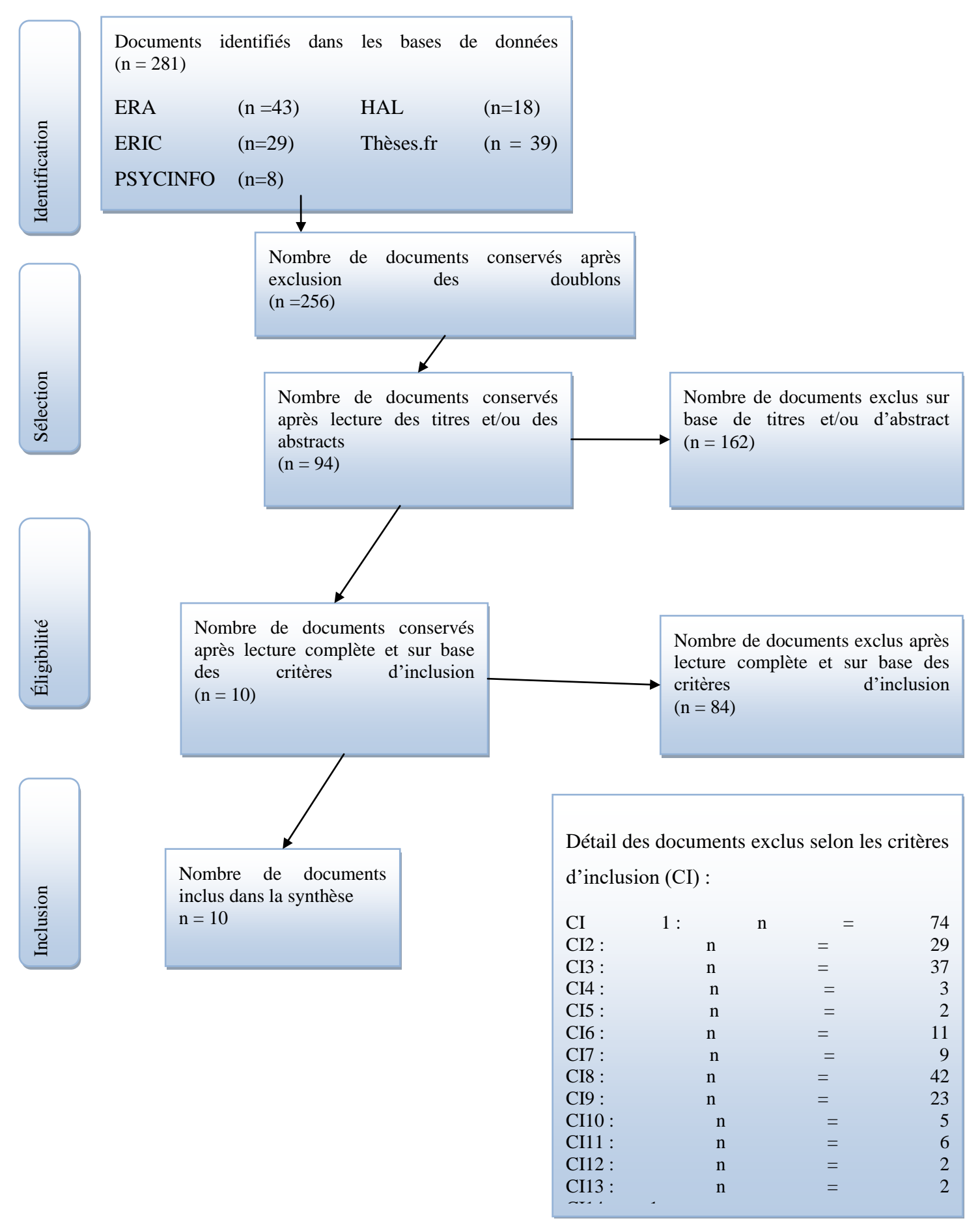

### <span id="page-30-0"></span>Codage des articles:

<span id="page-30-2"></span><span id="page-30-1"></span>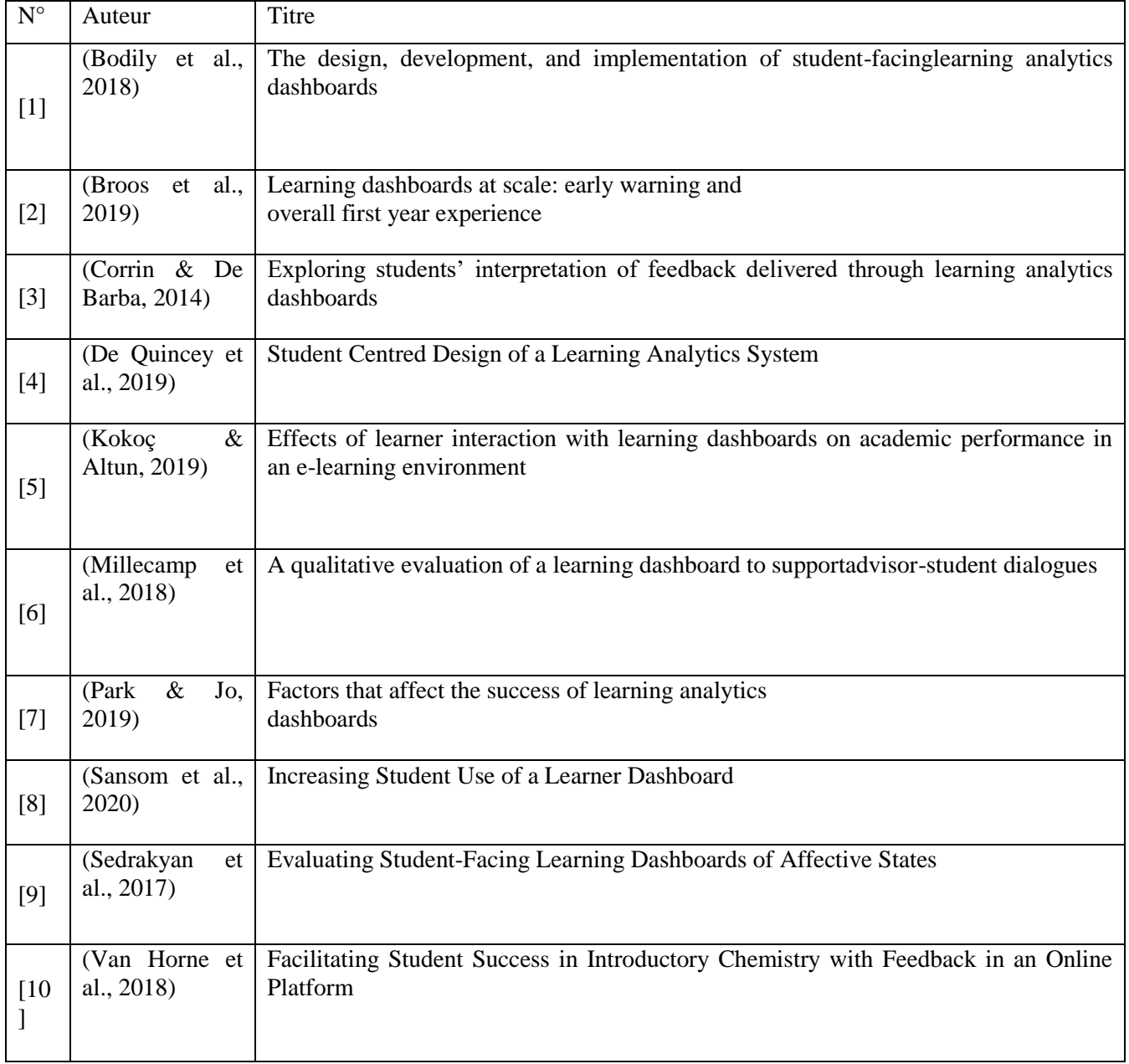

<span id="page-30-3"></span>**Tableau 3 : documents conservés pour la troisième phase de la revue**

#### <span id="page-31-0"></span>**3.3. Résultats - synthèse descriptive des données**

Dans ce chapitre, nous analysons les 12 tableaux de bord qui apparaissent dans les résultats de la revue, en prenant pour trame les 5 questions directrices énoncées dans l'introduction.Un tableau synthétisant les résultats se trouve page 40.

#### **3.3.1. Informations générales**

Toutes les études ont pour contexte un cours hybride (cours en présentiel et activités d'apprentissage à effectuer sur la plateforme) dans un enseignement universitaire. Les disciplines et les niveaux sont variés (chimie, informatique, biologie…, souvent au niveau du bac).

#### *3.3.1.1. Quel type de tableau proposer ?*

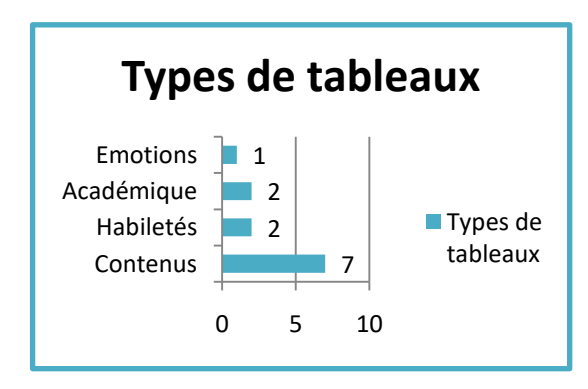

## La plupart des tableaux de bord se concentrent sur les contenus. Une partie s'intéresse aux habiletés transversales à acquérir dans l'enseignement supérieur. D'autres ont une approche globale en proposant une vue de l'avancement académique au sens large. Enfin, un seul s'intéresse aux émotions.

#### *3.3.1.2. Les TBA « contenus »*

Nous avons nommé TBContenus les tableaux de bord qui se concentrent sur les contenus du cours en lui-même (la matière, les évaluations, les différents chapitres…) et les ressources en lien avec le cours et disponibles sur la plateforme (les syllabi, les vidéos, les quizz d'entraînement…).

<span id="page-31-1"></span>Ces TBA ont pour objectif d'accompagner les étudiants dans leurs apprentissage en leur fournissant un *feedback* à partir duquel ils pourraient idéalement modifier leurs comportements d'apprentissage, comme le tableau de(Corrin & De Barba, 2014) [\(Figure 4\)](#page-31-0), de les guider en leur suggérant des ressources, comme les tableaux de (De Quincey et al., 2019), de (Kokoç & Altun, 2019) ou le « *Champ* » de (Bodily et al., 2018) [\(Figure 5\)](#page-31-1).

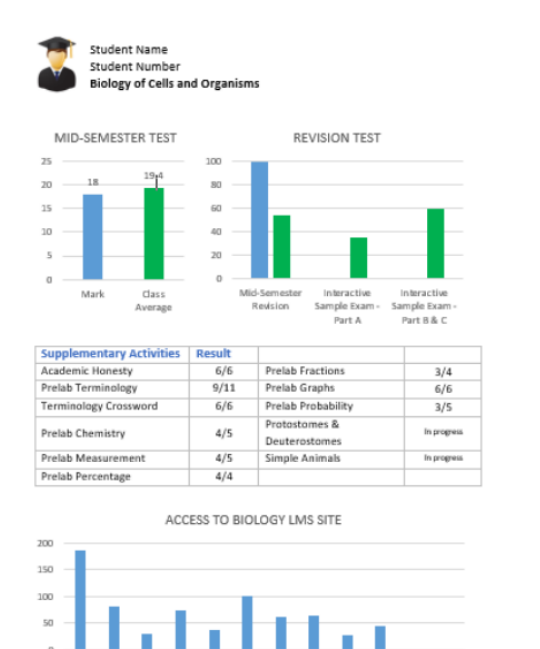

 $\begin{array}{cccccc} \text{Weak} & \text{Weak} & \text{Weak} & \text{Weak} & \text{Weak} & \text{Weak} \\ \mathbf{3} & \mathbf{4} & \mathbf{5} & \mathbf{6} & \mathbf{7} \end{array}$ 

 $\begin{array}{cccccc} \text{Weak} & \text{Weak} & \text{Weak} & \text{Weak} & \text{Weak} & \text{Weak} \\ \texttt{8} & \texttt{9} & \texttt{10} & \texttt{11} & \texttt{12} \end{array}$ 

Week We ek

<span id="page-32-1"></span>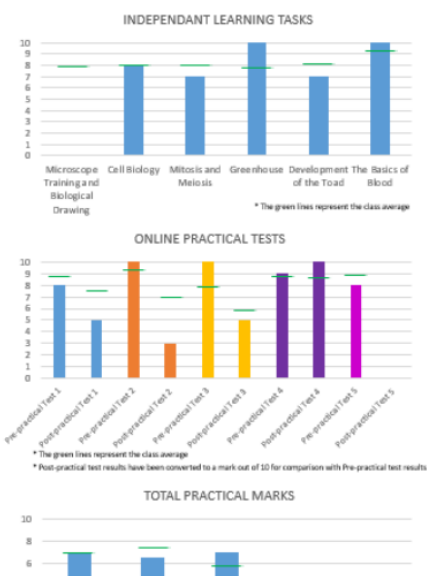

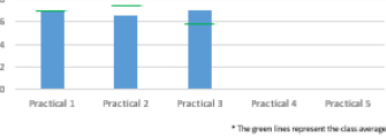

<span id="page-32-0"></span>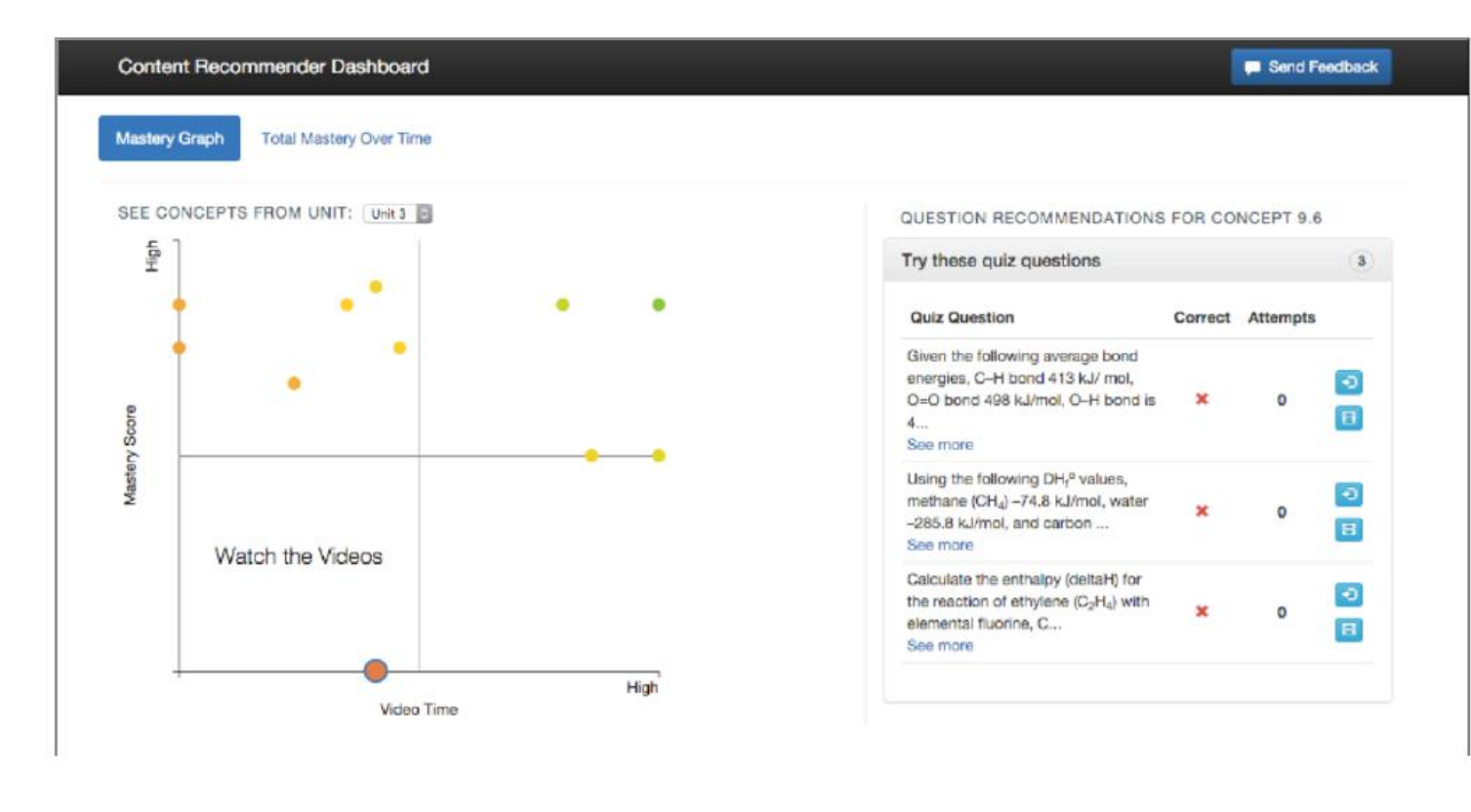

**Figure 5 : TBA issu de Bodily et al., 2018a**

« *Element of Success* », le tableau de (Van Horne et al., 2018)[\(Figure 6\)](#page-32-1) vise un effet sur la motivation en prédisant la note que l'étudiant obtiendra sur base des devoirs rendus jusque-là.

<span id="page-33-0"></span>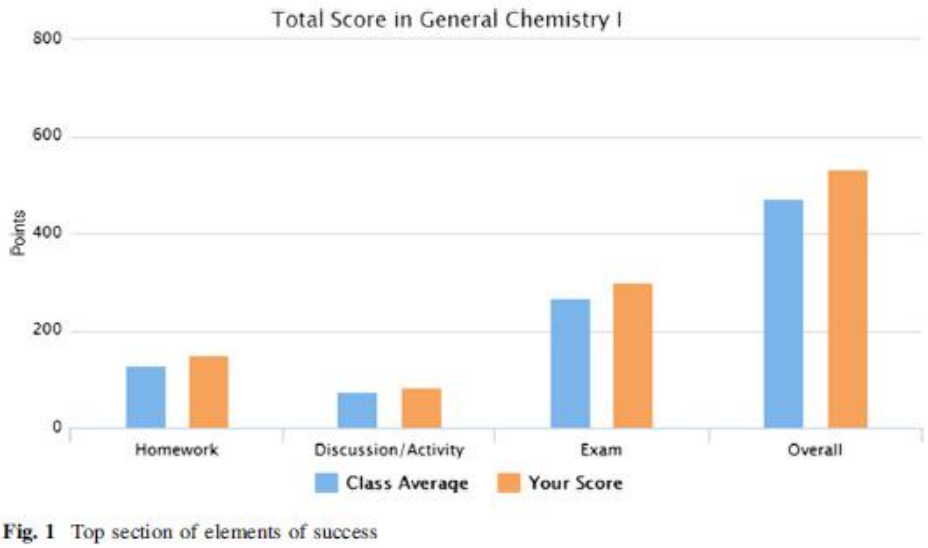

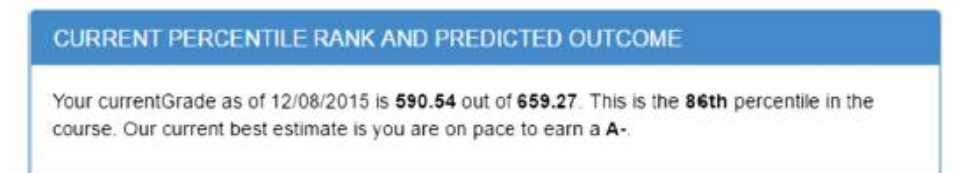

#### *3.3.1.3. Les TBA « habiletés »*

Nous nommons les TBHabiletés les tableaux qui s'intéressent aux habiletés transversales à acquérir dans l'enseignement supérieur. Ces tableaux ont pour but d'améliorer les stratégies métacognitives (gestion du temps, persévérance, conscience de ses connaissances, stratégies face à un test, motivation, anxiété…) en les représentant dans le tableau, en offrant des conseils et des remédiations en lien avec les difficultés rencontrées, ainsi que des liens vers des services de soutien aux études.

Les deux TBHabiletés identifiées dans la revue, « LASSI »(Broos et al., 2019)[\(Figure 7\)](#page-33-0) et « Champ » (Bodily et al., 2018) [\(Figure 8\)](#page-34-1) se basent néanmoins sur des données différentes.

« LASSI » se base sur un questionnaire dispensé en début d'année, le Learning And Study Strategies Inventory, (Weinstein and Palmer, 2002, cité par (Broos et al., 2019))qui a pour but d'évaluer les stratégies d'apprentissage et d'étude des étudiants de première année, et dont ils ont retenu 5 dimensions démontrant un lien significatif avec la réussite de la première année d'étude : la gestion du temps, la motivation, la concentration, les stratégies face à une évaluation, et l'anxiété liée à la performance. Les résultats des étudiants à ce questionnaire sont contextualisés :l'étudiant est positionné par rapport aux autres inscrits dans la même filière, ainsi que par rapport aux étudiants des années précédentes afin de mettre en lien la réussite académique et la maîtrise des habiletés d'apprentissage.

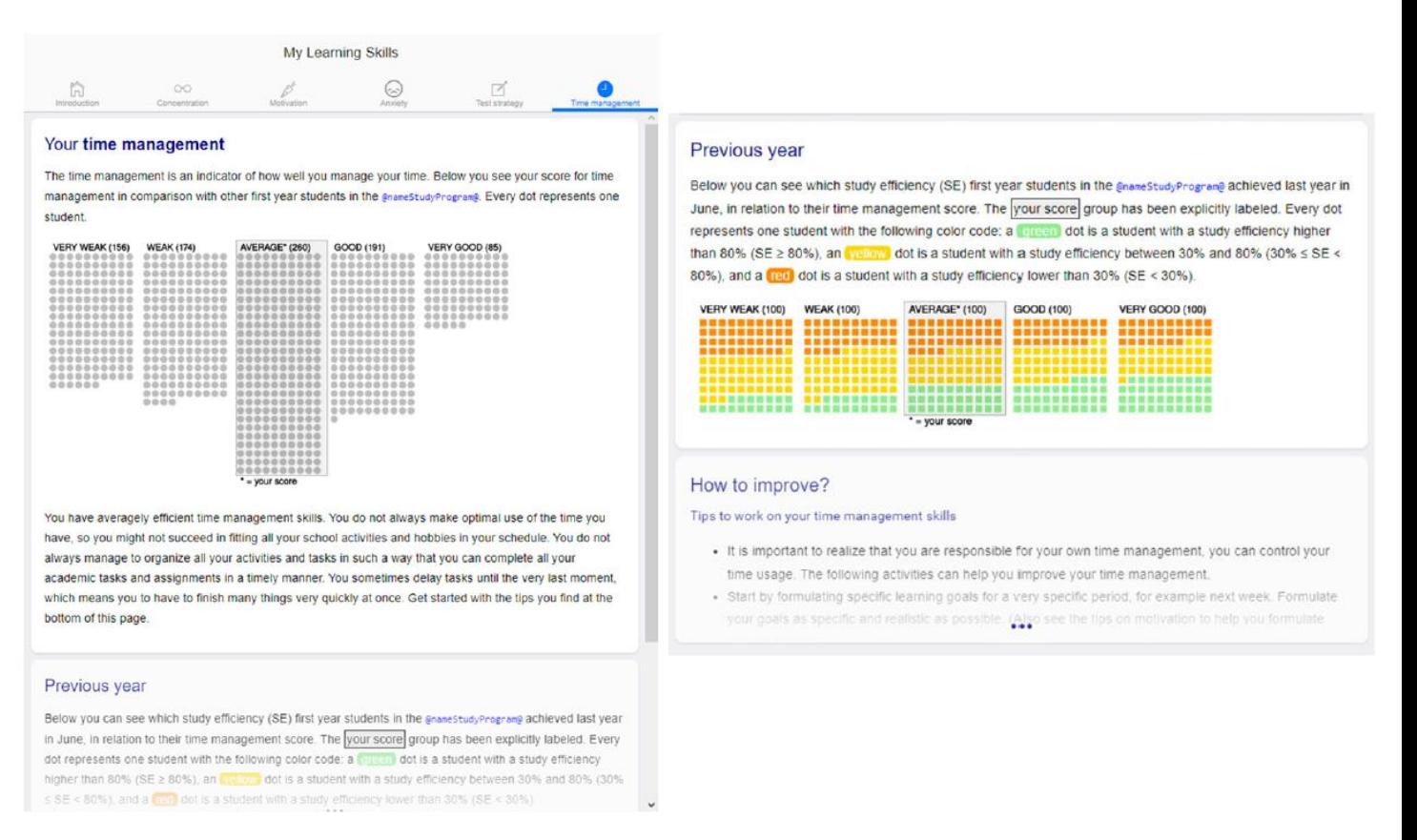

#### <span id="page-34-1"></span>**Figure 7 : LASSI, TBA issu de Broos et al., 2019**

<span id="page-34-0"></span>« Champ », quant à lui, extrait les stratégies métacognitives des données d'utilisation de la plateforme :

- Pour obtenir un score de gestion du temps, on divise le nombre d'interactions entre 23h et 5h par le nombre total d'interactions en ligne,
- Le nombre d'essais aux questions des quizz et nombre de vidéos regardées, normalisés sur la moyenne de la classe donne un score de **persévérance**,
- Le score de **conscience de ses connaissances** augmente si un étudiant répond correctement à une question avec un haut coefficient de certitude, et diminue s'il répond à une question de manière incorrecte, avec un haut coefficient de certitude,
- L'apprentissage « profond » (*deep learning)* s'oppose au *gaming* du système : un étudiant qui fait de multiples essais dans un court laps de temps, ou qui clique sur

« montrer la réponse » à chaque question, ou encore qui clique sur « indice » immédiatement après avoir chargé un problème.

- On calcule la **constance** (le contraire de la procrastination) en divisant le nombre de jours où l'étudiant a une activité en ligne pour le cours par le nombre total de jours d'un laps de temps spécifié.

- …

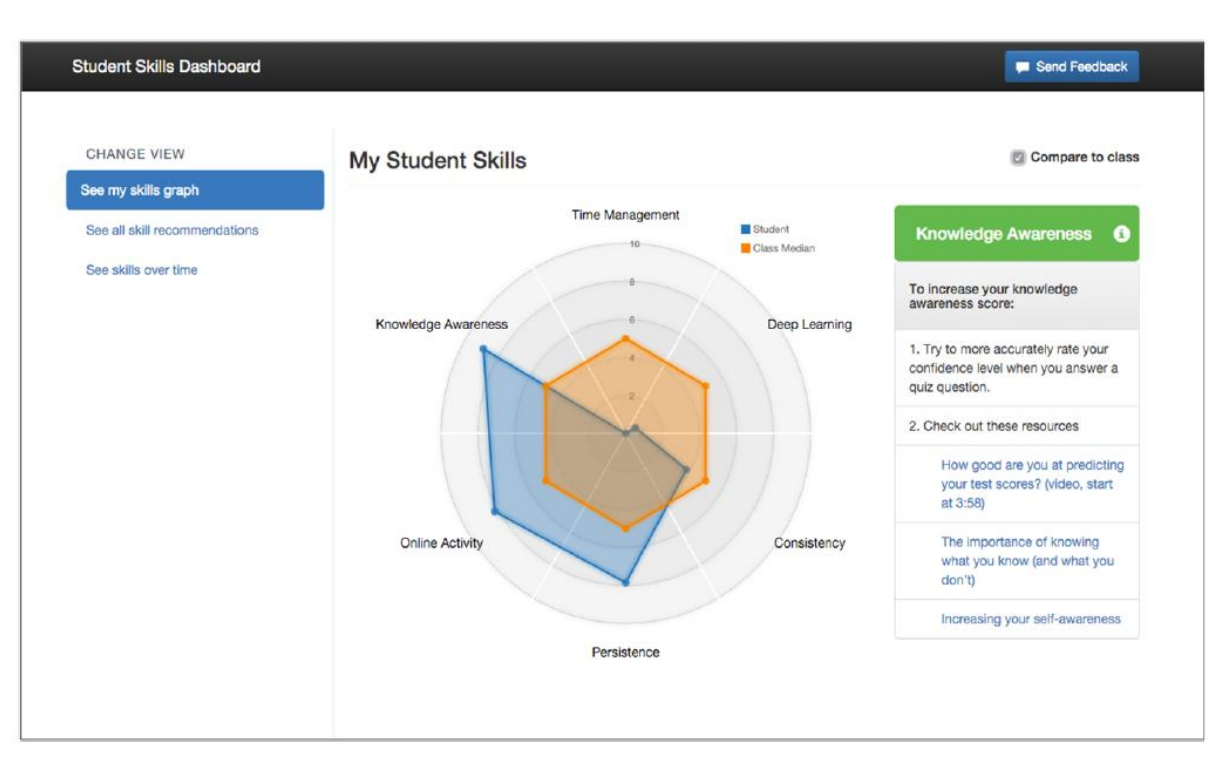

#### **Figure 8 : TBA issu de Bodily et al., 2018a**

*3.3.1.4. Les TBA « académiques »*

Les tableaux de bord « académiques » se centrent sur la situation globale d'un étudiant par rapport à ses études. Ces TBAcadémiques prennent en compte le nombre de crédits validés sur le nombre de crédits total, et les résultats aux examens pour donner une visions globale aux étudiants de l'avancement dans leur cursus.

Dans les deux TBAcadémiques issus de la revue apparaissait une comparaison avec des étudiants des années précédentes dans des trajectoires d'étude similaires à celle de l'utilisateur, afin de soutenir l'étudiant dans ses choix (prendre moins de crédits pour l'année, se réorienter, se concentrer sur un examen plutôt qu'un autre…), et, pour le tableau « *REX* » de (Broos et al., 2019), de mettre clairement en lien la réussite de ses études et le fait de réussir un grand nombre de crédits sur ceux pris pour l'année(*study efficiency).*
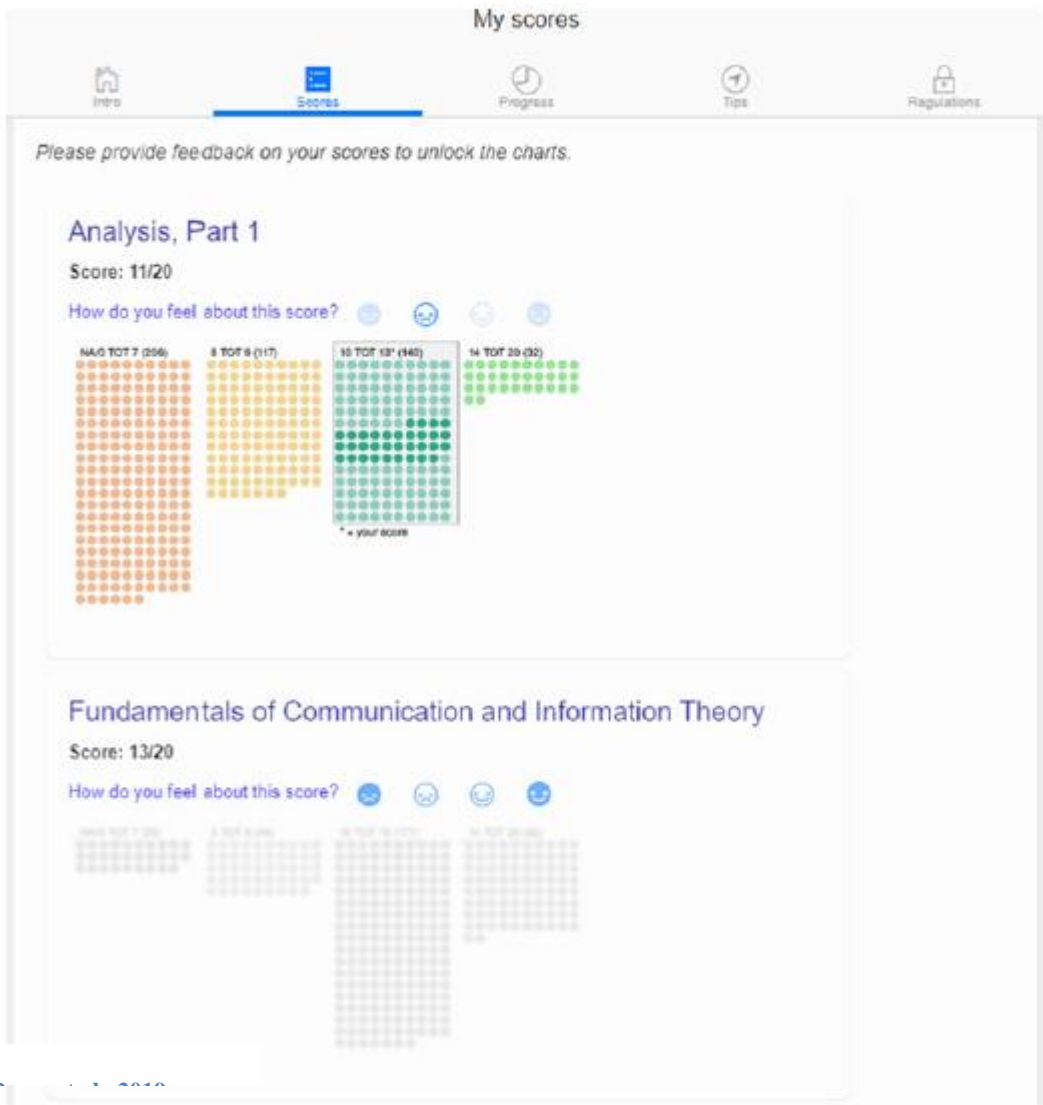

**Figure 9 : REX, TBA issu de Broos et al., 2019**

Le tableau de (Millecamp et al., 2018) a été conçu pour être le support de discussion entre le conseiller aux études et les étudiants qui le sollicitent. L'objectif de ce tableau était de générer des « éclairages » de la part des étudiants (*insights*), qui se retrouvent face à une représentation synthétique et condensée de leur situation, et qui peuvent alors plus facilement conscientiser leur situation, faire des liens et prendre des décisions.

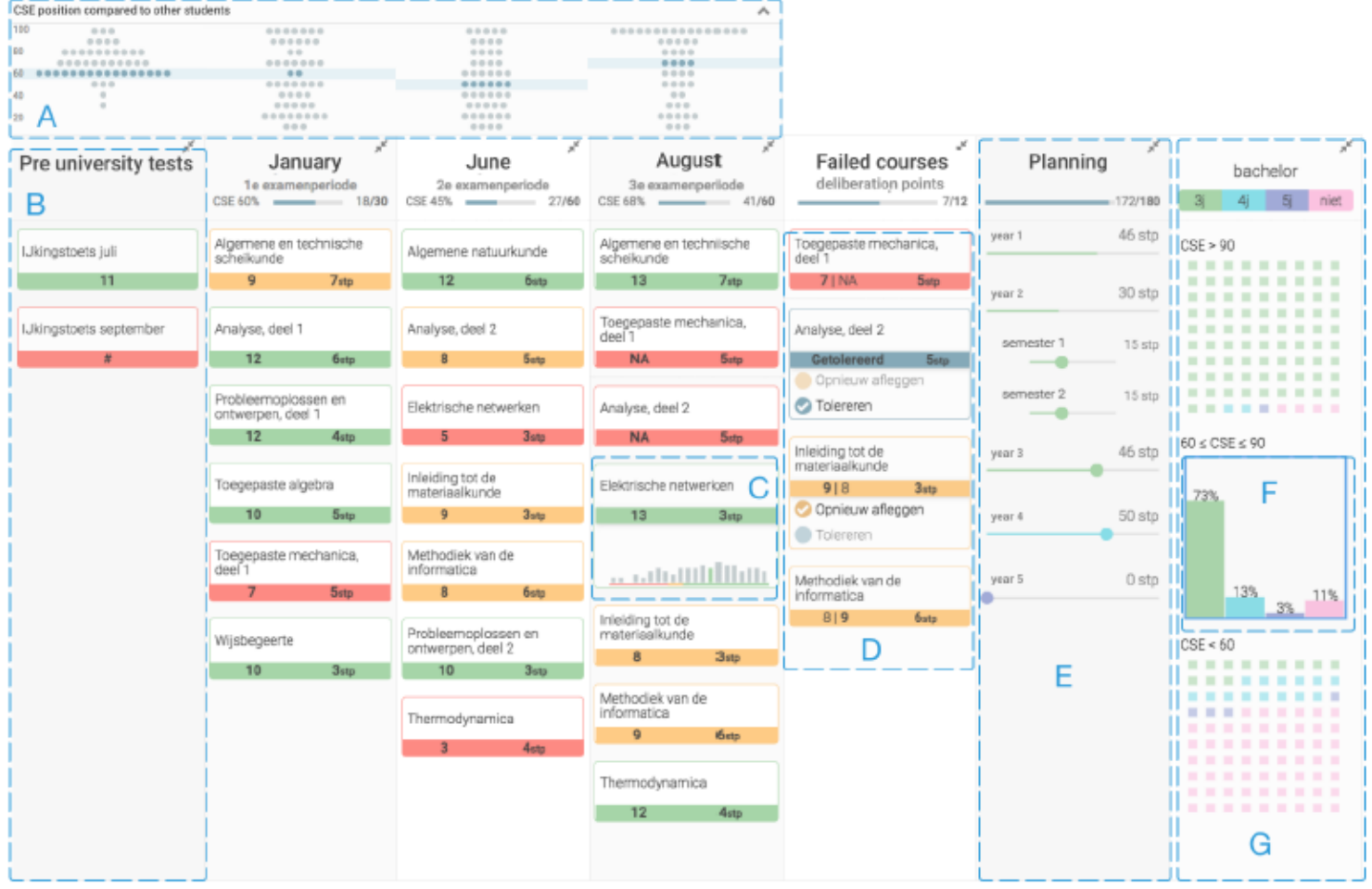

Figure 1: Final design of the dashboard in September. From left to right: (A) Histogram showing performance of peers for each key moment. (B) Column for a key moment with all courses of that moment. (C) Histogram of peer performance for a course. (D) Column for all failed courses and the option to deliberate. (E) Planning module to plan your bachelor. (F) Histogram of ilar profile. (G) Overview of study trajectories for different profiles

**Figure 10 : TBA issu de Millecamp et al., 2018**

#### *3.3.1.5. Le TBA « émotions »*

L'objectif du TBÉmotions de (Sedrakyan et al., 2017) est de permettre aux étudiants de réfléchir à leur état émotionnel, et de le mettre en lien avec les activités d'apprentissage de leur cours. Pour l'extraction des données, les étudiants ont du remplir un questionnaire concernant leur travail durant le cours (5 semaines, 12 activités différentes), le temps passé par semaine sur ce projet, et leurs états affectifs selon les différentes activités.

Les chercheurs ont identifié 5 états affectifs qui sont reconnus comme ayant un impact sur l'apprentissage, et qui sont mis en lien avec les différentes activités du cours : la **frustration**, la **confusion**, **l'ennui**, la **joie** et la **motivation**.

Ils ont pu mettre évidence la fréquence de chaque état émotionnel pour chaque activité, l'évolution de chaque émotion durant le cours, la fréquence des émotions ressenties selon la charge de travail fournie…

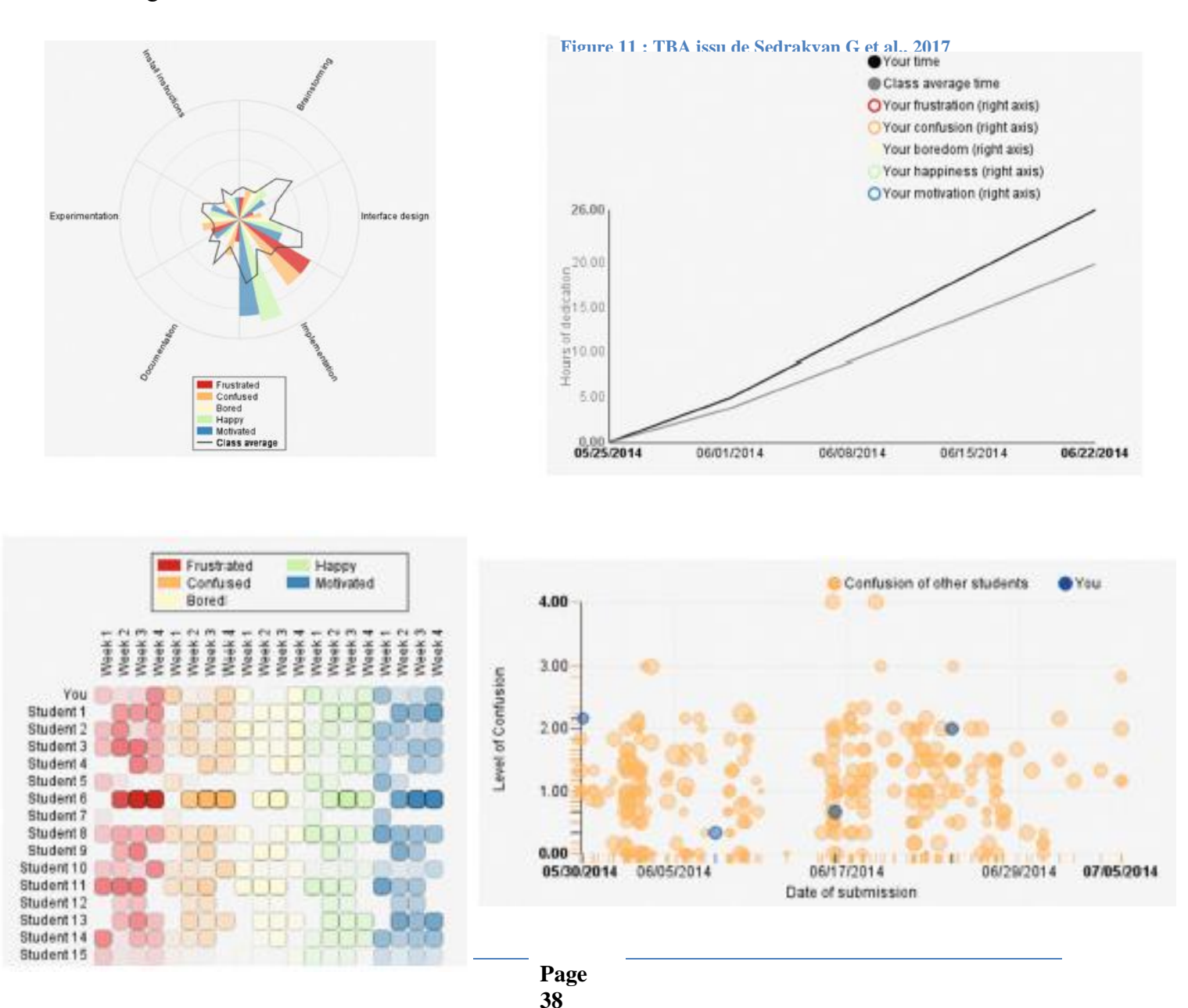

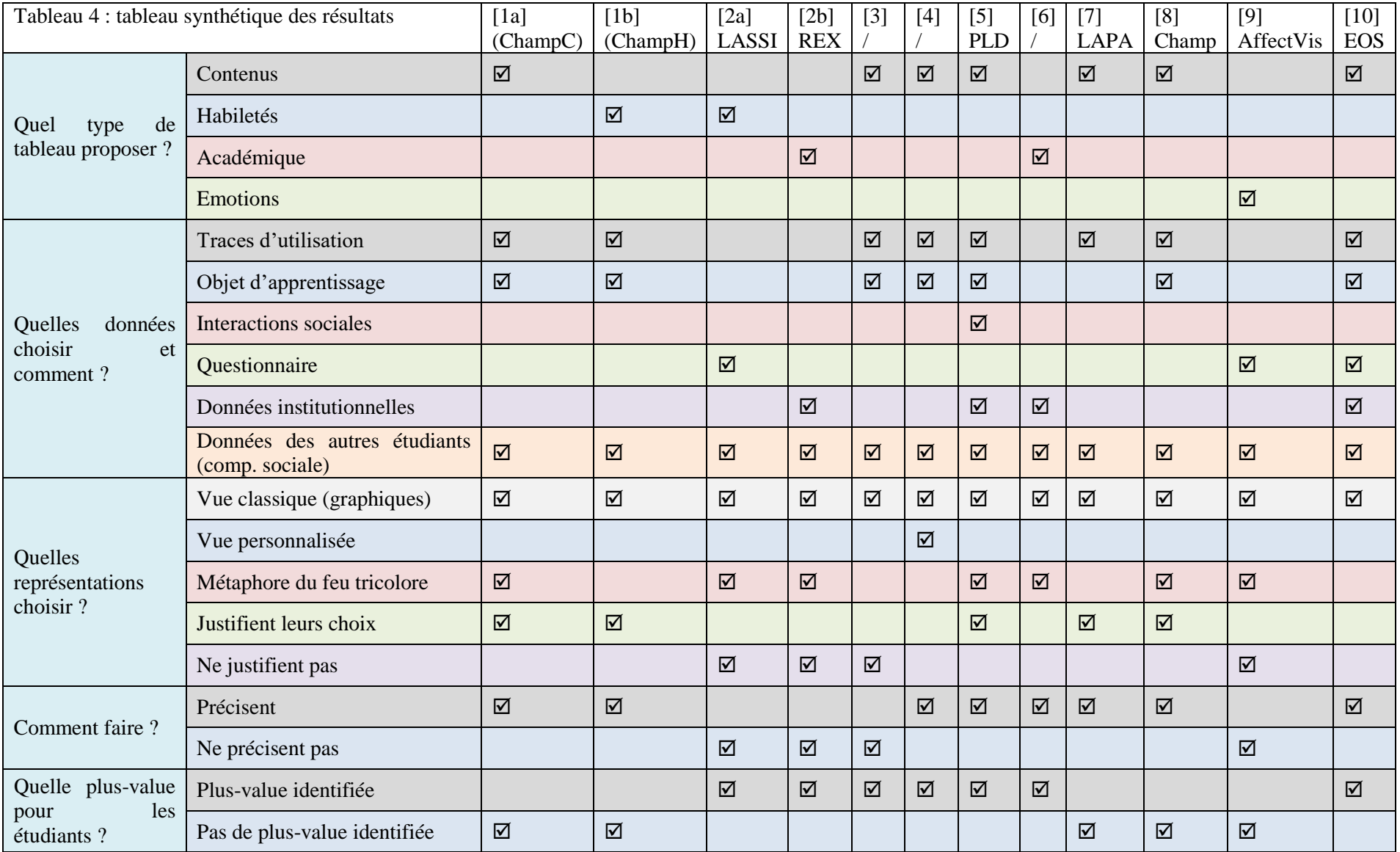

#### *3.3.1.6. Quelles données choisir et comment ?*

« A dashboard is only as good as the data going into it.» (Bodily et al., 2018)

Dans le tableau suivant sont classées les différentes sources de données selon les catégories auxquelles elles appartiennent. On précise également les moyens d'obtention de ces données.

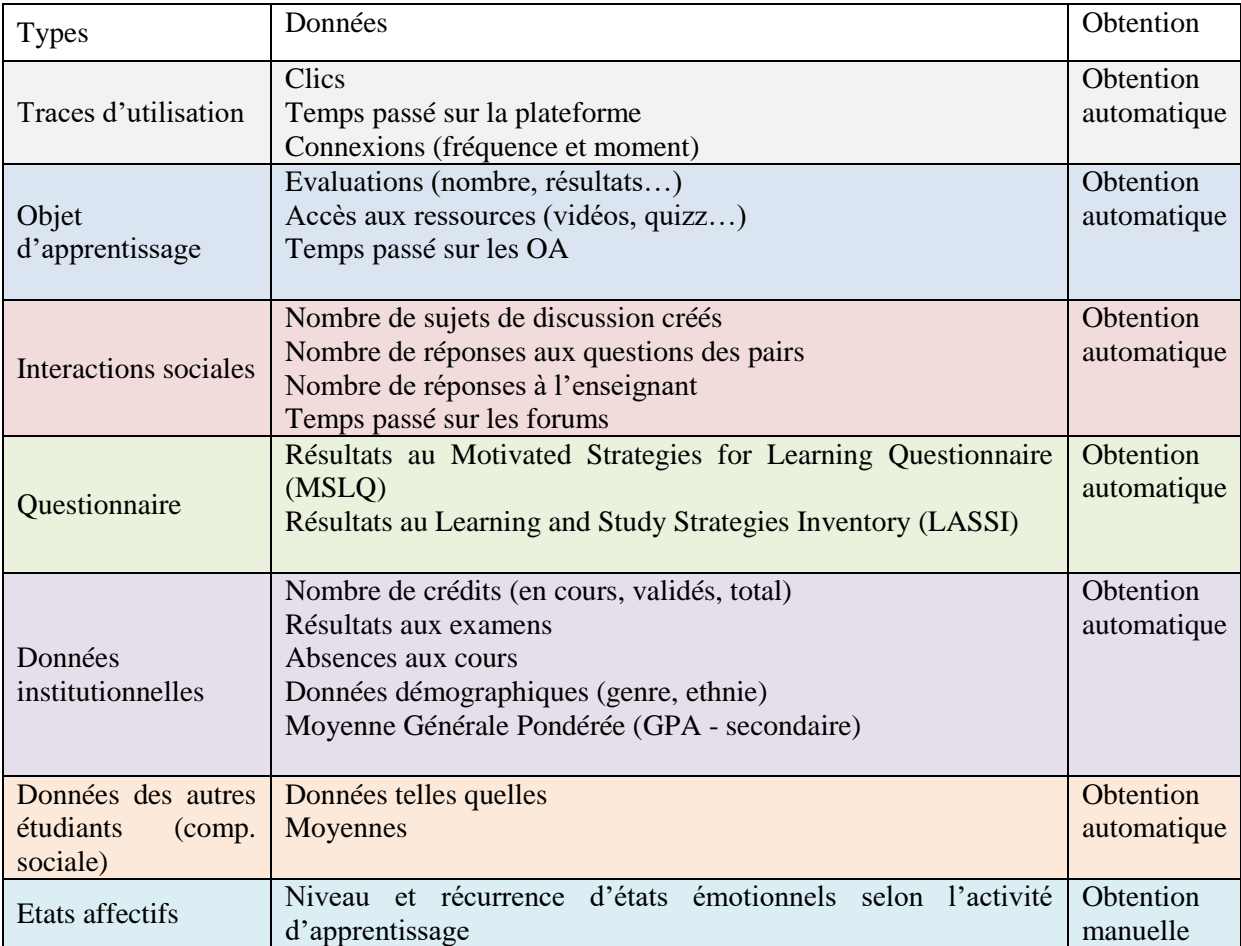

#### <span id="page-40-0"></span>3.3.1.6.1. Choix des données

Le choix des données à intégrer dans un TBA, et leur transformation en indicateurs pertinents sont conditionnés par l'objectif de l'artefact.

Pour les TBAcadémiques, comme ceux de (Broos et al., 2019) et (Millecamp et al., 2018), les données choisies sont institutionnelles et concernent les crédits (en cours, validés et restants) et les résultats aux examens, afin de donner aux étudiants une vision claire de l'état de leur cursus. De plus, à la fin de l'année scolaire, il est possible de prédire le temps qui sera nécessaire à l'aboutissement des études en calculant sa *study efficiency* (nombre de crédits validés sur le nombre de crédits total).

Pour les TBContenus, cela dépend de l'objectif précis, mais les données concernent généralement les traces d'utilisation de la plateforme et les objets d'apprentissage (ressources…).

Par exemple, le volet « Contenu » de « Champ » de (Bodily et al., 2018) vise à augmenter le score de maîtrise des étudiants par chapitre, et à pallier leurs lacunes ; les données choisies concernent donc le score de maîtrise du chapitre (voir [Figure 12\)](#page-40-0) et l'utilisation des ressources (nombre de recherche de vidéos, nombre de visionnages de vidéos, temps passé à regarder des vidéos, nombre de vidéos regardées…). Cela leur a permis d'identifier quatre cas de figures, et de pouvoir fournir quatre types de recommandations :

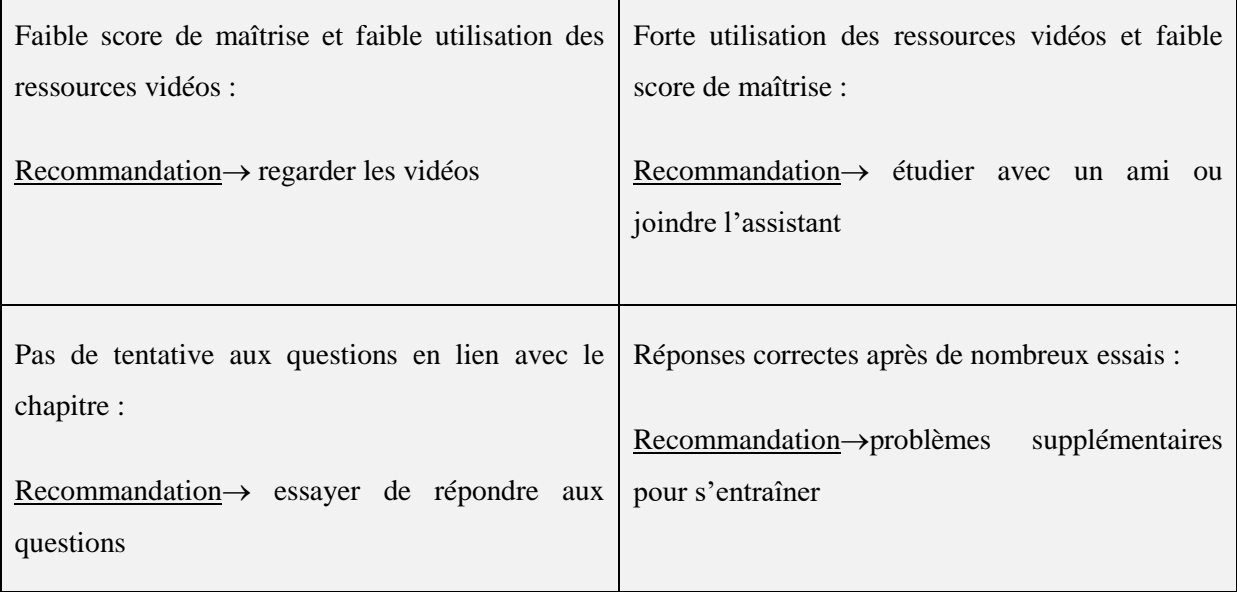

**Figure 12 : formule pour déterminer le score de maîtrise (Bodily et al., 2018a)**

 $#$ of correct responses  $#$ of show answer before correct total  $#$ of questions total  $#$ of questions otal #of questions total #order<br>-  $\sum \frac{\text{#of attempts per question -1}}{\text{#of attempts per question}}$  $\#$ of question options - 1

Dans le cas du TBA de (De Quincey et al., 2019), l'objectif était d'augmenter l'investissement des étudiants, d'avoir un impact sur leur motivation. Les chercheurs, en collaboration avec les étudiants, ont identifié 9 éléments qui motivent les étudiants à entreprendre des études supérieures. Le choix des données se base sur celles des étudiants des années précédentes, qui sont prédictrices de réussite scolaire, et elles sont associées pour donner une indication sur la position de l'étudiant par rapport aux buts qu'il s'est fixé. Les 9

« motivateurs » sont la **carrière professionnelle**, **l'argent**, **l'accomplissement** (*attainment*), la **maîtrise**, les **options**, la **communauté professionnelle**, la **famille**, le **développement personnel** et la **peur de l'échec**, et elles sont calculées comme suit :

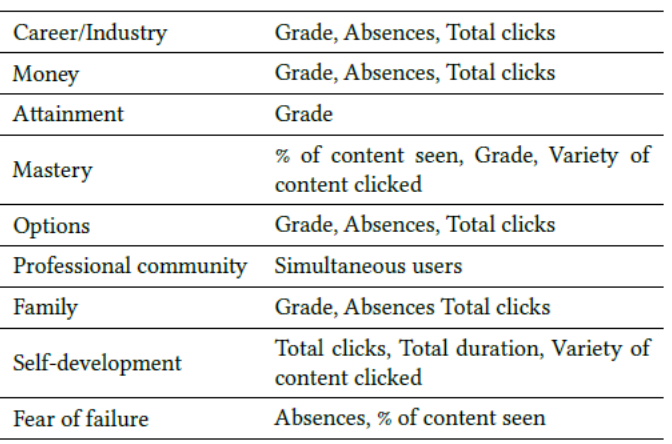

Table 3: Feature mapping used to create scores for each motivator

Les utilisateurs du tableau de bord peuvent choisir jusqu'à 5 « motivateurs » différents par semaine, et trouvent alors sur la page d'accueil du TBA une image représentant à la fois les motivateurs choisis et leurs scores du moment, ainsi que des recommandations pour augmenter leurs scores. Les recommandations sont hebdomadaires, et prennent pour source les statistiques qui sont en dessous de la moyenne de la cohorte (exemple : si un étudiant a cliqué moins de fois que la moyenne sur une ressource, on lui recommande d'aller voir cette ressource ou davantage de ressources).

Le TBContenus de (Kokoç & Altun, 2019) prend en plus en compte une dimension sociale (utilisation du forum), qu'ils considèrent comme étant l'une des 8 variables prédictrice de réussite (temps total passé sur les objets d'apprentissage, nombre de clics sur les objets d'apprentissage et les livres, temps total passé sur les livres, temps total passé sur les forums de discussion, nombre de sujets de discussion créés, nombre de réponses aux pairs postées, nombre de clics sur les activités du cours, et score aux quizz) selon le modèle qu'ils ont établi sur base des activités d'étudiants d'une année précédente.

La recherche de (Van Horne et al., 2018) avait également une considération prédictive de la réussite des étudiants, sur base cette fois de leurs apprentissages préalables (d'où la prise en compte de la Moyenne Générale Pondérée), et de leur motivation et stratégies d'apprentissage

(ce qui explique le recours au *MSLQ*). Les données démographiques ont, quant à elles, été employées pour la constitution des groupes contrôles dans leurs analyses statistiques.

La nature des données est également sujette aux approches des chercheurs en termes de facilité de conception des tableaux de bord ; de nombreuses données sont déjà disponibles pour les chercheurs, mais ne sont pas renvoyées aux étudiants. Elles constituent une base intéressante pour se lancer dans les *Learning Analytics* de manière économique et rapide (*Starting small soon,* (Broos et al., 2019)).

Tous les tableaux de bord considérés utilisent les données des autres étudiants, afin de fournir une option « comparaison sociale » des résultats de l'étudiant avec le reste de sa classe, ou des années précédentes ((Broos et al., 2019) ; (Millecamp et al., 2018)). La moyenne de la classe s'affiche automatiquement, à l'exception des tableaux de (Bodily et al., 2018), de (De Quincey et al., 2019) et de(Broos et al., 2019), où l'affichage est conditionnel à une action (clic sur l'option, évaluation de son ressenti par rapport à la note reçue).

La plupart des données qui se retrouvent dans les tableaux de bord sont statiques (elles ne s'actualisent pas) ; d'autres dynamiques (elles s'actualisent en temps réel ou presque réel). La plupart s'accompagne de recommandations : soit de ressources à consulter, soit d'actions à entreprendre pour améliorer une habileté, soit de conseils afin de trouver du soutien au sein de l'institution.

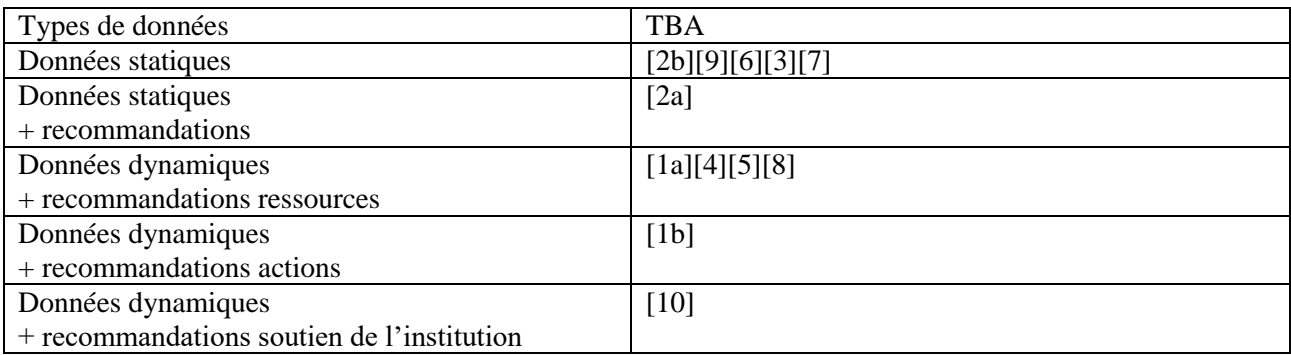

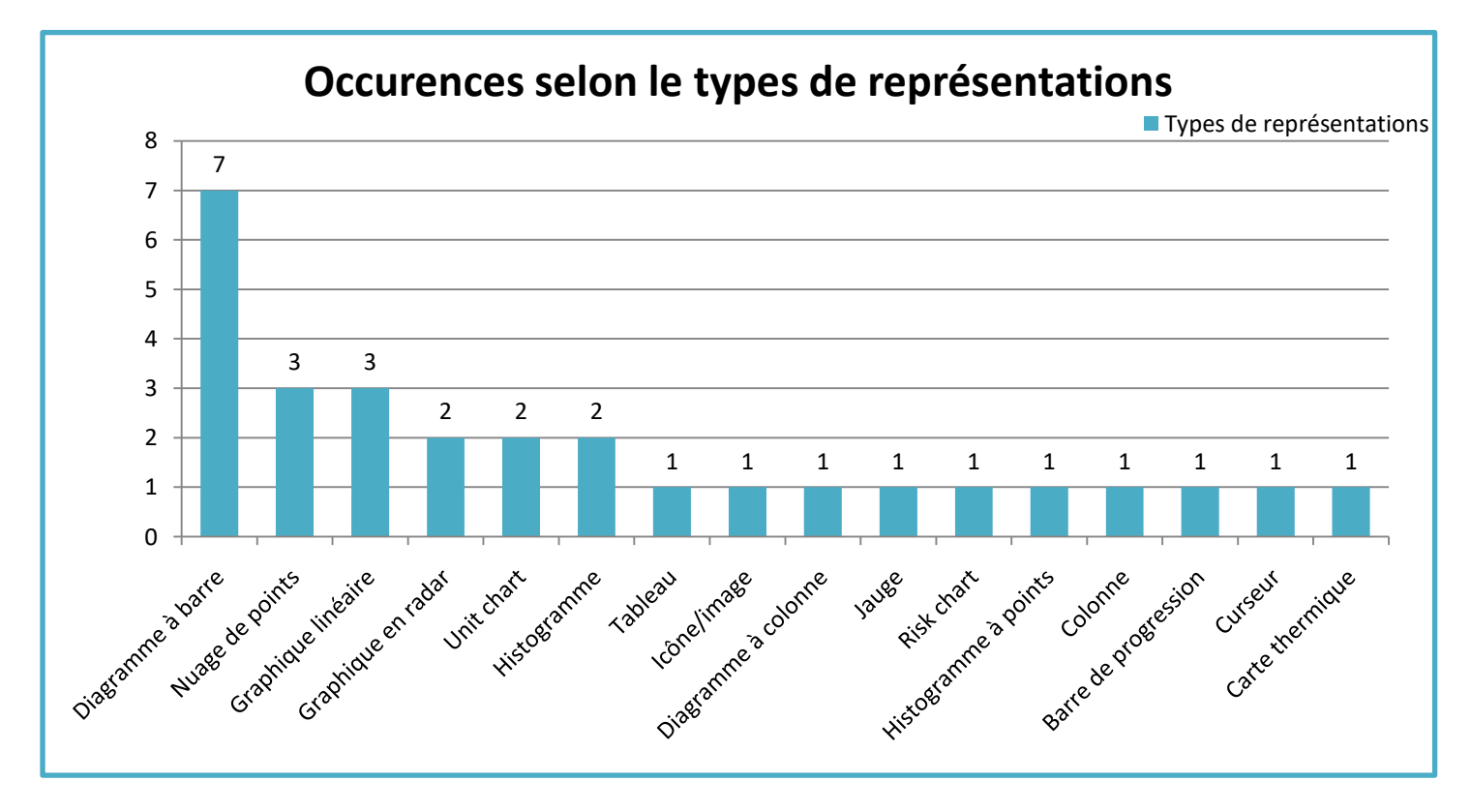

Le choix des représentations doit avant tout être subordonné à la lisibilité des informations. (Few, 2013) est souvent invoqué comme point de départ de la réflexion sur la manière dont doivent être représentées les informations : de manière consolidée, sur un seul écran afin qu'elles puissent être comprises en un coup d'œil ((Bodily et al., 2018; Kokoç & Altun, 2019; Park & Jo, 2019; Sansom et al., 2020). D'autres ont créé leur design eux-mêmes, en se faisant conseiller par des experts en visualisation, comme (Millecamp et al., 2018), ou par l'enseignant titulaire du cours, comme (Van Horne et al., 2018). Si certains ne précisent pas dans leur publication la réflexion autour de la visualisation ((Broos et al., 2019; Sedrakyan et al., 2017)), d'autres ne l'évoquent pas du tout ((Corrin & De Barba, 2014)).

(De Quincey et al., 2019) a pris le parti d'impliquer les futurs utilisateurs dans son design. Tout d'abord, les étudiants-ambassadeurs qu'ils ont recruté pour être des « chercheurs en expérience utilisateur » (*user experience researcher)* ont ajouté sur *Pinterest* des exemples de design visuels qu'ils pensaient appropriés pour leurs pairs. Ensuite, avec une société de graphisme, ils ont pu produire un premier design de visualisation des données, en utilisant deux métaphores : un arbre fractal, et une ligne du temps, avec des icônes représentant les « motivateurs ».

Les ambassadeurs ont mené 6 *focus-group* pour évaluer ces prototypes, d'abord pour vérifier la pertinence des icônes choisies, puis la pertinence des métaphores, l'apparence et le sentiment en général, s'ils comptaient l'utiliser, s'il y avait d'autres formes de représentations qui auraient pu être utilisées, et s'ils comprenaient comment leurs données personnelles interviendraient dans les représentations. La métaphore de l'arbre a été rejetée, et il est ressorti des focus-group que les étudiants préfèreraient soit une vue plus professionnelle, soit une vue où ils sont représentés (avatars). Ces résultats ont donné lieu à deux visualisations : personnalisée et professionnelle.

Vue **professionnelle** : icônes pour chaque motivateur, et un système de graphiques standard.

Vue **personnalisée** : images pour chaque motivateur, sur une échelle en 5 points. Les étudiants peuvent choisir jusqu'à 5 motivateurs, et trouvent alors une image qui représentent à la fois les motivateurs choisis et leurs scores du moment. Ils peuvent aussi créer un avatar d'eux-mêmes.

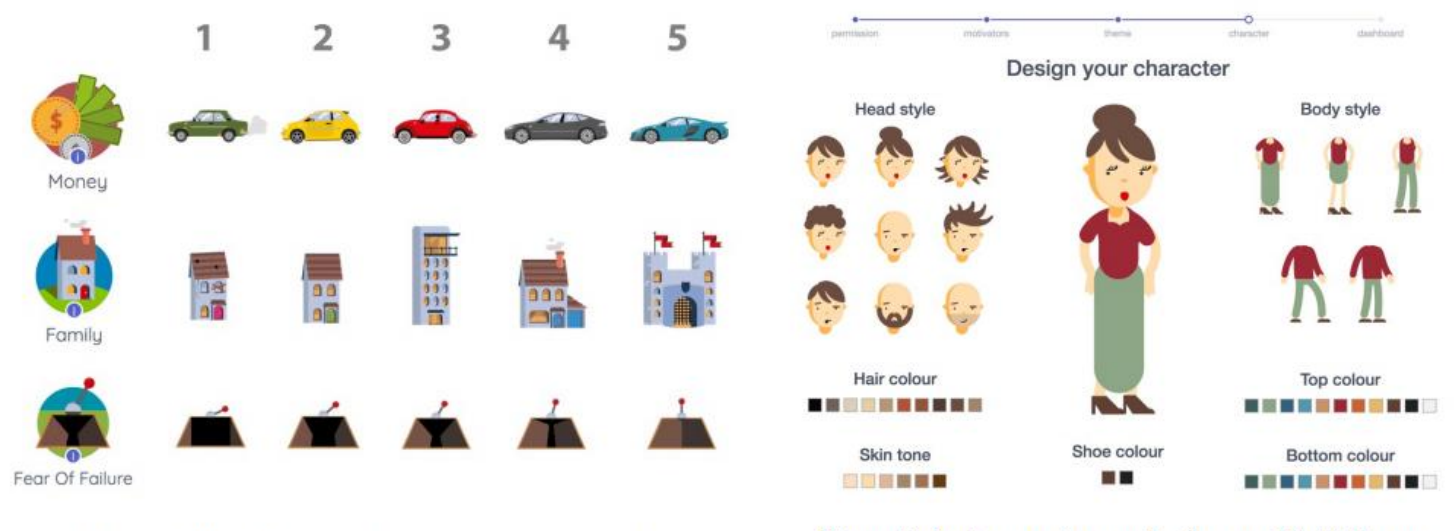

Figure 3: Visualising motivator scores as a scale

Figure 5: Avatar creator on the "personified" theme

**Figure 15 : échelle des "motivateurs" dans la vue personnalisée, De Figure 14 : créateur d'avatar dans la vue personnalisée, De Quincey Quincey et al., 2019 et al., 2019**

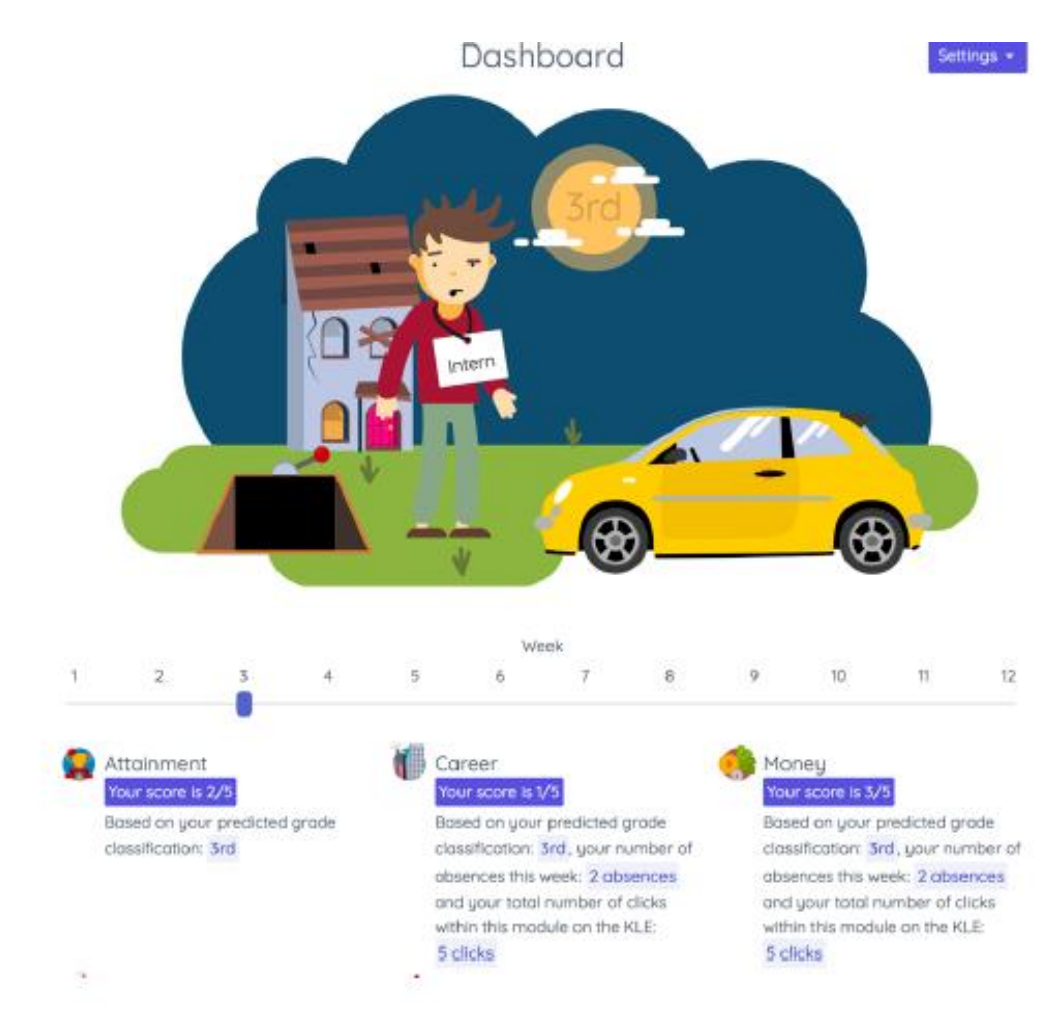

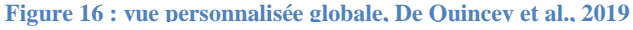

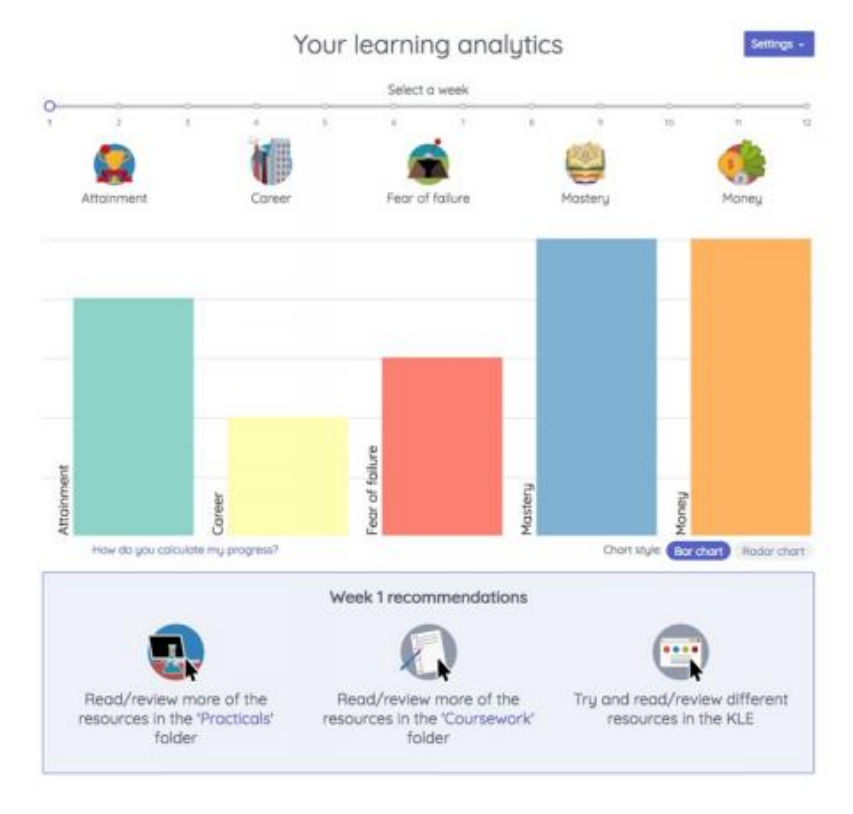

**Figure 17 : vue professionnelle globale, De Quincey et al., 2019**

#### **3.3.2. Comment faire ?**

#### *3.3.2.1. Conception*

Le point de départ régissant la conception des tableaux de bord diffère selon les auteurs. (Bodily et al., 2018) choisit une approche basée sur la pratique (*practice-centered approach*) ; plutôt que de se concentrer sur une théorie spécifique, les concepteurs utilisent les théories d'apprentissage et les stratégies pédagogiques qui peuvent améliorer l'apprentissage des étudiants en se basant sur leur expérience pratique. Cette approche s'oppose à celles de (Park & Jo, 2019) et de (Van Horne et al., 2018), qui partent d'une base théorique.

(De Quincey et al., 2019) et (Millecamp et al., 2018) choisissent l'approche centrée sur l'utilisateur (*user-centered approach*), et impliquent leurs futurs usagers (étudiants et conseiller aux études) dans la conception, le développement et l'évaluation de leurs tableaux de bord.

Tous les tableaux de bord considérés sont passés par plusieurs itérations, testées sur des échantillons réduits, afin d'en affiner les designs mais aussi d'en évaluer l'ergonomie grâce à la méthode de la pensée à haute voix(*think aloud).*

## *3.3.2.2. Evaluation par les utilisateurs*

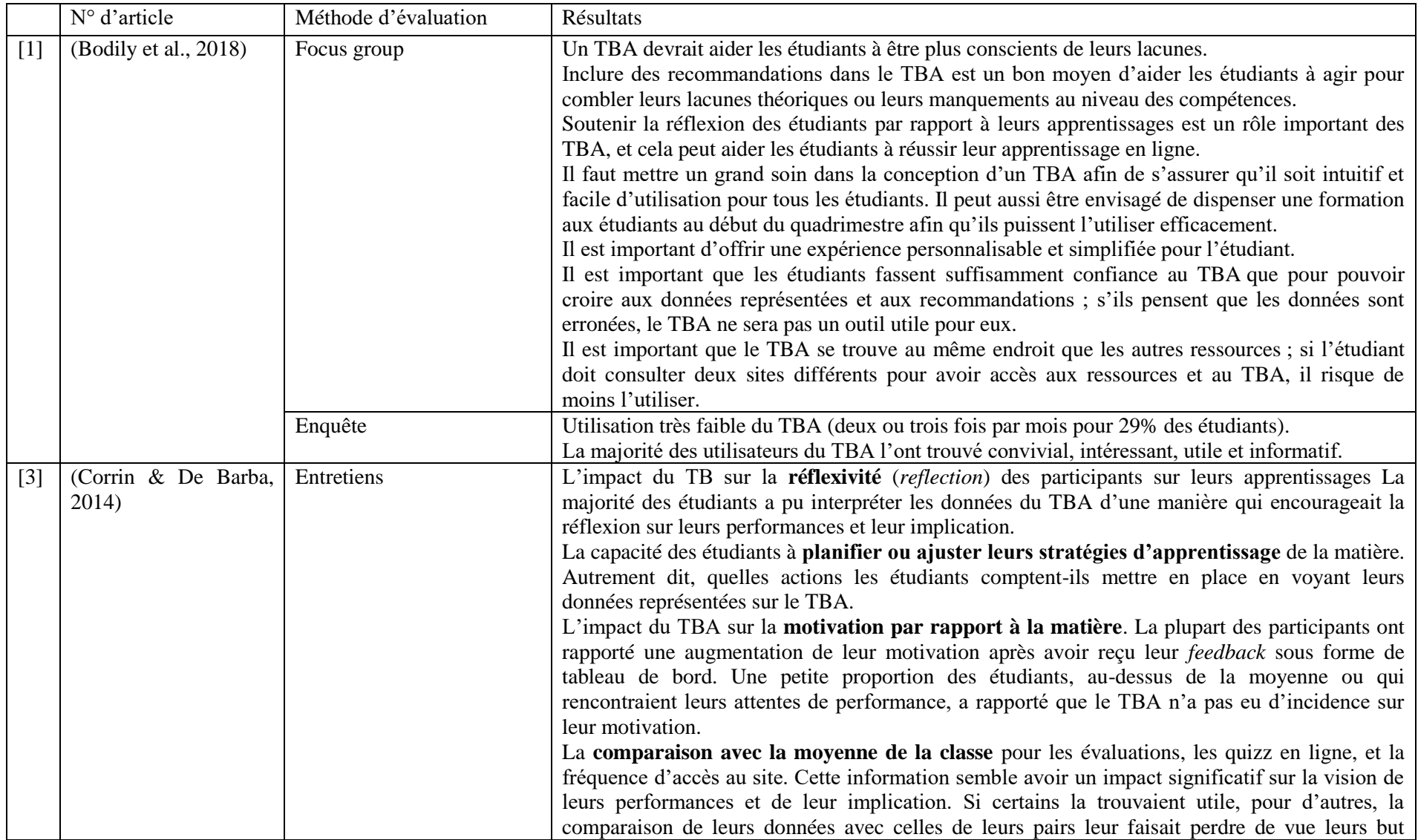

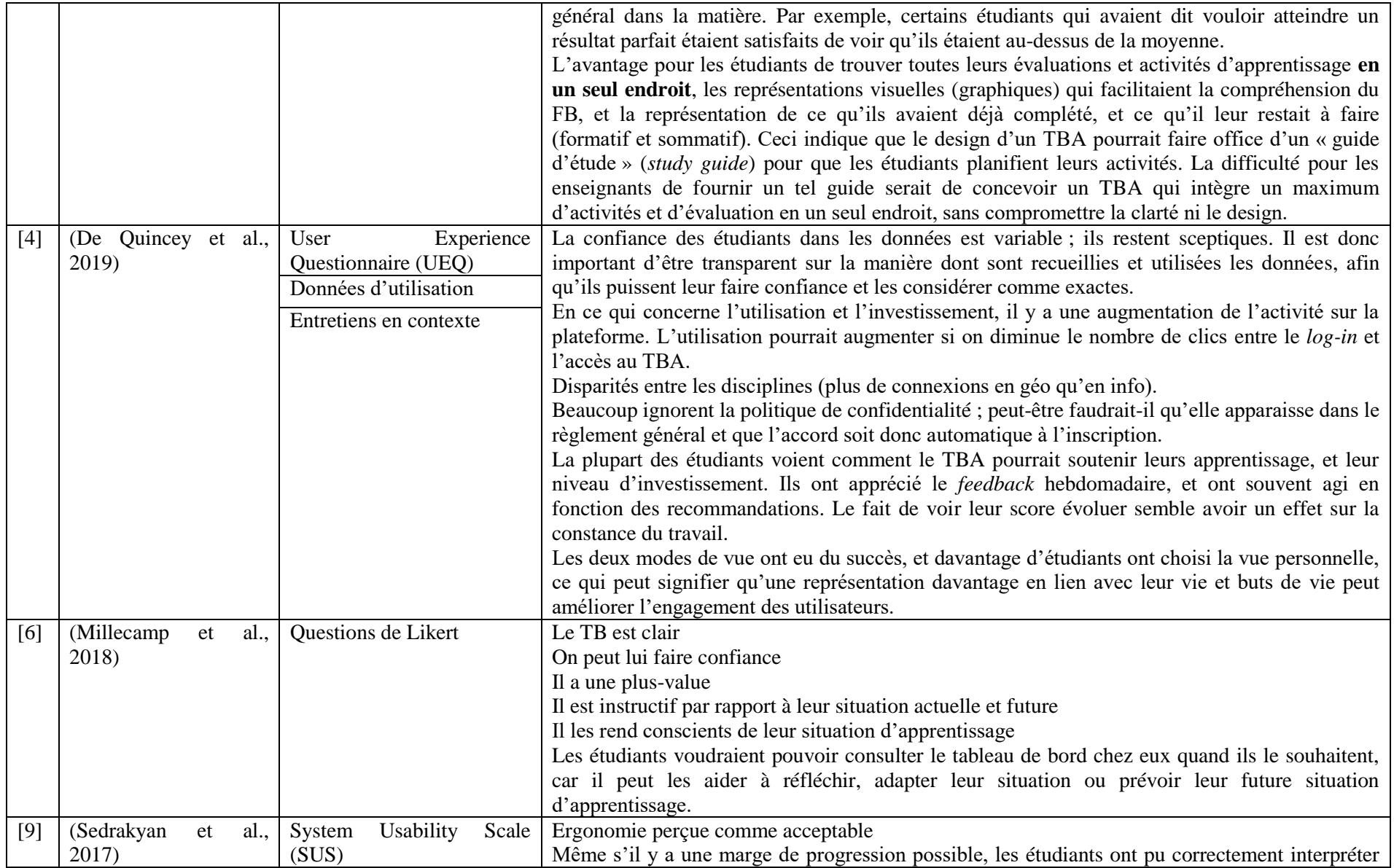

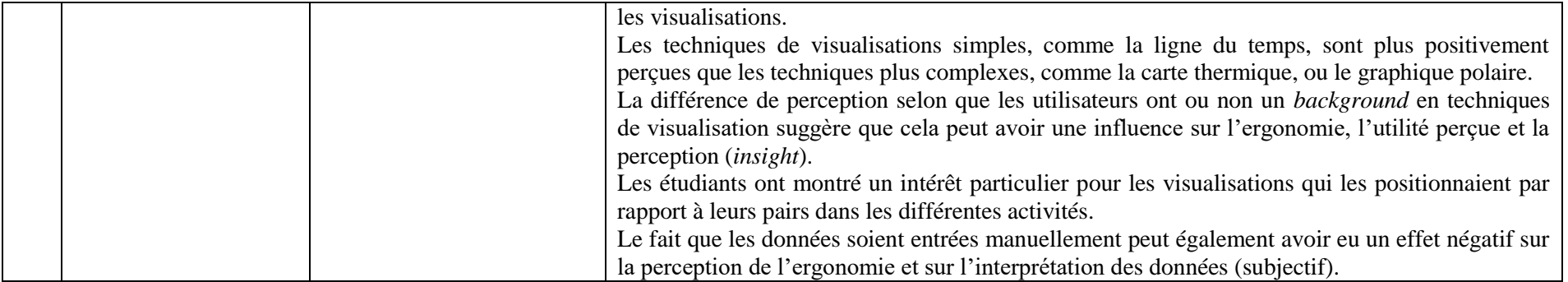

#### **3.3.3. Quelle plus-value pour les étudiants ?**

« Make sure we are producing systems that students actually want to use, not systems that we are hoping that they use. » (De Quincey et al., 2019)

Des différents tableaux de bord analysés dans ce chapitre, ceux-ci ont eu un effet bénéfique vérifié sur :

La réussite scolaire :

(Broos et al., 2019) : le degré d'utilisation du TB peut constituer un signe précurseur de réussite.

(Kokoç & Altun, 2019) : il y a une relation positive entre le nombre d'interactions avec le TBA et les résultats obtenus, le rendement est significativement meilleur chez les étudiants qui ont utilisé le tableau de bord.

(Van Horne et al., 2018) : le groupe apparié d'étudiants qui ont utilisé le tableau de bord ont des résultats significativement plus élevés.

- La motivation et l'investissement dans les apprentissages :

(Corrin & De Barba, 2014) : le fait d'accéder à leur *feedback* sous cette forme s'est avéré avoir eu un impact sur la motivation des étudiants par rapport au sujet, et cela a guidé leur progrès et performances dans les évaluations et les activités d'apprentissage.

(De Quincey et al., 2019) : l'utilisation du tableau de bord a eu un impact direct sur leur niveau d'investissement. Les recommandations, bien que basiques ont souvent été suivies, et voir l'évolution des points a semblé motiver la plupart des étudiants. De plus, avoir un indicateur de progrès hebdomadaire les a poussés à travailler de manière plus constante, plutôt que de laisser le travail pour la fin du module (procrastination).

- La réflexion et la prise de décision

(Millecamp et al., 2018) : les données d'évaluation représentées dans le tableau sont utiles pour soutenir la perception réflective (*reflective insights*) et la prise de décision.

#### **3.4. Discussion**

Cette revue systématique de la littérature nous offre quelques éléments de réponse à la question de recherche « Quels effets pédagogiques et réflexifs des tableaux de bord d'apprentissage pour les étudiants ? »

Le choix du tableau ainsi que des données qui vont y être représentées dépend avant tout de l'objectif poursuivi. Si le but et de générer des changements dans les comportements d'apprentissage, ou de rendre visibles les lacunes des étudiants pour un cours en particulier, alors un TBContenus sera le plus adapté. Si l'objectif est d'améliorer les habiletés transversales des étudiants de première année afin de faciliter leur transition vers l'enseignement supérieur, un TBHabiletés peut être plus indiqué. De la même manière, les données que l'on choisit de faire figurer dans le tableau dépend de plusieurs éléments :de l'infrastructure informatique dont vous disposez (les étudiants ont-ils accès à une plateforme ? Peut-on y intégrer un TBA ? Quelles sont les données disponibles ?...), du cadre théorique ou pratique auquel on se réfère (quelles donnéessemblent être prédictrices de comportements particuliers ou de réussite scolaire ? Quel est l'objectif ?)…

En ce qui concerne le choix des représentations visuelles, la simplicité semble être de mise, afin de présenter l'information de la manière la plus efficace possible. Le fait que l'utilisateur puisse personnaliser la vue de son tableau semble avoir un effet bénéfique sur l'attrait qu'il peut avoir pour celui-ci ((De Quincey et al., 2019)). L'important semble être ici de réfléchir à la manière dont sont représentées les informations, que ce soit en terme d'organisation des informations, des représentations utilisées, ou de couleurs.

L'implémentation d'un TBA semble bénéficier de l'interdisciplinarité, afin de faciliter l'adhésion des différents acteurs tout en profitant de leurs expertises respectives. L'approche itérative semble tout indiquée dans cette situation, ainsi que le fait de partir des besoins des utilisateurs (*user-centered approach*) plutôt que de cadres théoriques ; chaque situation étant différente, il semble utile de partir de sa situation et de son public particulier.

En ce qui concerne la plus-value pour les étudiants, l'implémentation d'un TBA au sein d'un cours semble avoir un impact sur la réussite scolaire, la motivation et l'investissement dans l'apprentissage, ainsi que sur la réflexion et la prise de décisions.

Il reste beaucoup de champ exploratoire à parcourir avant de pouvoir clarifierle réel potentiel pédagogique et réflexif des tableaux de bord, ainsi que leur éventuelle plus-value pour les étudiants.

Les chercheurs dont nous avons analysé les publications nous laissent cependant avec des conseils et perspectives :

(Bodily et al., 2018)conseillent de systématiser la mesure d'utilisation des TBA dans les autres études, afin de pouvoir réellement mesurer leur efficacité. Ils conseillent également des méthodes expérimentales pour évaluer l'efficience des systèmes, et de s'intéresser aux similarités et aux différences dans l'implémentation de ces TBA selon les disciplines.

(De Quincey et al., 2019) conseillent la méthode centrée sur l'utilisateur : le travail avec les étudiants avec des méthodes originales mène à une forme plus personnalisée et potentiellement plus stimulante des *LA*. De plusl'inclusion des utilisateurs dans la démarche augmente la transparence.. Leur système d'étudiants-ambassadeurs semble avoir été utile. Ils proposent également d'introduire leTBA en classe, pour maximiser l'assentiment, pour répondre aux questions et pour discuter des problèmes, mais aussi pour faciliter la transition entre la classe, la plateforme et le TB*.* Ils pensent qu'une automatisation complète des TBA à destination des étudiants est dangereuse, que l'enseignant doit toujours jouer un rôle, et que les étudiants ne s'impliqueront dans un système que s'ils font confiance aux données qui s'y trouvent. Ils préviennent également que tous les étudiants ne réaliseront pas l'utilité des *LA*, et que ceux qui en voudront n'auront pas tous les mêmes attentes. Ils insistent dès lors sur la personnalisation des *LA*.

Pour (Sedrakyan et al., 2017), les visualisations doivent être conçues avec un soin particulier afin de répondre aux besoins des étudiants.

(Sansom et al., 2020) pensent qu'un outil de comparaison sociale peut être utile pour motiver les étudiants, qu'il faudrait exiger d'eux au moins une visite du TBA. Ils pensent également qu'une classification des utilisateurs (profils) pourrait être utile.

(Van Horne et al., 2018) pensent également qu'il faudrait prendre en compte les corrélations entre les caractéristiques spécifiques des étudiants et la probabilité d'utiliser des interventions *LA* optionnelles. Pour eux, il existe probablement une utilisation « idéale » des outils *LA* ; il ne faut pas qu'ils deviennent le centre absolu des considérations des enseignants. Il serait également intéressant de voir à quel niveau l'utilisation des interventions *LA* cesse d'apporter de réels avantages. Enfin, ils encouragent la collaboration avec les enseignants.

#### **3.5. Limites de la revue systématique**

Dans cette revue ont été incluses uniquement des études avec petit échantillon, qui ne se déroulaient pas dans des conditions expérimentales. Les résultats doivent être pris pour ce qu'ils sont : des tendances identifiées, pas des preuves

Nous nous sommes concentrée sur la dimension « enseignement » du tableau de bord ; il y aurait eu gain à prendre si l'on avait également exploré la dimensioninformatique.

# Exploration pratique

## **4. Exploration pratique**

Grâce aux résultats issus de la revue systématique de la littérature, ainsi que les hypothèses développées par la partie théorique de ce travail, nous avons pu dégager des caractéristiques d'un TBA permettant d'effectuer une ébauche d'application pratique. La portée de ce travail est bien entendu plus théorique, au vu de sa forme (revue systématique simplifiée de la littérature), mais il n'empêche qu'une exploration pratique, même réduite, permet d'ancrer les résultats de la recherche.

#### **4.1. Protocole expérimental**

Sur base des éléments ressortant de l'analyse des résultats de la revue systématique, un prototype de tableau de bord d'apprentissage d'un contexte particulier (PHYS3018 et PHYS3038, cours de physique de 1er bac. médecine/dentisterie/SBIM) a été créé, et présenté aux étudiants ayant participé à ce cours durant l'année 2019-2020, ainsi qu'à des enseignants utilisant en tout ou en partie une plateforme d'apprentissage en ligne pour leur cours. Ce prototype, constitué d'images statiques, a été présenté aux participants, accompagné d'un questionnaire de 32 questions. Ce questionnaire, distribué via la plateforme *survey* de l'ULiège [\(https://surveys.fplse.uliege.be/\)](https://surveys.fplse.uliege.be/) aux étudiants concernés,est composé de questions ouvertes et d'échelles de Likert afin de recueillir les impressions de l'échantillon sur plusieurs dimensions :

- la lisibilité, la clarté et la pertinence des informations,
- la clarté et la pertinence des représentations visuelles des informations,
- l'impact possible sur les apprentissages, le ressenti, la motivation et la réflexivité chez les étudiants,
- et l'utilité perçue.

La question de recherche est la suivante : « Quel potentiel pédagogique et réflexif d'un tableau de bord d'apprentissage pour les étudiants ? »

Le nombre de participants attendus se situait entre 10 et 20 pour les étudiants (+- 5 % du nombre d'étudiants total) et entre 1 et 5 pour les enseignants.

Nous analysons ici les résultats de cette exploration expérimentale afin d'en dégager les tendances. Au vu de la taille de l'échantillon attendu (réduit), ces tendances n'ont pas de validité transversale, mais s'appliquent à un contexte précis et constituent plutôt une

exploration préliminaire, qui pourrait servir de base à une discussion et une réflexion plus précise sur l'implémentation - sur le long terme - d'un tel tableau de bord au sein de ce cours. L'analyse statistique qui suit est donc entièrement descriptive.

#### **4.1.1. Le prototype**

Les caractéristiques du prototype du tableau ont été discutées avec l'enseignant référent des cours de physique PHYS3018 et PHYS3038. Des outils de remédiation, des ressources textuelles et vidéo, un outil d'entraînement à la résolution, ainsi qu'un simulateur d'examen sont disponibles sur la plateforme eCampus. Trois tests formatifs sont dispensés durant le quadrimestre, à raison d'un par mois.

Le simulateur d'examen propose plusieurs quizz de différentes durées et de différents niveaux de difficulté, sur les différents chapitres. Si l'étudiant obtient une note supérieure à 50% au test, il obtient une médaille (bronze pour niveau A, argent pour le niveau B, et or pour le niveau C. La difficulté croissante est en lien avec les proportions de questions relevant de niveaux taxonomiques plus élevés). Si l'étudiant a obtenu au moins 4 médailles d'or, il obtient un « Pass », qui lui donne accès à un test en présentiel sur l'entièreté de la matière (autrement dit, un entraînement à l'examen).

Il s'agit d'étudiants de premier bac, et le cours se donne au premier quadrimestre. Une grande quantité de ressources, d'outils de remédiation, de conseils et de soutien des enseignants leur est proposée, parmi laquelle il peut être compliqué de naviguer. L'objectif de ce prototype de tableau de bord était donc de clarifier et de regrouper les informations, de générer une réflexion chez les étudiants, d'envisager un impact sur leurs actions et leurs comportements d'apprentissage, ainsi que de les guider dans ces actions.

L'enseignant référent du cours nous a fait part des éléments qu'il lui semblait utiles d'être représentés.

Grâce à ces échanges, et aux tendances identifiées dans les documents de la troisième phase de la revue systématique, nous avons pu concevoir un prototype, consistant en quatre images statiques correspondant à trois vues des données des étudiants, et une page d'accueil.

Les conditions de notre recherche ne nous permettaient pas d'évaluer en amont les besoins des étudiants, ni de les impliquer dans la conception du TBA. Nous ne pouvions pas non plus mettre l'outil physiquement dans les mains des étudiants, et n'avons donc pas de réelles données d'utilisation.

## *4.1.1.1. Page 1 : page d'accueil*

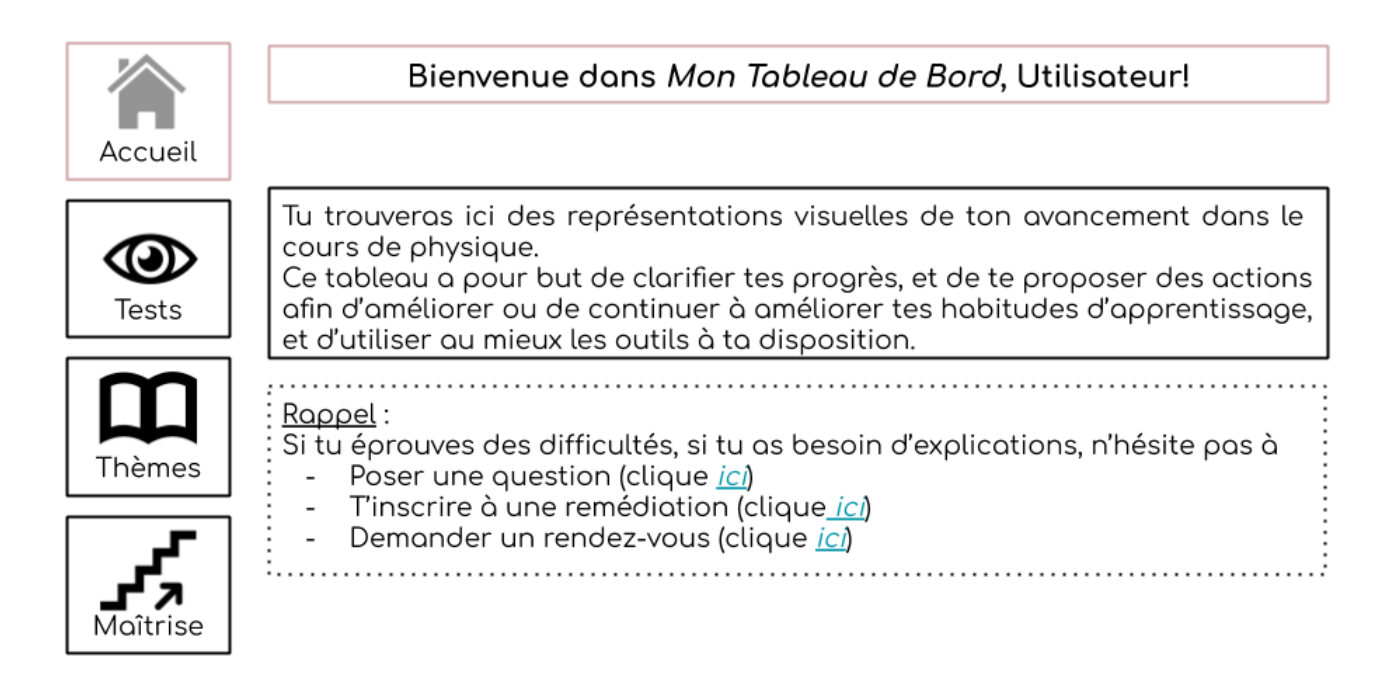

**Figure 18 : page d'accueil du prototype du TBA**

Dans une situation idéale, ce prototype aurait été conçu par un graphiste professionnel.

La page d'accueil du prototype est constituée de trois parties distinctes :

Le **menu** (colonne à gauche), constitué de 4 icônes renvoyant chacune a une vue des données. Chaque page s'accompagne d'une barre de titre pour indiquer la partie dans laquelle on se

trouve. (Chaque item du menu est détaillé dans les pages suivantes.)

- Accueil : la page sur laquelle l'étudiant arrive lorsqu'il se connecte au tableau de bord.
- Tests : la page sur laquelle l'étudiant peut avoir une vue globale de ses résultats aux tests.
- Thèmes : la page sur laquelle l'étudiant peut avoir une vue par thèmes abordés au cours.
- Maîtrise : la page sur laquelle l'étudiant peut avoir une vue globale de son niveau de maîtrise.

Un **encadré** explique la forme et les objectifs du tableau de bord.

Un encadré intitulé « **Rappel** » rappelle aux étudiants les différentes options à leur disposition s'ils éprouvent des difficultés par rapport à la matière (rendez-vous, remédiation…).

### *4.1.1.2. Page 2 : vue globale*

L'élément central de cette page est un **graphique**(diagramme à barres) représentant les

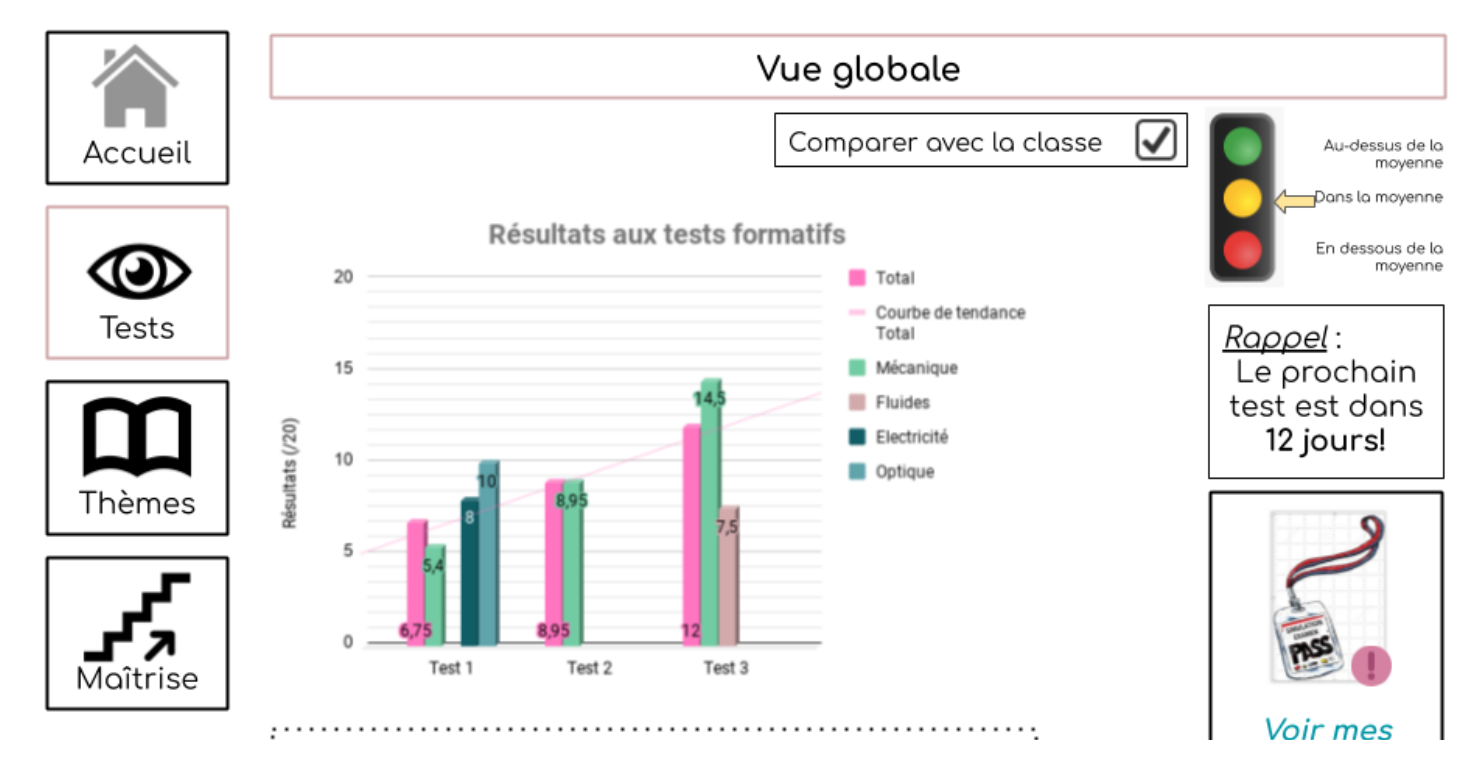

#### **Figure 19 : page "vue globale" du prototype du TBA**

résultats de l'étudiant aux différents tests formatifs. Les résultats totaux sont disponibles, ainsi que ceux par chapitre. Un encadré situé en dessous du graphique indique qu'il est possible de voir les résultats de chaque test en détail.

En haut du graphique, une option cliquable (qui ne s'affiche donc pas automatiquement) permet de **comparer ses résultats** avec ceux de la classe. Un feu tricolore apparaît alors, et une flèche indique si l'étudiant se trouve dans la moyenne, au-dessus ou endessous. Un encadré intitulé « **Rappel** » indique la date du prochain test. Le dernier encadré indique si l'étudiant a obtenu ou non son « **Pass** » (un point d'exclamation rouge indique qu'il ne l'a pas obtenu, un « v » vert indique qu'il l'a obtenu, et peut donc passer le test d'entraînement à l'examen). Un lien permet également à l'étudiant de se diriger vers la page où il peut voir ses médailles, et en obtenir davantage (en vue de l'obtention du « Pass »).

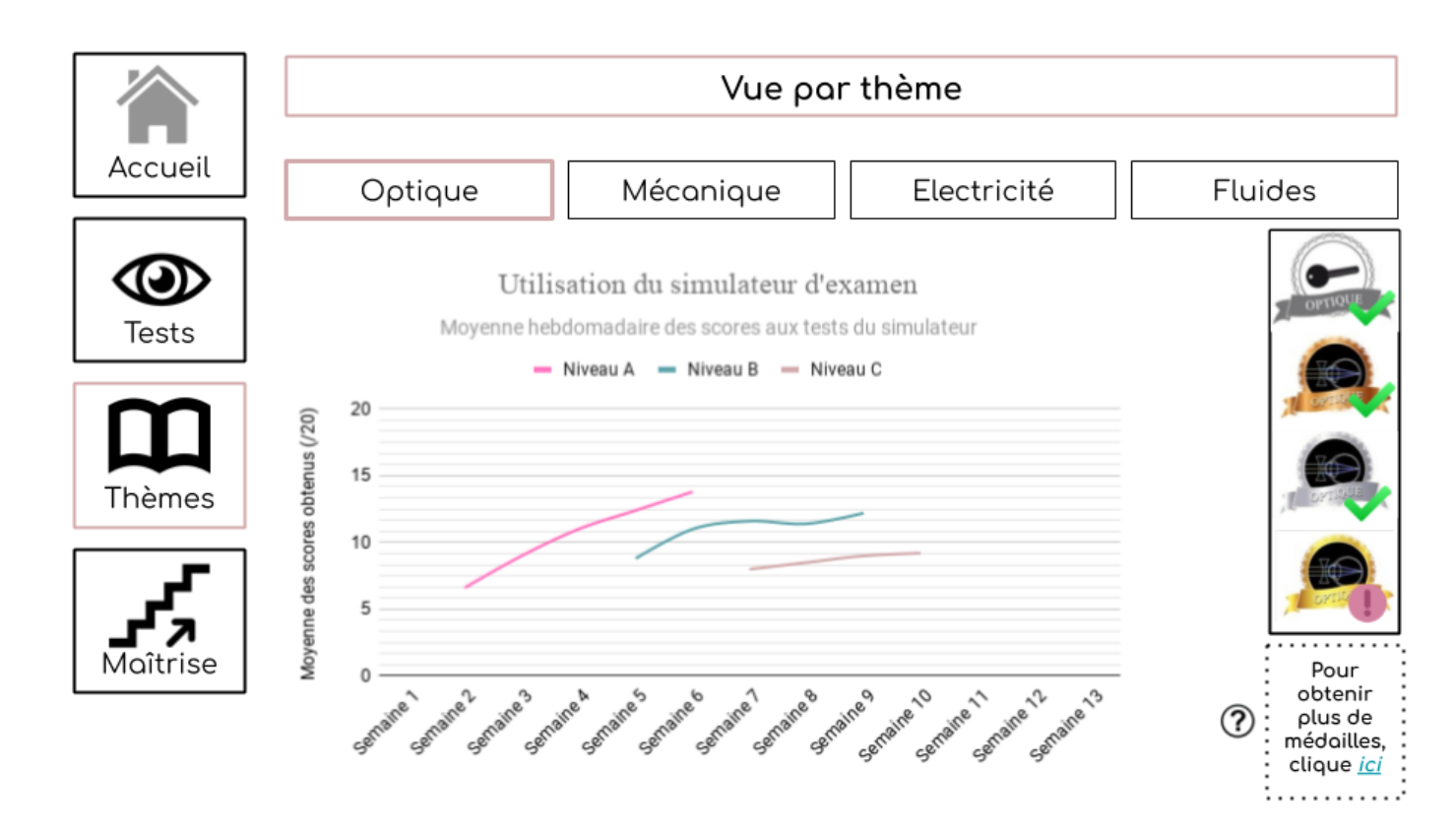

#### **Figure 20: page "vue par thème" du prototype du TBA**

La page « Vue par thème » du prototype permet à l'étudiant d'observer sur un **graphique linéaire**les résultats obtenus au simulateur d'examen, et leur évolution au fil des semaines du quadrimestre, par **thème abordé** (optique, mécanique, électricité, fluides). Les résultats pour chaque niveau du simulateur d'examen sont indiqués (Niveau A correspond à la médaille de bronze, le niveau B à la médaille d'argent, et le niveau C à la médaille d'or). A droite, un encadré permet à l'étudiant d'identifier les **médailles** obtenues ou non. Un autre encadré propose un lien direct vers le simulateur d'examen, afin d'obtenir davantage de médailles.

#### *4.1.1.4. Page 4 : niveau de maîtrise*

Au centre de cette page, **le niveau de maîtrise** de l'étudiant est représenté (diagramme à barres). Le niveau de maîtrise correspond aux scores obtenus selon les niveaux taxonomiques

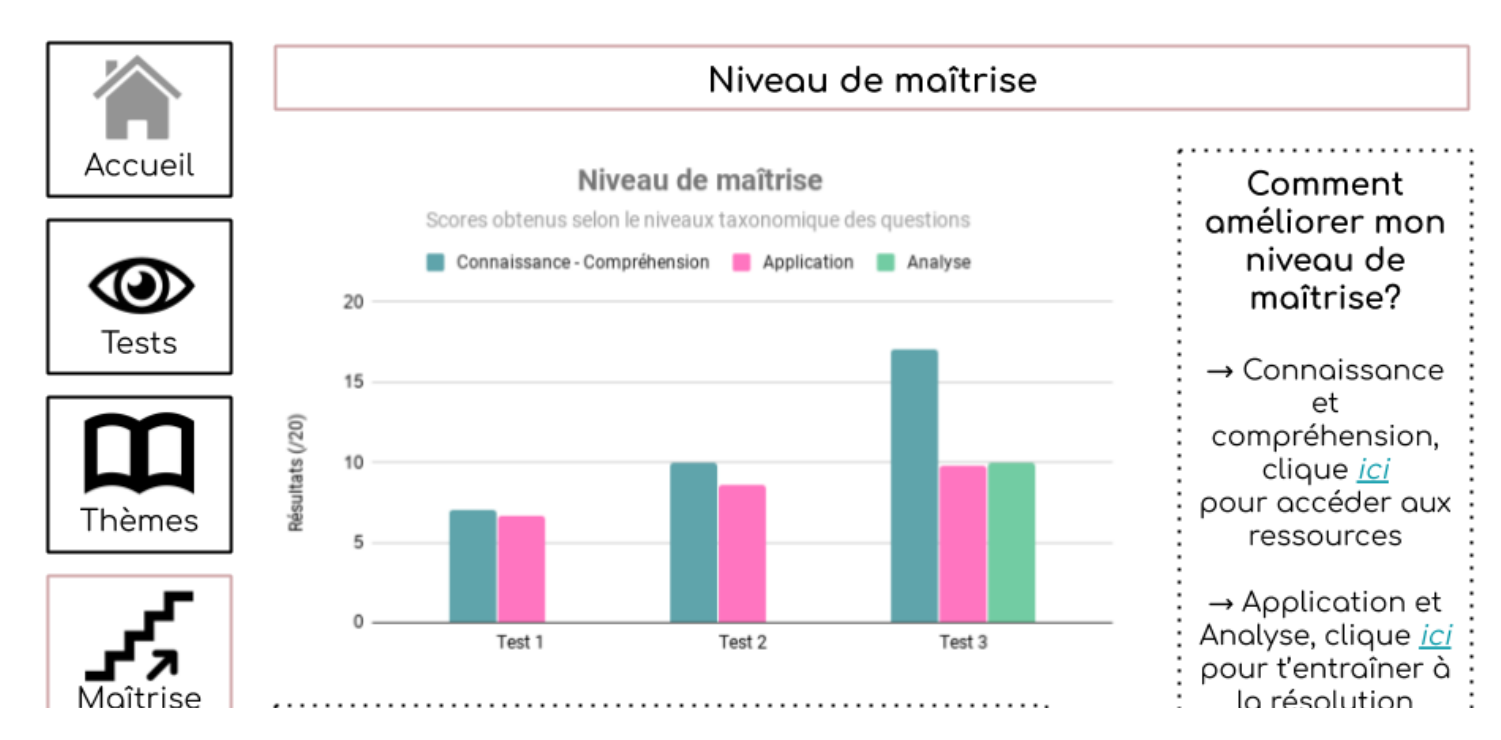

**Figure 21 : vue "Niveau de maîtrise" du prototype du TBA**

des questions pour chaque test.

A droite, un encadré propose des **conseils** de remédiations en fonction du niveau taxonomique qui pose problème.

En bas, un encadré propose un lien pour **voir les résultats** de chaque test en détail.

#### **4.1.2. Les questions**

Le questionnaire avait pour ambition d'évaluer de manière hypothétique la réception d'un tableau de bord d'apprentissage dans ce cours de physique, afin de recueillir des éléments de réponses à la question : quel potentiel pédagogique et réflexif d'un tableau de bord d'apprentissage pour les étudiants ?

Les questions 1, 31 et 32 visent à recueillir des **informations personnelles** sur les participants (fonction, sexe, âge).

Les questions 2, 7 et 12 visent à évaluer la *Data Visualization Literacy*en posant des questions de compréhension sur les informations représentées visuellement, mais également à évaluer les**choix graphiques**posésde manière unilatérale par la mémorante.

Les questions 3, 8 et 13 visent à évaluer la **clarté** des informations représentées. (Note : nous différencions la compréhension de la clarté, qui a davantage un lien avec la représentation visuelle, l'organisation des informations dans l'espace d'une page informatique ; la lisibilité.)

Les questions 4, 9 et 14 visent à évaluer **l'utilité perçue** des informations représentées.

Les questions 5, 10 et 15 visent à évaluer la **compréhension** des participants des informations représentées.

Les questions 6, 11 et 16 recueillent un **avis libre** sur les 3 pages du prototype.

Les questions 17 et 18 s'intéressent à **l'impact** de ce TBA sur la **motivation** des étudiants.

Les questions 19 et 20 s'intéressent à **l'impact** de ce TBA sur les **actions** ou les **comportements d'apprentissage** des étudiants.

Les questions 21, 22, 23, 24, 25 et 26 s'intéressent à **l'impact** de la **comparaison sociale** sur la **motivation**, les **comportements d'apprentissage**, et le **ressenti** des étudiants.

Les questions 27 et 28 s'intéressent aux **éléments** que les participants **voudraient voir** dans un TBA ; les questions 29 et 30 aux éléments que les participants **ne voudraient pas voir** dans un TBA.

#### **4.2. Résultats**

#### **4.2.1. Description de l'échantillon**

Sur 33 répondants, 10 n'ont pas rempli le questionnaire dans son entièreté. Nous avons écarté les participations partielles.  $N = 23.21$  étudiants (environ 5% du nombre d'étudiants total), et 2 enseignants ont répondu à ce questionnaire. Au vu du faible taux de participation des enseignants, ceux-ci ne feront pas l'objet d'une analyse distincte, mais leurs réponses seront incluses dans l'analyse générale. Sur 23 participants, 17 sont des femmes (74%). La moyenne d'âge globale est de 20 ans  $(\text{écart-type = 4).$ 

|                                                   | $P2 -$ vue globale | $P3$ – vue par thème | P4 – maîtrise |
|---------------------------------------------------|--------------------|----------------------|---------------|
| Question de<br>compréhension<br>(% rép.correctes) | 65%                | 22%                  | 91%           |
| Les informations sont<br>claires                  | 82.5%              | 78%                  | 100%          |
| Les informations sont<br>utiles                   | 91%                | 78%                  | 95%           |
| Je comprends toutes les<br>informations           | 52%                | 74%                  | 100%          |

**4.2.2. Résultats aux questions sur les images du prototype**

Comme nous le voyons dans ce tableau, il existe une grande disparité entre les participants qui pensent comprendre les informations représentées dans le tableau de la page 3, et le pourcentage de participants qui ont correctement répondu à la question visant à évaluer la compréhension des informations (22%).

Le tableau ci-dessous résume les données en lien avec ce fait (sentiment de compétence). Nous pouvons voir que plus de 60% des étudiants, et 50% des enseignants s'autoévaluent de manière optimiste, ce qui peut indiquer que l'image est trop incompréhensible, et trop peu claire.

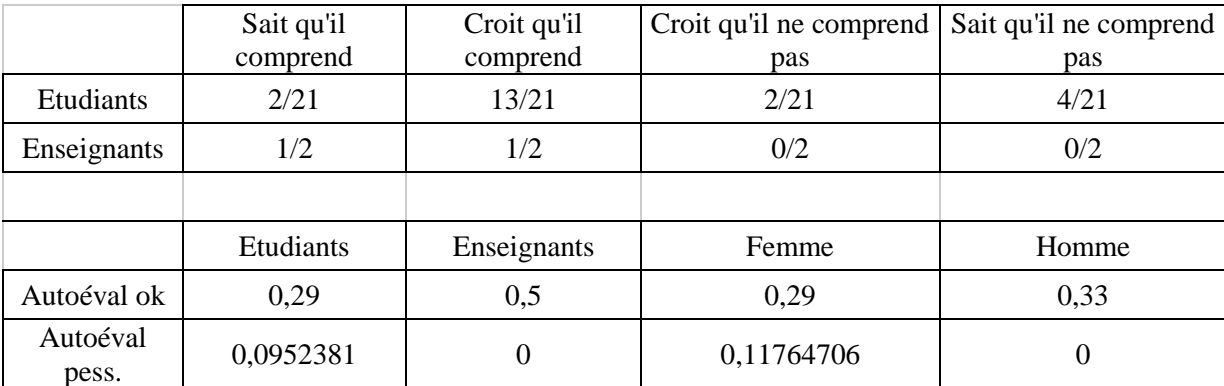

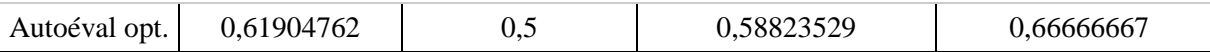

Sur les 4 personnes qui ont obtenu la bonne réponse, 3 ont laissé un commentaire dans lequel elles regrettent le graphique linéaire, ce qui peut être une explication pour le taux d'erreur à cette question (manque de clarté de la représentation visuelle). La page 2 du tableau pourrait être plus compréhensible, et le graphique plus clair. La page 4 semble avoir été bien comprise, et les participants la trouvent claire. 95% des étudiants et 50% des enseignants se sont autoévalué correctement par rapport à la compréhension de l'image, ce qui peut indiquer que l'image est claire et compréhensible.

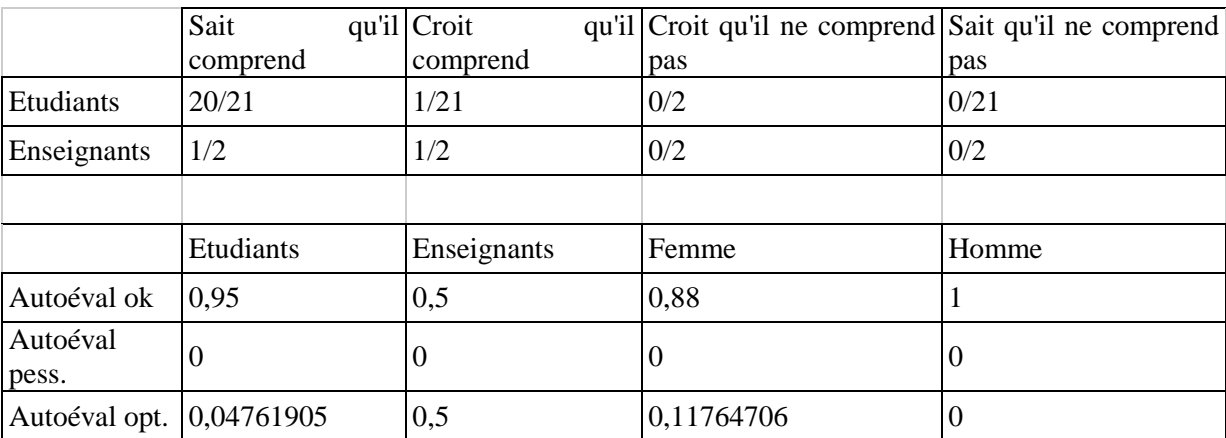

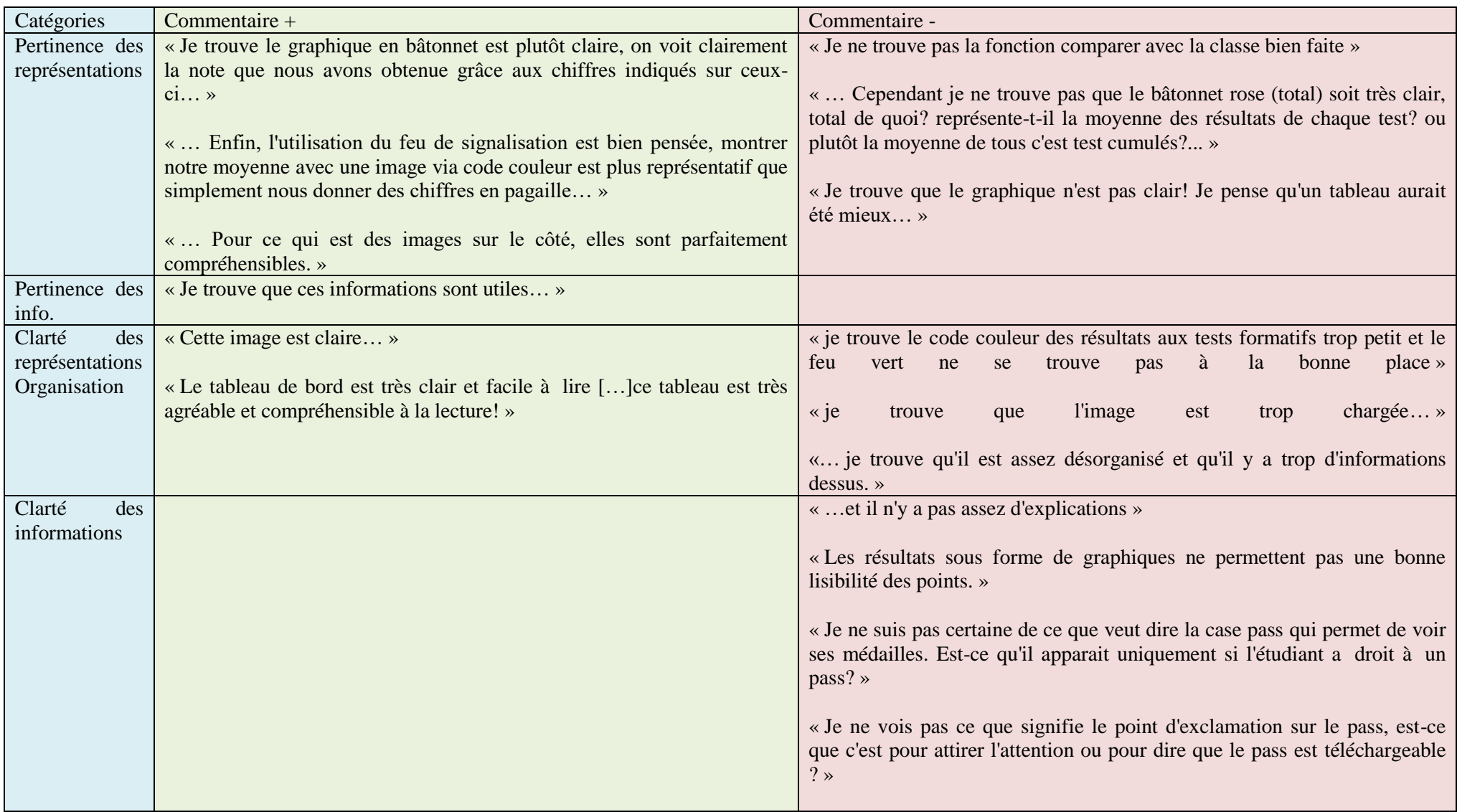

# **4.2.3. Commentaires concernant la page 2 (vue globale)**

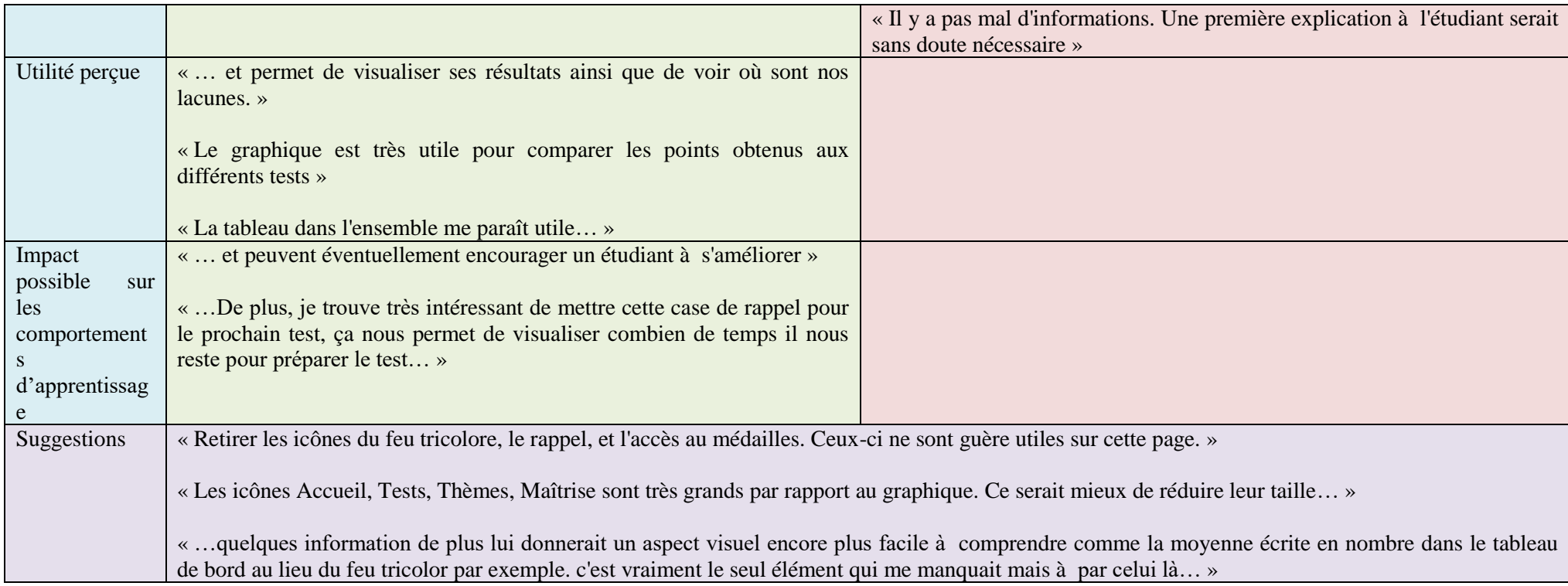

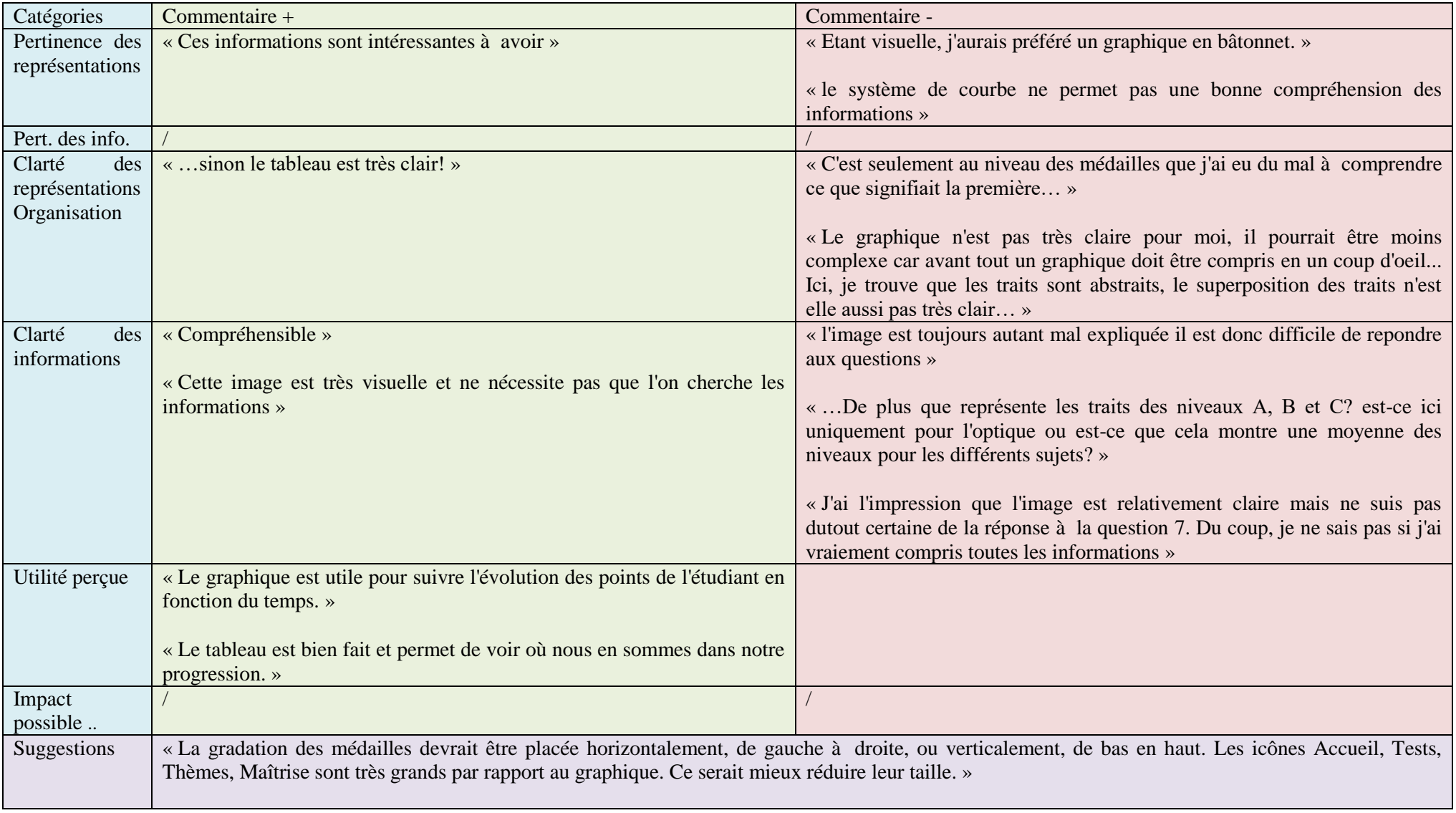

# **4.2.4. Commentaires concernant la page 3 (vue par thème)**

## « Rappeler à quel type de médailles s'associe un niveau »

# **4.2.5. Commentaires concernant la page 4 (niveau de maîtrise)**

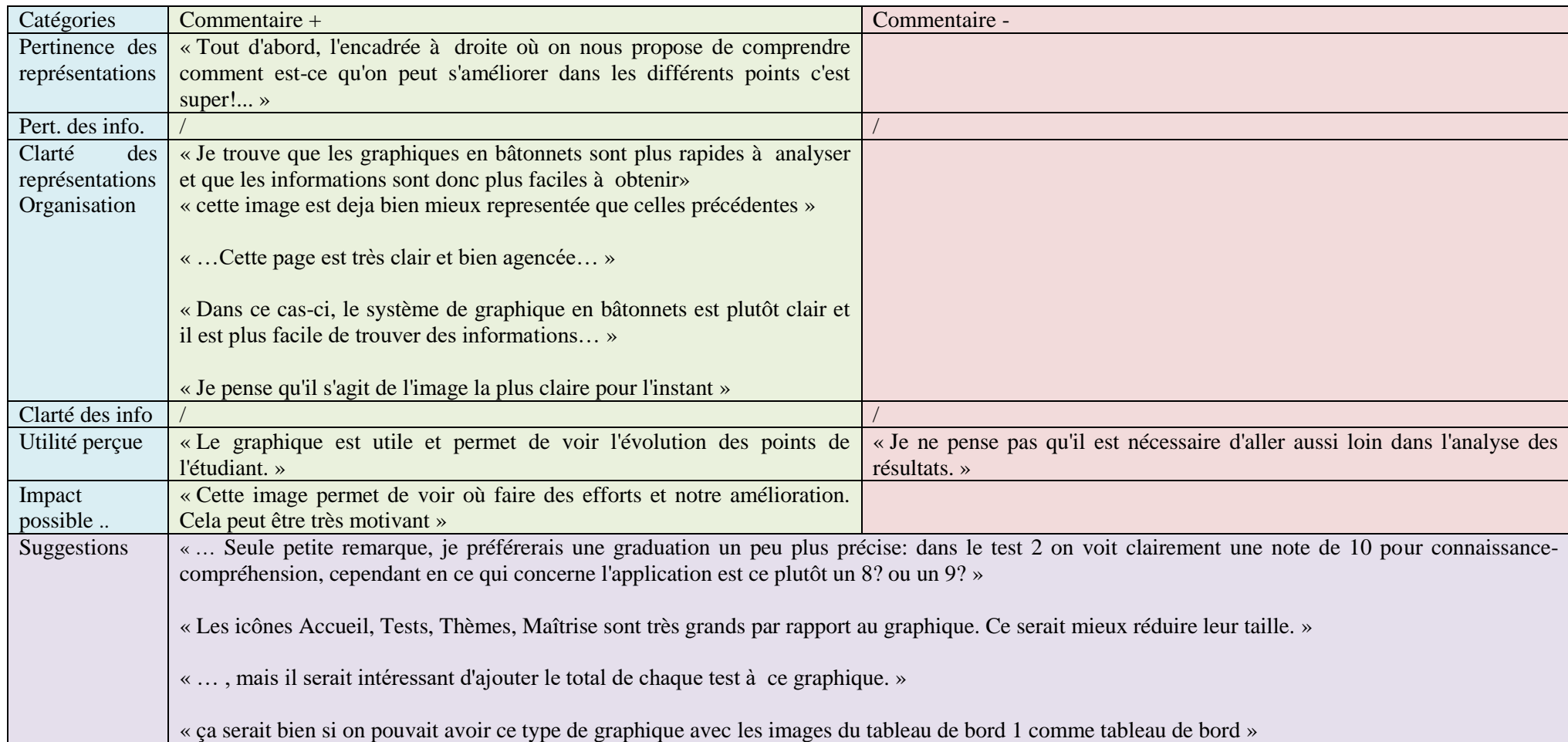

#### **4.2.6. Résultats aux questions concernant la motivation**

 $\overline{1}$ 

Г

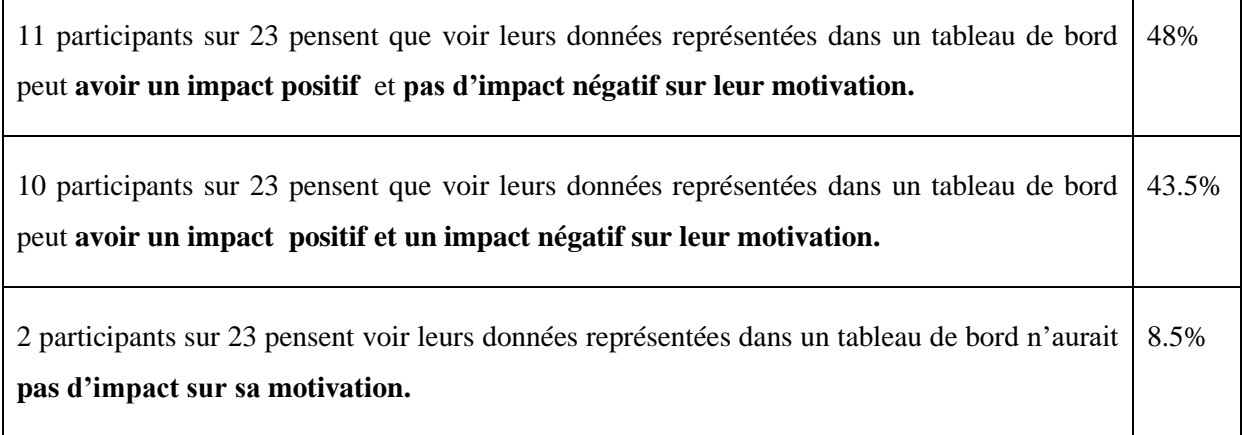

٦

 $\top$ 

## **4.2.7. Résultats aux questions concernant l'impact possible sur les actions et les comportements d'apprentissage**

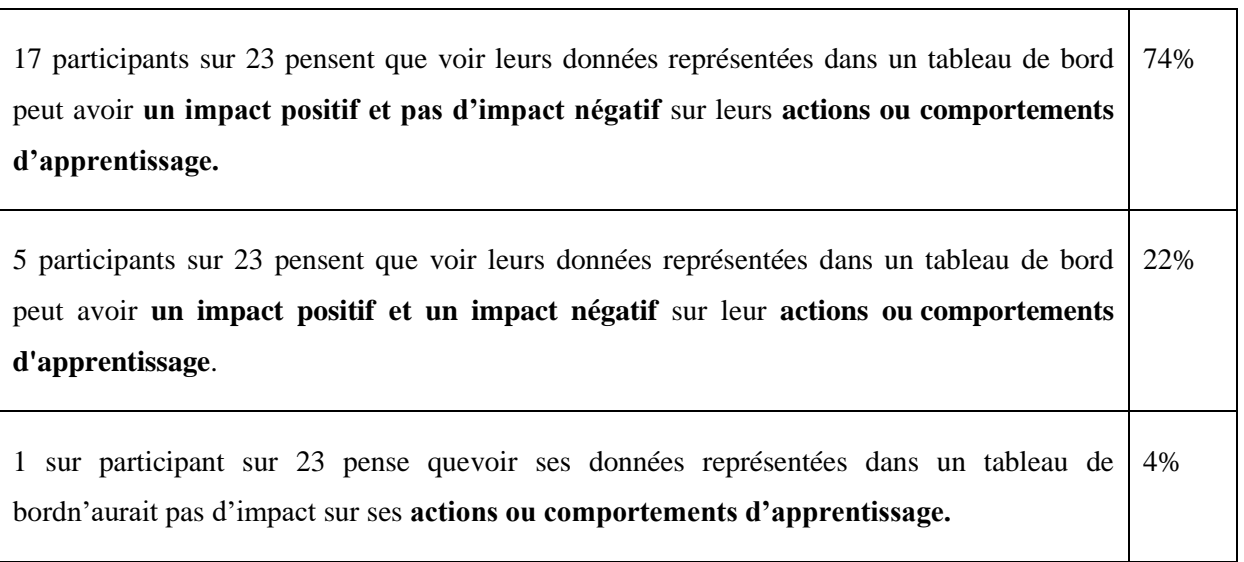

### **4.2.8. Résultats aux questions concernant la comparaison sociale**

#### *4.2.8.1. Comparaison sociale et motivation*

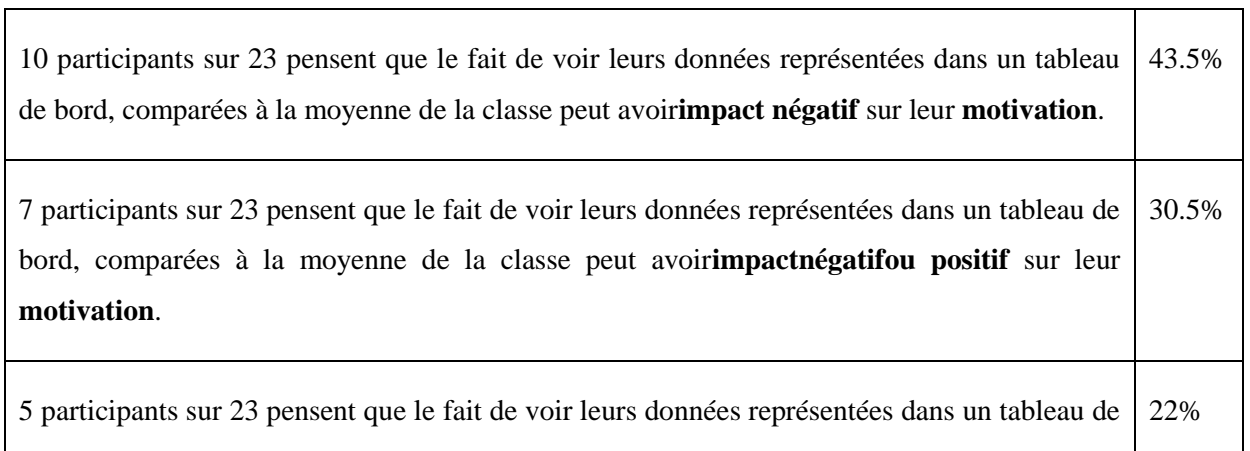

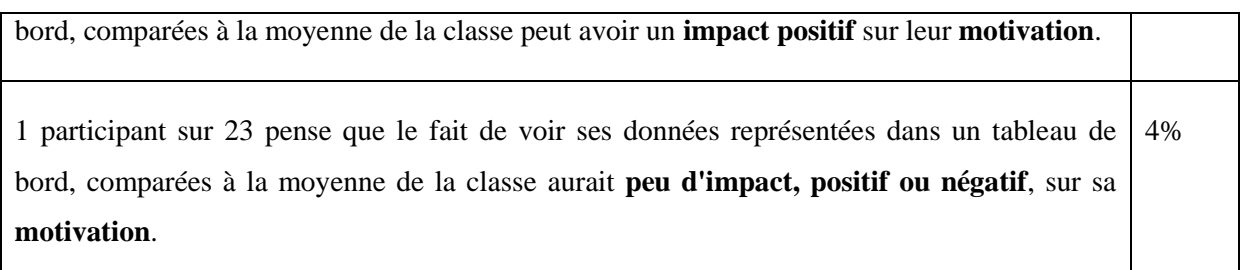

## *4.2.8.2. Comparaison sociale et changements des comportements d'apprentissage*

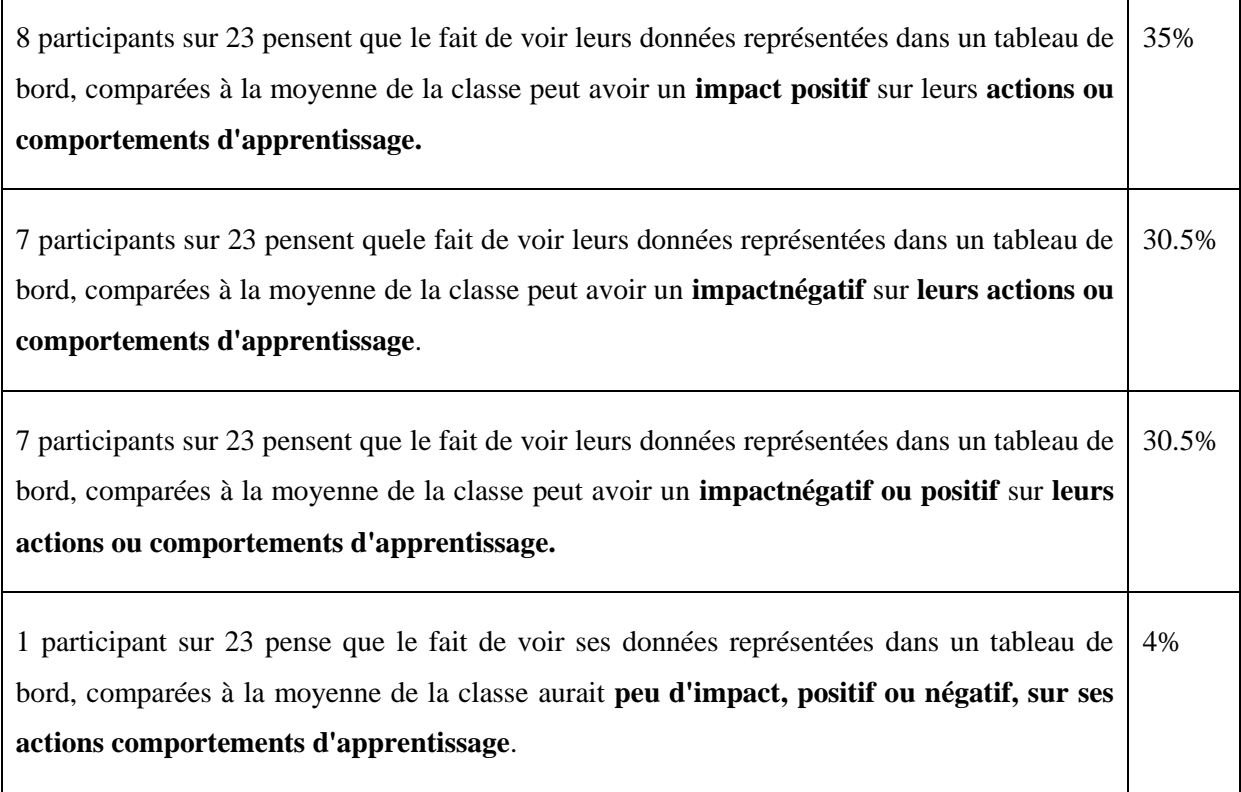

# *4.2.8.3. Ressenti de la comparaison sociale selon sa position par rapport à la moyenne*

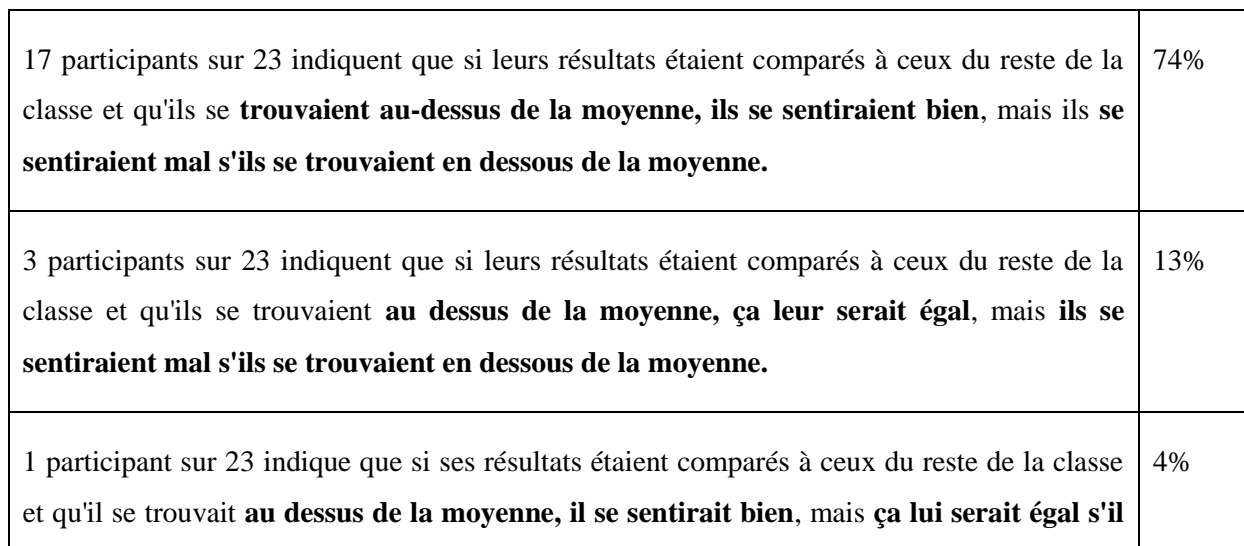

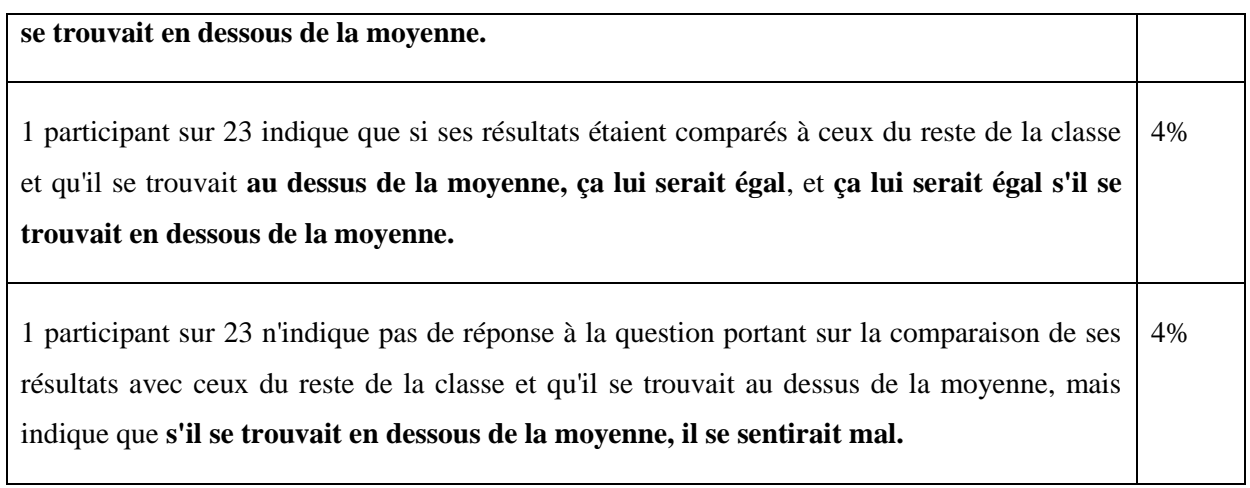

91% des participants interrogés se sentiraient donc mal si leurs résultats étaient comparés à ceux du reste de la classe et qu'ils se trouvaient en dessous de la moyenne.

#### **4.2.9. Fonctionnalités**

Voici les fonctionnalités que les étudiants voudraient voir figurer dans un TBA, et celles qu'ils ne voudraient pas y voir figurer, d'après le questionnaire :

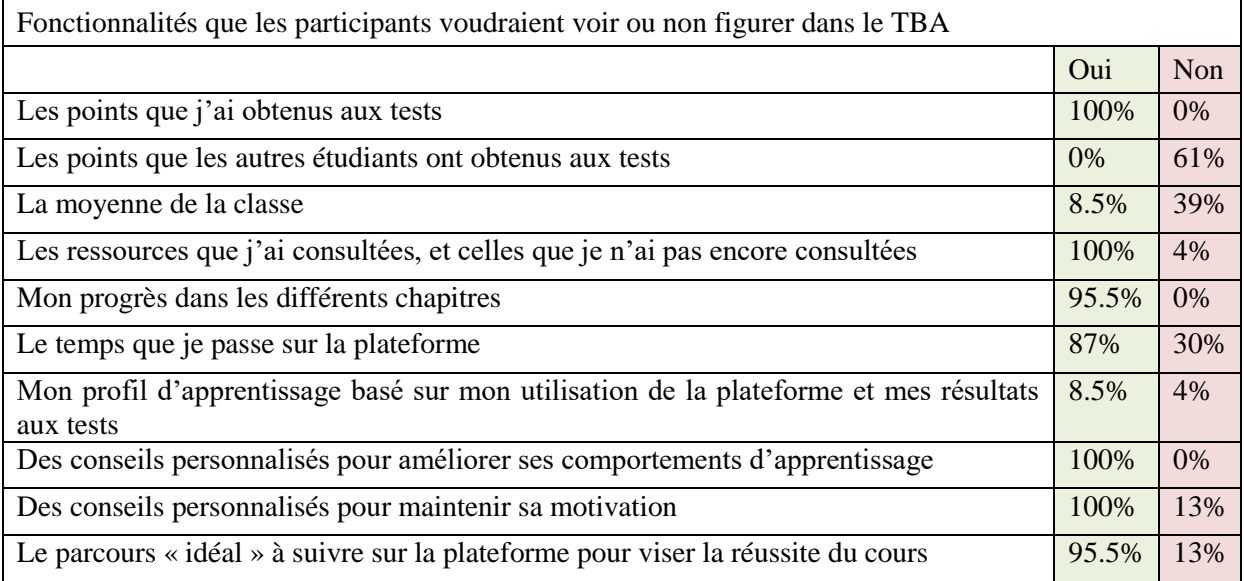
#### **4.3. Discussion**

Le prototype du tableau de bord d'apprentissage a globalement été perçu comme utile et clair. Cependant, toutes les représentations visuelles n'ont pas été comprises. Comme en témoignent les commentaires, les participants ont un avis sur la manière de représenter leurs données, sur l'organisation que doivent avoir les éléments, et sur ce qui leur faciliterait la compréhension. Cela peut être une indication que l'implémentation d'un tableau de bord devrait se faire en collaboration avec ses utilisateurs.

Les participants semblent dire qu'un TBA aurait un impact positif sur leur motivation, mais également un effet négatif ; cela nous pousse à croire que leur motivation dépendrait donc des données représentées dans le tableau, comme leurs résultats ou leurs progrès, et qu'il faudrait encadrer avec précaution le tableau si l'on veut éviter d'avoir un effet inverse à celui rechercher (démotivation).

Les participants semblent penser qu'un TBA aurait un impact plutôt positif sur leurs actions et comportements d'apprentissage.

En ce qui concerne la comparaison sociale, les participants semblent penser que cela aurait un impact plutôt négatif, mais aussi un impact positif sur leur motivation et leurs comportements d'apprentissage, ce qui nous pousse à croire que cela dépendrait d'où ils se situent par rapport à la moyenne de la classe. C'est d'ailleurs ce qu'il ressort des réponses : 91% des participants se sentiraient mal s'ils voyaient leurs données représentées dans un tableau de bord, et qu'ils se situaient en dessous de la moyenne. C'est également concouru par le sondage sur les fonctionnalités qu'ils ne voudraient surtout pas voir, où 39% des participants ont répondu qu'ils ne voudraient pas voir la moyenne de la classe, ainsi que dans la partie commentaire libre où un étudiant précise qu'il ne voudrait surtout pas voir « *La moyenne de chaque étudiant* ».

# Conclusions

L'objectif de ce travail était d'explorer le potentiel pédagogique et réflexif d'un tableau de bord d'apprentissage à destination des étudiants.

Afin d'approcher une réponse à cette question de recherche, nous avons tout d'abord passé en revue les derniers apports théoriques concernant les tableaux de bord d'apprentissage, en suivant cinq questions d'analyse : quel tableau de bord choisir, quelles données choisir et comment, quelles représentations choisir, comment faire pour implémenter un tableau de bord, et enfin quelle plus-value cela peut-il avoir pour les étudiants.

Nous avons ensuite réalisé une revue simplifiée de la littérature dont la question de recherche était : quel impact pédagogique et réflexif possible des tableaux de bord d'apprentissage pour les étudiants ? Nous avons posé les hypothèses suivantes :

- H1 : Les tableaux de bord d'apprentissage peuvent avoir un impact positif sur la réussite scolaire.
- H2 : Les tableaux de bord d'apprentissage peuvent avoir un impact sur le sentiment de contrôle ; en effet, le fait de rendre aux étudiants leurs propres données favorise l'autonomie et semble pouvoir fournir aux étudiants davantage de sentiment de contrôle. Celui-ci à son tour améliorerait la motivation intrinsèque, avec les effets escomptés sur l'atteinte des objectifs d'apprentissage.
- H3 : Les tableaux de bord d'apprentissage peuvent avoir un impact positif sur les actions et les comportements d'apprentissage.
- H4 : Les tableaux de bord d'apprentissage sont perçus comme utiles par leurs utilisateurs.
- H5 : Les tableaux de bord d'apprentissage peuvent avoir un impact positif sur la motivation

La revue systématique (simplifiée) de la littérature nous a permis d'analyser douze tableaux de bord d'apprentissage : 7 tableaux de bord d'apprentissage qui se centraient sur les contenus et ressources d'un cours, 2 tableaux de bord d'apprentissage qui ce centraient sur les habiletés transversales et les stratégies métacognitives, 2 tableaux de bord académiques, qui se centraient sur la study efficiency et la situation globale au niveau du cursus des étudiants, et enfin un tableau de bord d'apprentissage qui a pour objectif de cartographier les états

émotionnels selon les activités d'apprentissage en cours. Les résultats des études sélectionnées dans la revue systématique (simplifiée) de la littérature n'ont, par leur nature, pas valeur de preuves empiriques, mais nous avons néanmoins pu en extraire certaines tendances. En effet, six études ont identifié des effets positifs de leurs tableaux de bord au niveau de la réussite scolaire, de la motivation et de l'investissement dans les apprentissages, et de la réflexion et la prise de décision. Ces résultats vont dans le même sens que deux de nos hypothèses : H1 (les tableaux de bord d'apprentissage peuvent avoir un impact positif sur la réussite scolaire), et H5 (les tableaux de bord d'apprentissage peuvent avoir un impact positif sur la motivation).

Grâce au canevas de questions choisi pour structurer ce travail, nous avons pu extraire les tendances générales dans la conception de tableaux de bord d'apprentissage, et nous avons tâché de les mettre en œuvre dans un prototype de tableau de bord. Ce prototype de tableau de bord est basé sur la structure de cours de physique existants (PHYS3018 et PHYS3038), et est constitué d'images statiques. Ce prototype a été présenté aux étudiants de ces cours, accompagné d'un questionnaire visant à identifier plusieurs éléments : la compréhension des représentations visuelles (Data Visualization Literacy), la clarté des information représentées, l'utilité perçue de informations représentées, le sentiment de compréhension des participants des informations représentées, mais aussi l'impact possible du TBA sur la motivation des étudiants, sur leurs actions ou comportements d'apprentissage. Le questionnaire s'est également intéressé à la perception des participants de la comparaison sociale sur leur motivation, sur leurs actions ou comportements d'apprentissage, et sur leur ressenti. Enfin, le questionnaire visait à identifier les éléments que les participants voudraient et ne voudraient pas voir apparaître dans leur tableau de bord d'apprentissage.

La nature du questionnaire, et l'échantillon réduit n'en font pas un outil expérimental puissant, mais nous avons toutefois pu identifier certaines tendances dans les réponses des participants. Tout d'abord, les participants ont un avis sur la manière de représenter leurs données, sur l'organisation que doivent avoir les éléments, et sur ce qui leur faciliterait la compréhension. Cela peut vouloir indiquer que la conception et le design d'un tableau de bord devrait se faire en collaboration avec ses utilisateurs. Les effets sur la motivation dépendraient des résultats ou des progrès effectués, et les participants semblent penser qu'un TBA aurait un impact plutôt positif sur leurs actions et comportements d'apprentissage (ce qui va dans le sens de notre H3 : les tableaux de bord d'apprentissage peuvent avoir un impact positif sur les actions et les comportements d'apprentissage.)

La comparaison sociale semble être perçue par les participants comme étant à double tranchant, selon le côté de la moyenne où ils se situent.

Le cadre de ce travail ne nous a pas permis d'explorer les divers paysages du tableau de bord d'apprentissage, mais nous retiendrons néanmoins deux dimensions qui nous sembleraient intéressantes : la question de la comparaison sociale, et celle de la faible utilisation des LA lorsqu'elle est optionnelle.

La comparaison sociale a été employée dans tous les articles constituant les résultats de notre revue systématique (simplifiée) de la littérature, alors que cela nous semble être un message ambigu à envoyer à nos élèves. Quant à la faible utilisation des LA ou des TBA par les étudiants, nous n'avons pas pris le temps de nous intéresser aux racines du problème, mais il nous semble avoir entraperçu une piste dans les conceptions qui collaborent avec les utilisateurs.

# Bibliographie

- Azcona, D., Hsiao, I. H., & Smeaton, A. F. (2019). *Personalizing computer science education by leveraging multimodal learning analytics*. *2018-October*. https://doi.org/10.1109/FIE.2018.8658596
- Bodily, R., Ikahihifo, T. K., Mackley, B., & Graham, C. R. (2018). The design, development, and implementation of student-facing learning analytics dashboards. *Journal of Computing in Higher Education*, *30*(3), 572‑598. https://doi.org/10.1007/s12528-018- 9186-0
- Bodily, R., & Verbert, K. (2017a). Review of Research on Student-Facing Learning Analytics Dashboards and Educational Recommender Systems. *IEEE Transactions on Learning Technologies*, *10*(4), 405‑418. https://doi.org/10.1109/TLT.2017.2740172
- Bodily, R., & Verbert, K. (2017b). Trends and issues in student-facing learning analytics reporting systems research. *Proceedings of the Seventh International Learning Analytics & Knowledge Conference*, 309‑318. https://doi.org/10.1145/3027385.3027403
- Bonnin, G., & Boyer, A. (2015). Apport des *Learning Analytics*. *Administration &*�*ducation*, *N*�*146*(2), 125. https://doi.org/10.3917/admed.146.0125
- Börner, K., Bueckle, A., & Ginda, M. (2019). Data visualization literacy: Definitions, conceptual frameworks, exercises, and assessments. *Proceedings of the National Academy of Sciences*, *116*(6), 1857‑1864. https://doi.org/10.1073/pnas.1807180116
- Broos, T., Pinxten Maarten, Delporte Margaux, Verbert Katrien, & Laet Tinne De. (2019). Learning dashboards at scale : Early warning and overall first year experience.

*Assessment & Evaluation in Higher Education*, *0*(0), 1‑20. https://doi.org/10.1080/02602938.2019.1689546

- Broos, T., Verbert, K., Langie, G., Soom, C., & De Laet, T. (2017). Small data as a conversation starter for learning analytics : Exam results dashboard for first-year students in higher education. *Journal of Research in Innovative Teaching & Learning*, *10*, 94‑106. https://doi.org/10.1108/JRIT-05-2017-0010
- Cassano, F., Piccinno, A., Roselli, T., & Rossano. (2019). Gamification and learning analytics to improve engagement in university courses. *Advances in Intelligent Systems and Computing*, *804*, 156‑163. https://doi.org/10.1007/978-3-319-98872-6\_19
- Charleer Sven, Moere Andrew Vande, Klerkx Joris, Verbert Katrien, De Laet, & Tinne. (2018). Learning Analytics Dashboards to Support Adviser-Student Dialogue. *IEEE Transactions on Learning Technologies*, *11*(3), 389‑399. https://doi.org/10.1109/TLT.2017.2720670
- Corrigan, O., Glynn M, McKenna A, Smeaton A, & Smyth S. (2015). *Student data : Data is knowledge : Putting the knowledge back in the students' hands*. 165‑172. https://core.ac.uk/download/pdf/147608494.pdf
- Corrin, L., & De Barba, P. (2014). *Exploring students' interpretation of feedback delivered through learning analytics dashboards*. 629‑633. https://ascilite.org/conferences/dunedin2014/files/concisepapers/223-Corrin.pdf
- De Quincey, E, Kyriacou T, Briggs C, & Waller R. (2019). *Student centred design of a learning analytics system*. 353‑362. https://doi.org/10.1145/3303772.3303793
- Diagne, F. (2009). *Instrumentation de la supervision par la réutilisation d'indicateurs : Modèles et Architecture* [Phdthesis, Université Joseph-Fourier - Grenoble I]. https://tel.archives-ouvertes.fr/tel-00366368
- Few, S. (2005). Dashboard Design—Taking a Metaphor Too Far. *DM Review*, *15*(3), 18.
- Few, S. (2013). Information dashboard design : Displaying data for at-a-glance monitoring (Second edition). Analytics Press.
- Gilliot, J.-M., Iksal, S., Medou, D. M., & Dabbebi, I. (2018). Participatory design of learning analytics dashboards. *Proceedings of the 30th Conference on l'Interaction Homme-Machine - IHM '18*, 119‑127. https://doi.org/10.1145/3286689.3286693
- Gordon, B. R. (2018). *Designing, developing, and implementing real-time learning analytics student dashboards*. https://scholarsarchive.byu.edu/cgi/viewcontent.cgi?article=8360&context=etd
- Harvey, A. J., & Keyes. (2020). How do I compare thee ? An evidence-based approach to the presentation of class comparison information to students using Dashboard. *Innovations in Education and Teaching International*, *57*(2), 163‑174. https://doi.org/10.1080/14703297.2019.1593213
- Hu, X., Hou, X., Lei, C. U., Yang, C., & Ng, J. (2017). *An outcome-based dashboard for Moodle and Open edX*. 604‑605. https://doi.org/10.1145/3027385.3029483
- Jermann, P., Soller, A., & Muehlenbrock, M. (2001). From mirroring to guiding : A review of the state of art technology for supporting collaborative learning. 9.
- Kim, J., Jo, I.-H., & Park Yeonjeong. (2016). Effects of Learning Analytics Dashboard : Analyzing the Relations among Dashboard Utilization, Satisfaction, and Learning

Achievement. *Asia Pacific Education Review*, *17*(1), 13‑24. https://doi.org/10.1007/s12564-015-9403-8

Kokoç, M., & Altun, A. (2019). Effects of learner interaction with learning dashboards on academic performance in an e-learning environment. *Behaviour and Information Technology*. https://doi.org/10.1080/0144929X.2019.1680731

Labarthe, H., & Luengo, V. (2016). L'analytique des apprentissages numériques. 41.

- Lee, S., Kim, S.-H., & Kwon, B. C. (2017). VLAT : Development of a Visualization Literacy Assessment Test. *IEEE Transactions on Visualization and Computer Graphics*, *23*(1), 551‑560. https://doi.org/10.1109/TVCG.2016.2598920
- Millecamp, M., Gutiérrez, F., Charleer, S., Verbert, K., & De Laet, T. (2018). A qualitative evaluation of a learning dashboard to support advisor-student dialogues. *Proceedings of the 8th International Conference on Learning Analytics and Knowledge - LAK '18*, 56‑60. https://doi.org/10.1145/3170358.3170417
- Moher, D., Liberati, A., Tetzlaff, J., & Altman, DG. (2009). *PRISMA 2009 Flow Diagram*.
- Park, Y., & Jo, I.-H. (2019). Factors that affect the success of learning analytics dashboards. *Educational Technology Research and Development*, *67*(6), 1547‑1571. https://doi.org/10.1007/s11423-019-09693-0
- Peraya, D. (2019). Les Learning Analytics en question. *Distances et médiations des savoirs*, *25*, 19.
- Prieto, L. P., Sharma, K., Dillenbourg, P., & Jesús, M. (2016). Teaching analytics : Towards automatic extraction of orchestration graphs using wearable sensors. *Proceedings of*

*the Sixth International Conference on Learning Analytics & Knowledge - LAK '16*, 148‑157. https://doi.org/10.1145/2883851.2883927

- Ramos-Soto, A., Lama, M., Vazquez-Barreiros, B., Bugarin, A., & Barro, M. Mucientes. S. (2015). Towards Textual Reporting in Learning Analytics Dashboards. *2015 IEEE 15th International Conference on Advanced Learning Technologies*, 260‑264. https://doi.org/10.1109/ICALT.2015.96
- Sansom, R. L., Bodily, R., Bates, C. O., & Leary, H. (2020). Increasing Student Use of a Learner Dashboard. *Journal of Science Education and Technology*. https://doi.org/10.1007/s10956-020-09824-w
- Schwendimann, B. A., Rodriguez-Triana, M. J., Vozniuk, A., Prieto, L. P., Boroujeni, M. S., Holzer, A., Gillet, D., & Dillenbourg, P. (2017). Perceiving Learning at a Glance: A Systematic Literature Review of Learning Dashboard Research. *IEEE Transactions on Learning Technologies*, *10*(1), 30‑41. https://doi.org/10.1109/TLT.2016.2599522
- Sedrakyan, G., Leony, D., Muñoz-Merino, P. J., Kloos, C. D., & Verbert, K. (2017). Evaluating student-facing learning dashboards of affective states. *Lecture Notes in Computer Science (including subseries Lecture Notes in Artificial Intelligence and Lecture Notes in Bioinformatics)*, *10474 LNCS*, 224‑237. https://doi.org/10.1007/978- 3-319-66610-5\_17
- Siemens, G. (2010). Learning Analytics and Educational Data Mining: Towards Communication and Collaboration. 3.
- Siemens, G., & Long, P. (2011). Penetrating the Fog : Analytics in Learning and Education. *Educause*.

Tchounikine, P. (2009). Précis de recherche en Ingénierie des EIAH. 112.

- Van Horne, Sam, Curran Maura, Smith Anna, VanBuren John, Zahrieh David, Larsen Russell, & Miller Ross. (2018). Facilitating Student Success in Introductory Chemistry with Feedback in an Online Platform. *Technology, Knowledge and Learning*, *23*(1), 21‑40. https://doi.org/10.1007/s10758-017-9341-0
- Verpoorten, D., Vincke, G., Pesesse, L., Multon, S., Weatherspoon, A., Marée, R., Wehenkel, L., Quatresooz, P., D'Haene, N., Salmon, I., Renard, P., Depiereux, E., Snoeck, C., Denis, B., Hoyoux, R., & Defaweux, V. (2016). *Mettre en place des « tableaux » de bord dans l'étude de l'histologie – Une exploration du potentiel pédagogique des traces d'apprentissage*. https://orbi.uliege.be/handle/2268/211946

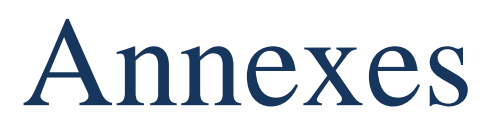

#### **7. Annexes**

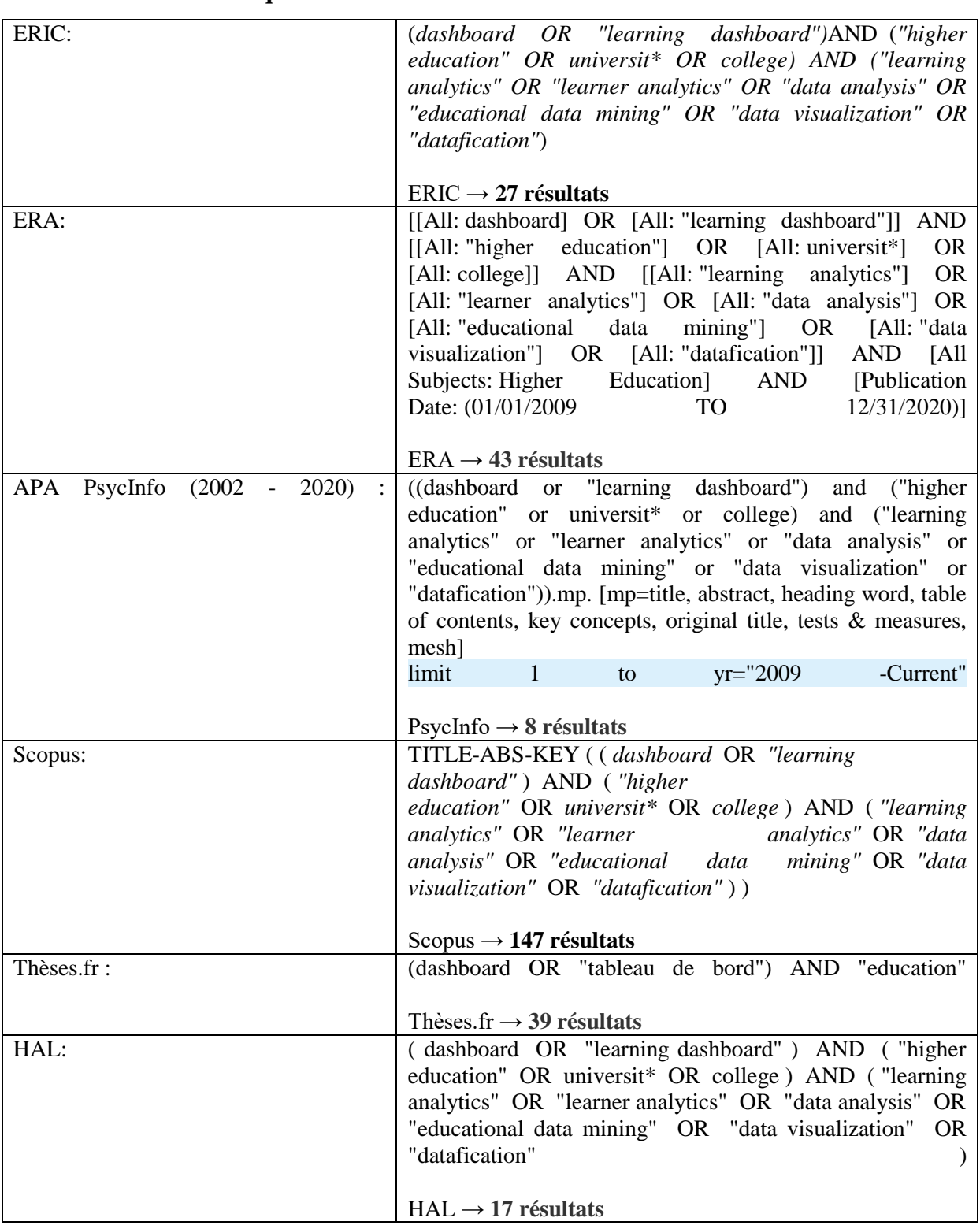

#### **7.1. Annexe 1 : équations de recherche**

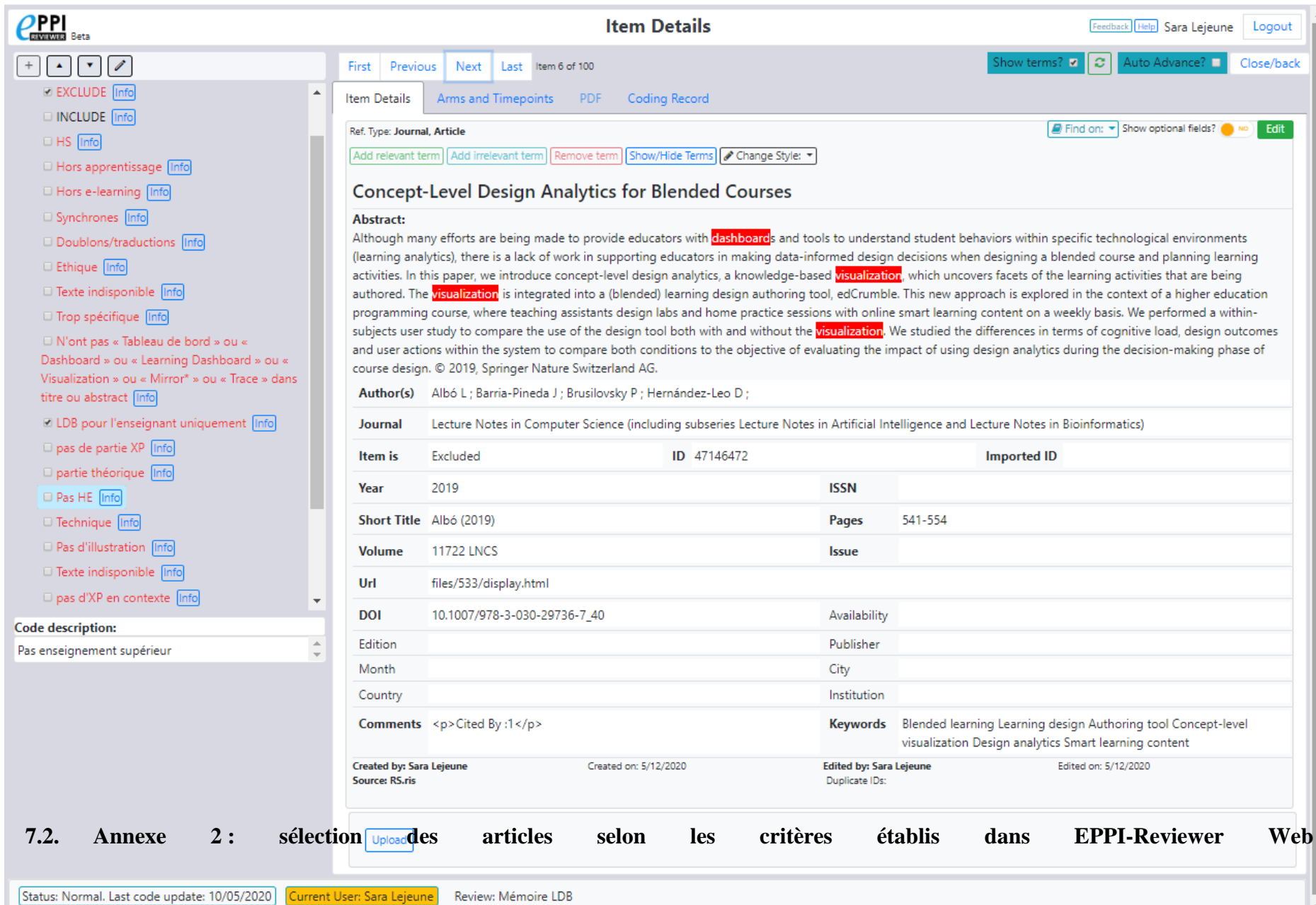

## **Annexe 3 : collecte des données générales (outil de travail)**

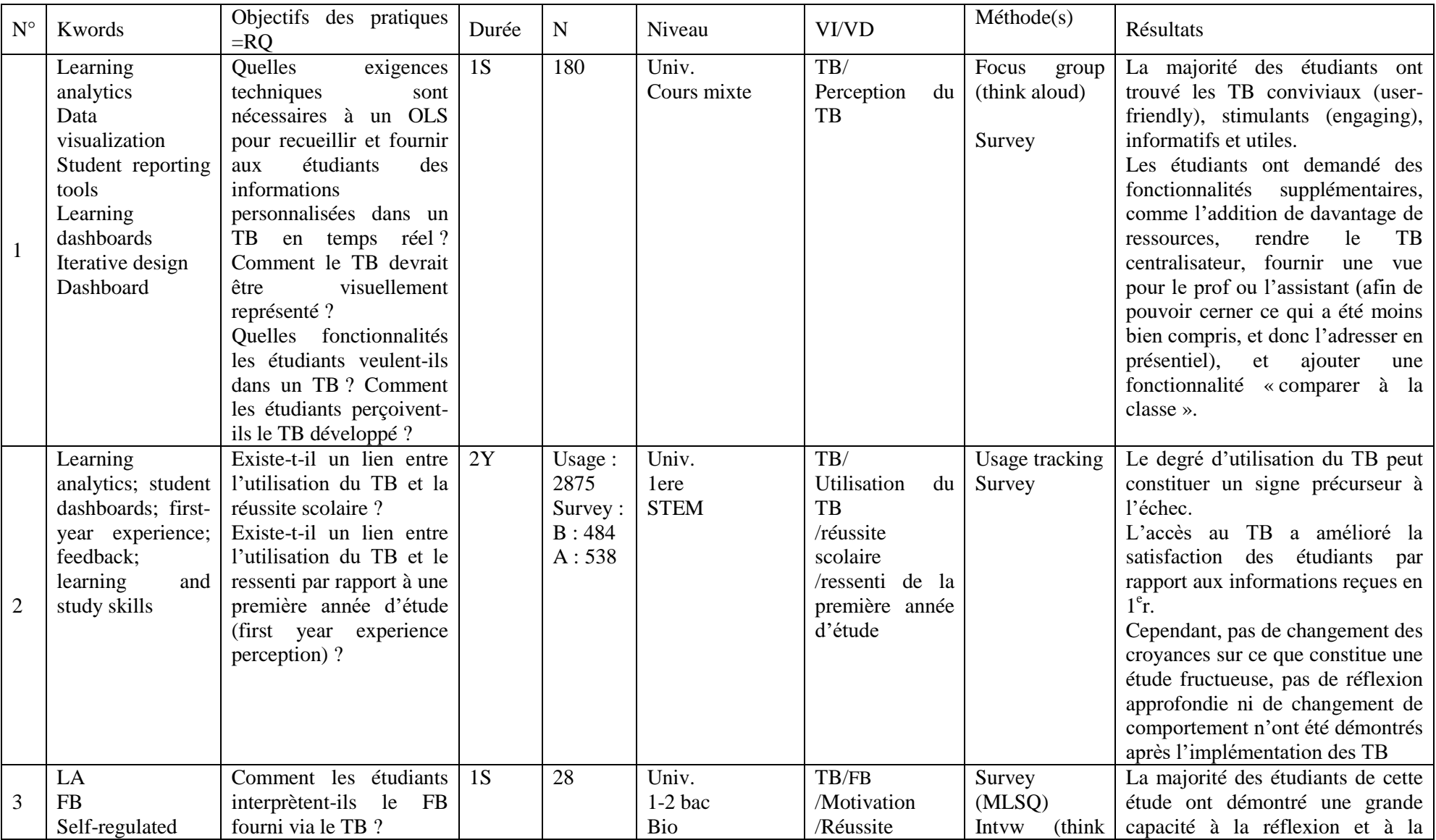

**Page 87**

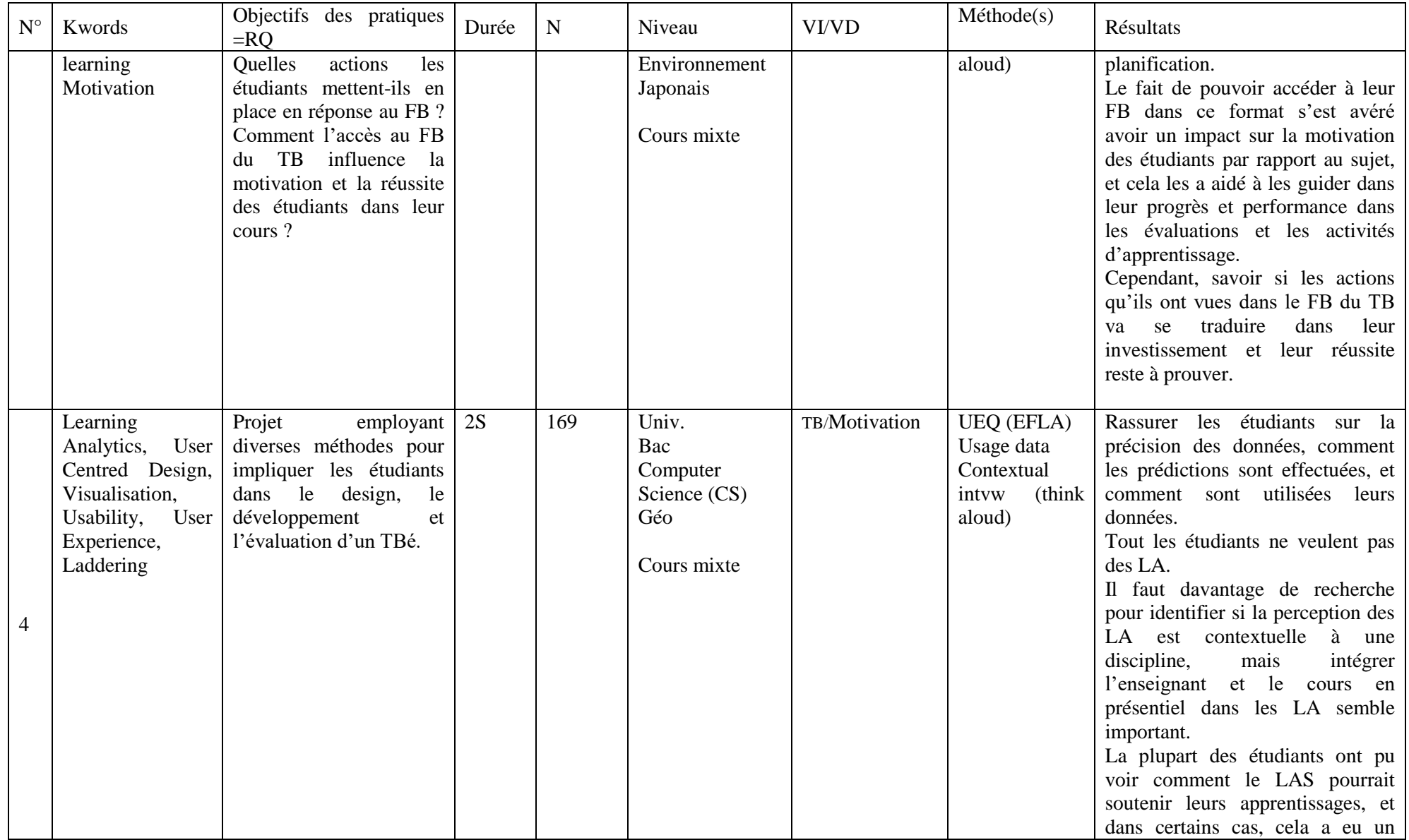

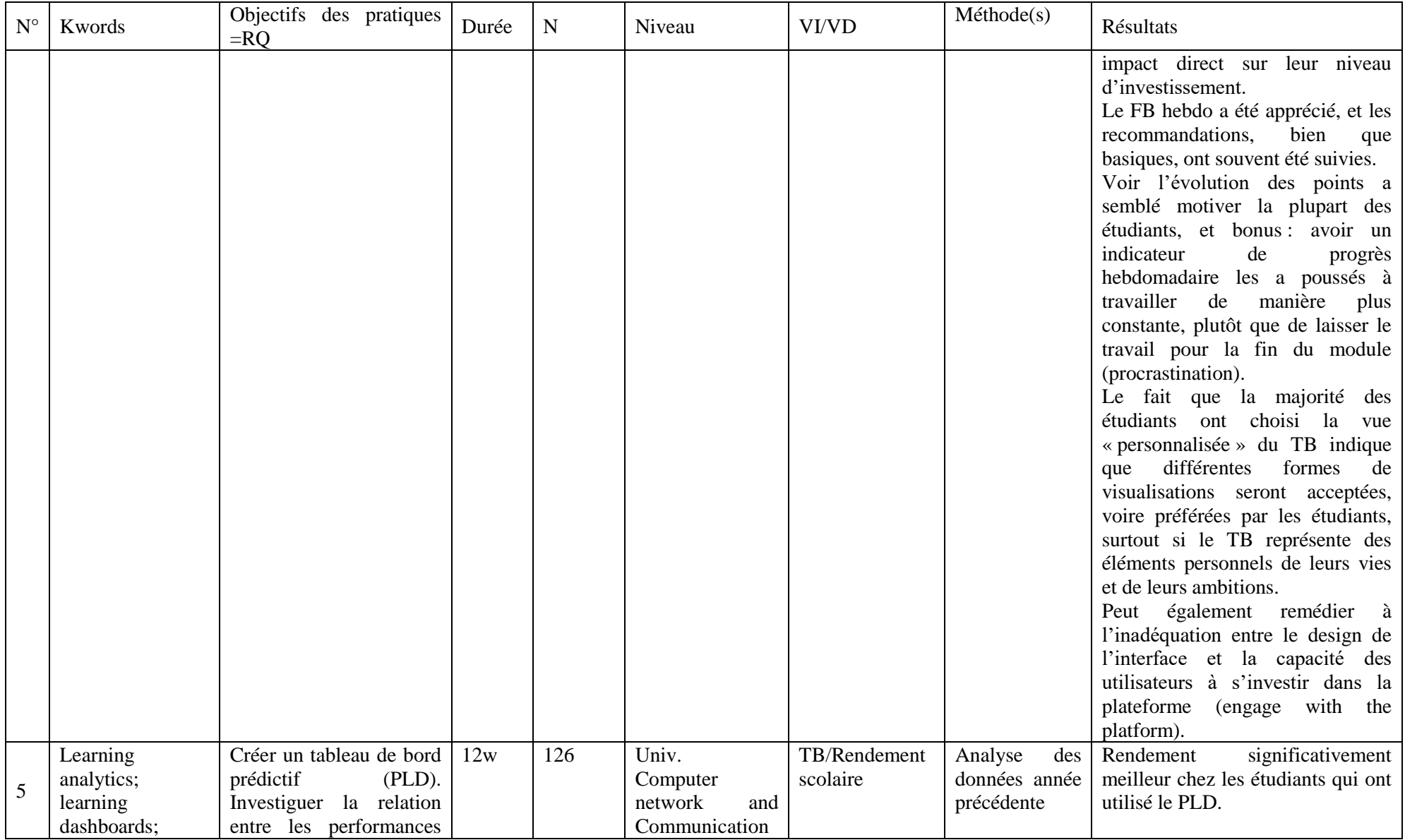

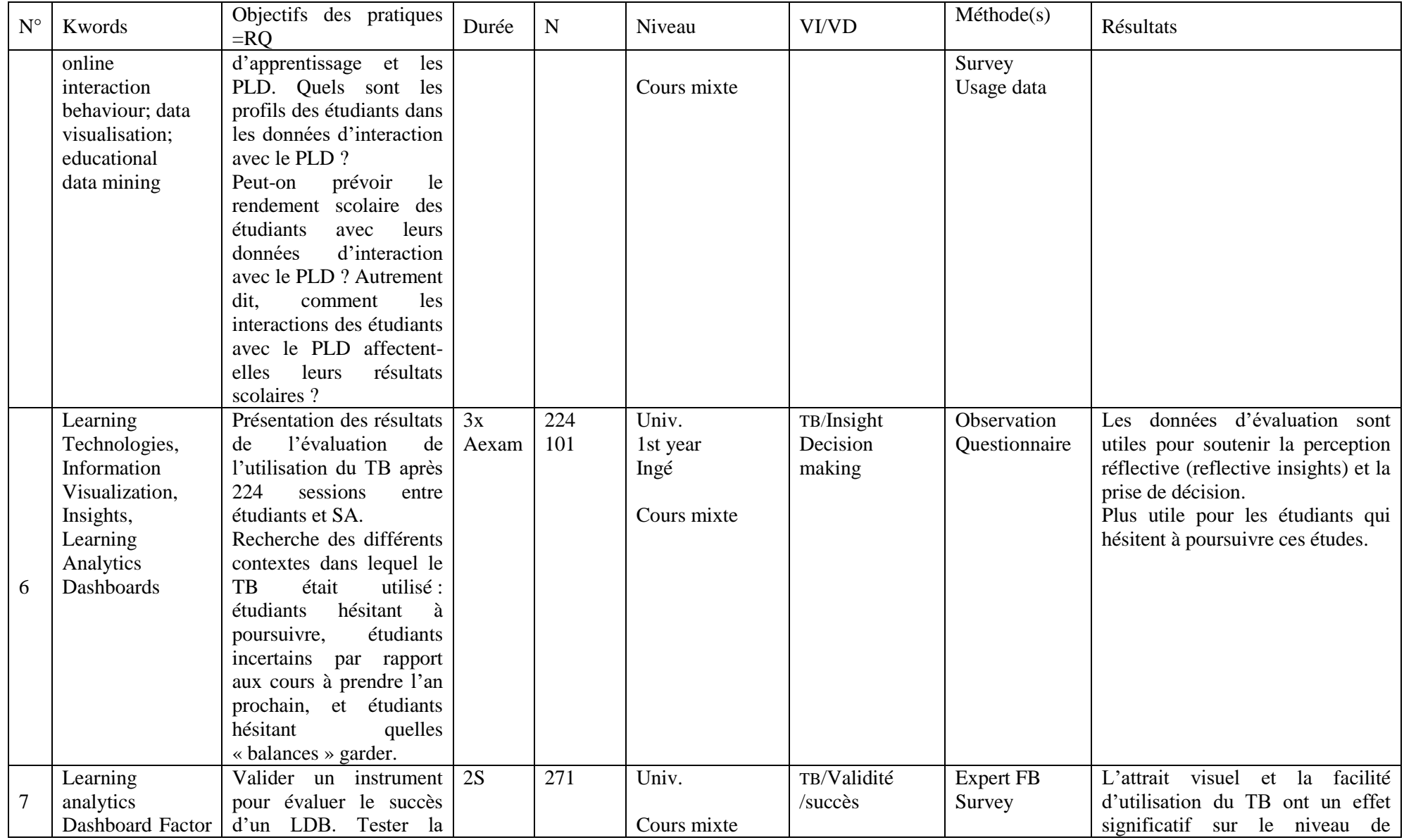

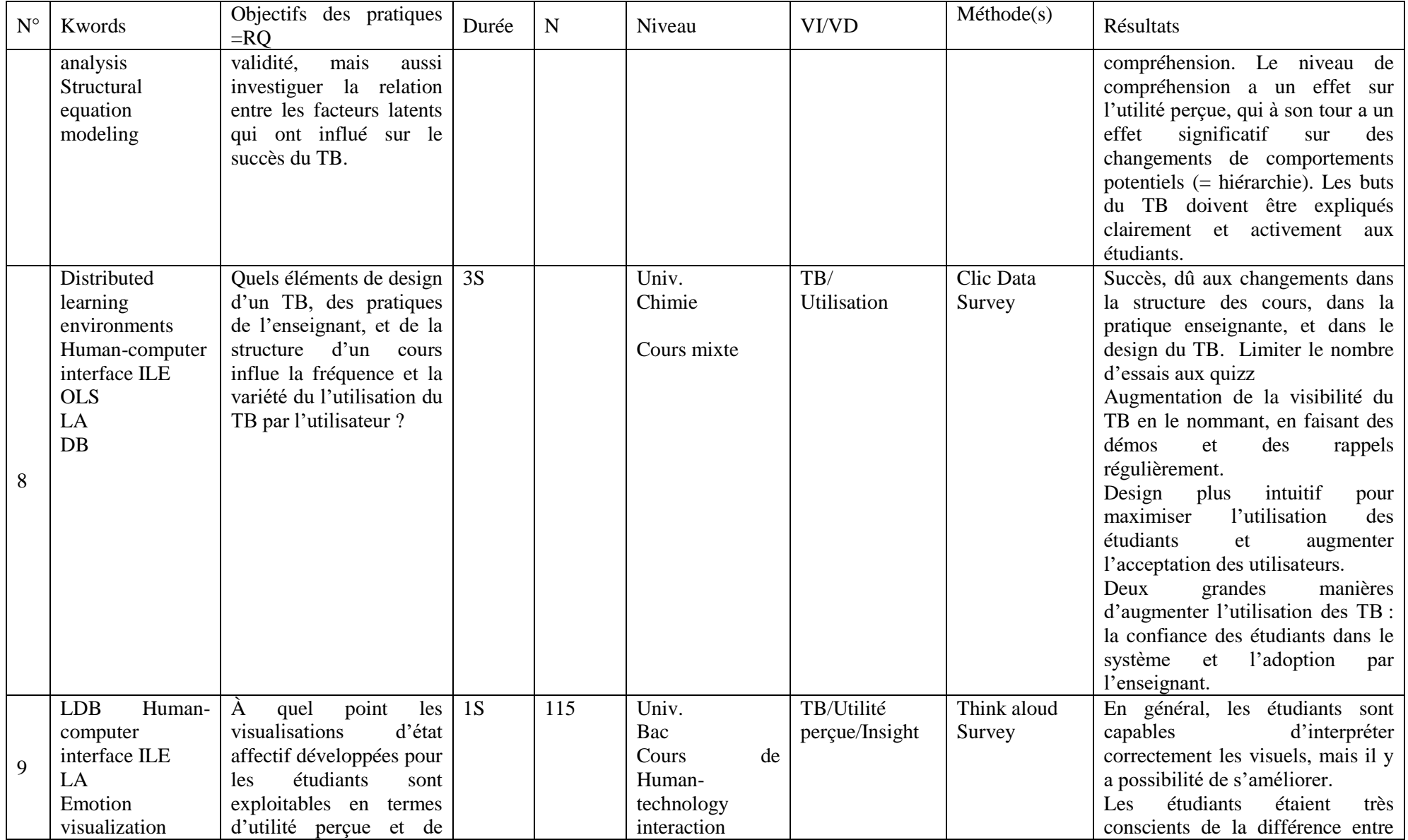

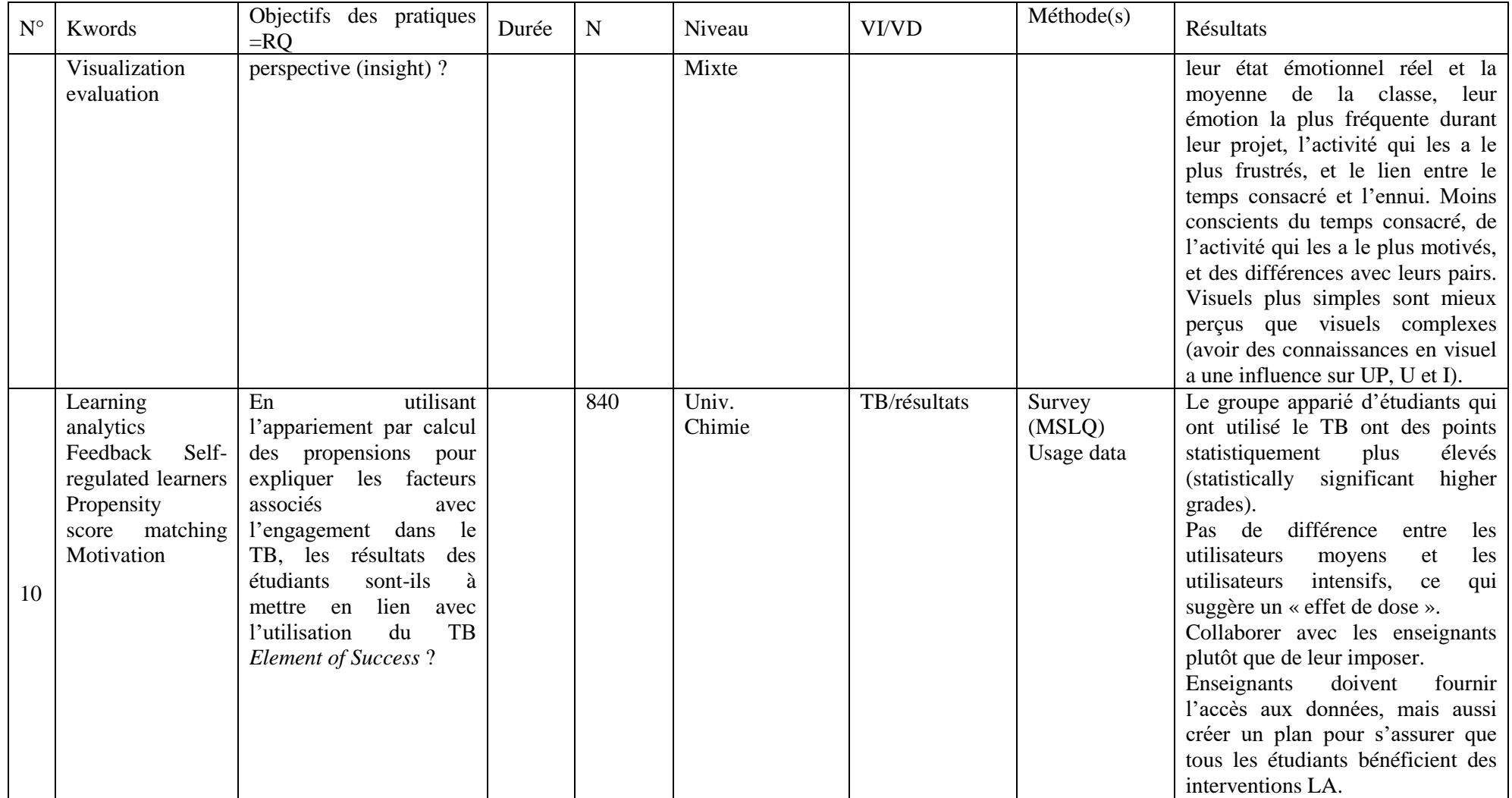

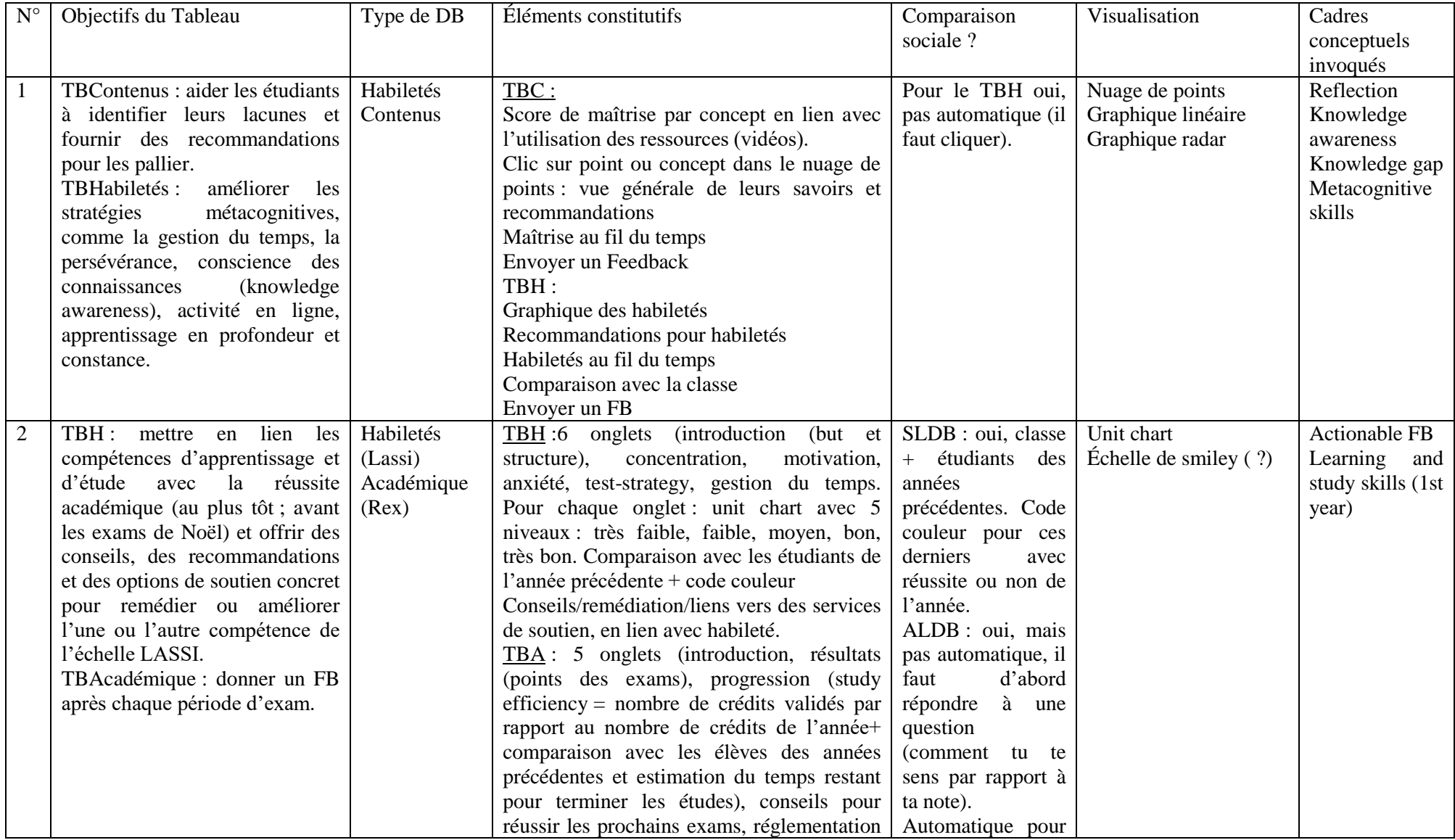

## **7.3. Annexe 4 : collecte des données spécifiques aux tableaux de bord présentés (outil de travail)**

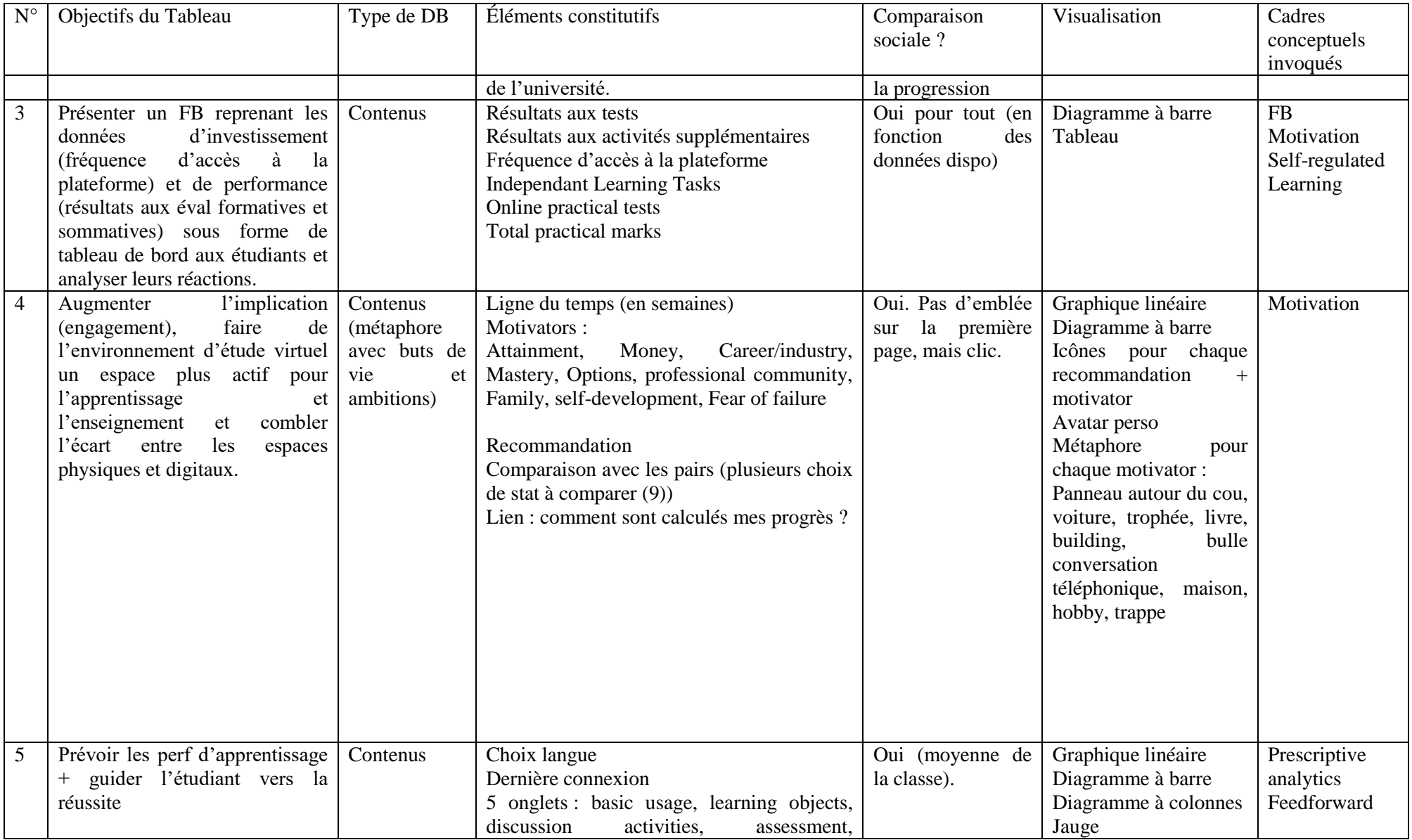

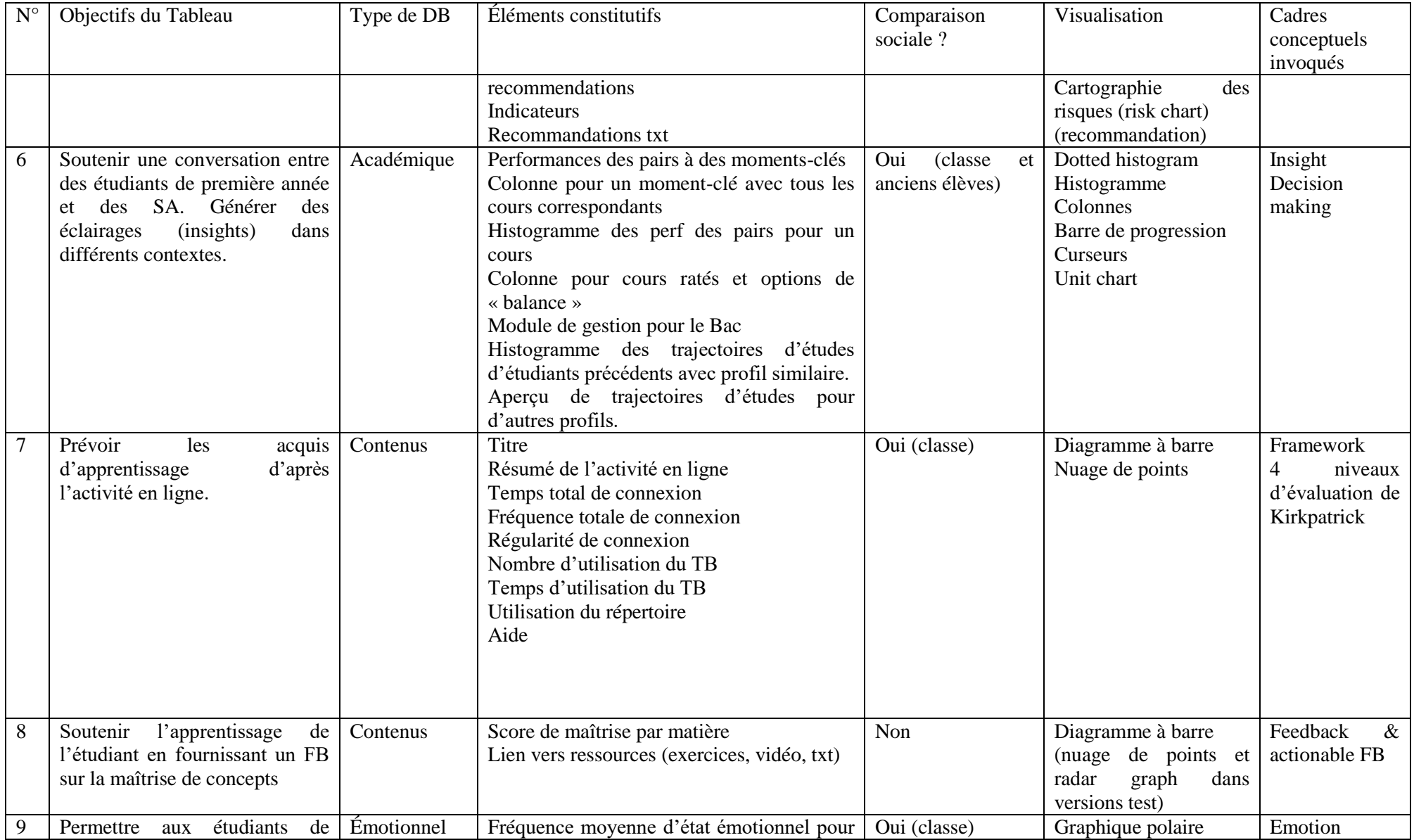

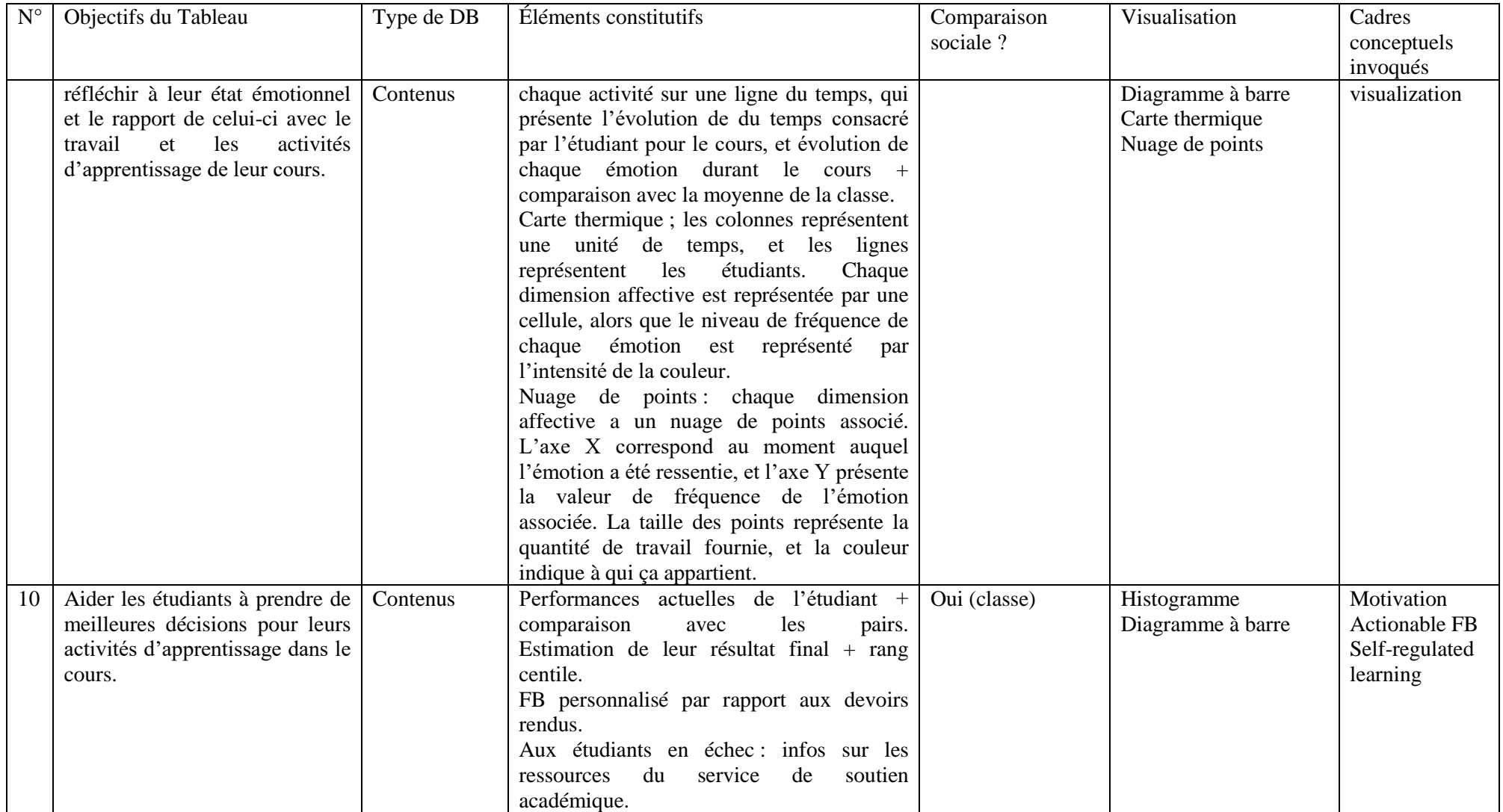